#### МИНИСТЕРСТВО ОБРАЗОВАНИЯ И НАУКИ РЕСПУБЛИКИ КАЗАХСТАН

#### Некоммерческое акционерное общество АЛМАТИНСКИЙ УНИВЕРСИТЕТ ЭНЕРГЕТИКИ И СВЯЗИ

Кафедра Информационные системы

«Допущен к защите» Заведующий кафедрой

(Ф.И.О., ученая степень, звание)  $rac{(\text{magnates})}{(\text{magnates})}$   $rac{(\text{magnates})^2}{(\text{magnates})^2}$ 

#### ДИПЛОМНЫЙ ПРОЕКТ

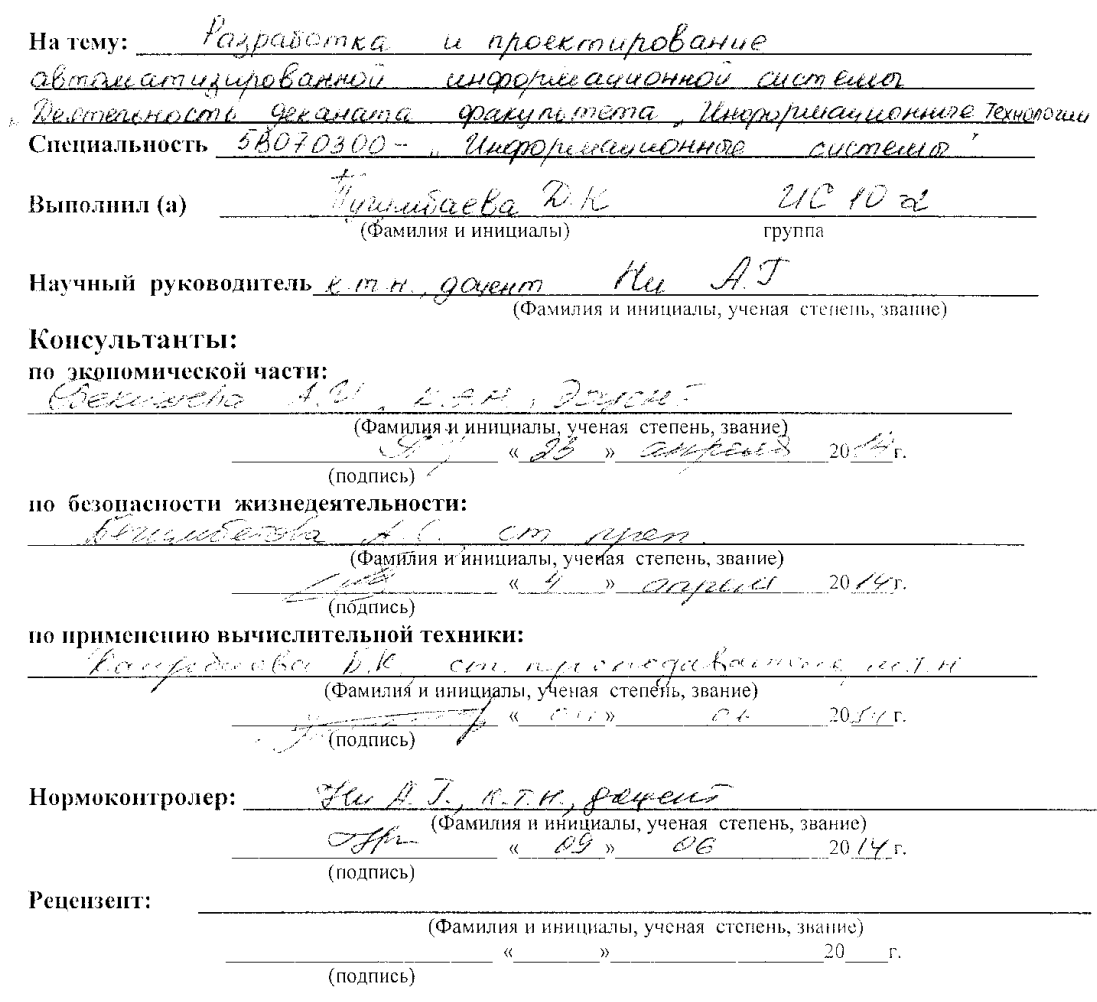

Алматы 2014 г.

# МИНИСТЕРСТВО ОБРАЗОВАНИЯ И НАУКИ РЕСПУБЛИКИ КАЗАХСТАН

 $\parallel$ 

 $\bar{\mathcal{A}}$ 

 $\bar{\beta}$ 

 $\hat{\mathbf{Y}}$ 

#### Некоммерческое акционерное общество АЛМАТИНСКИЙ УНИВЕРСИТЕТ ЭНЕРГЕТИКИ И СВЯЗИ

 $\bar{\gamma}$ 

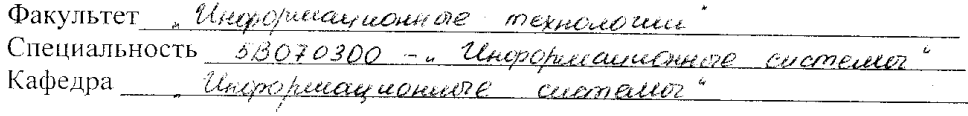

#### ЗАДАНИЕ

 $\sim$ 

на выполнение дипломного проекта

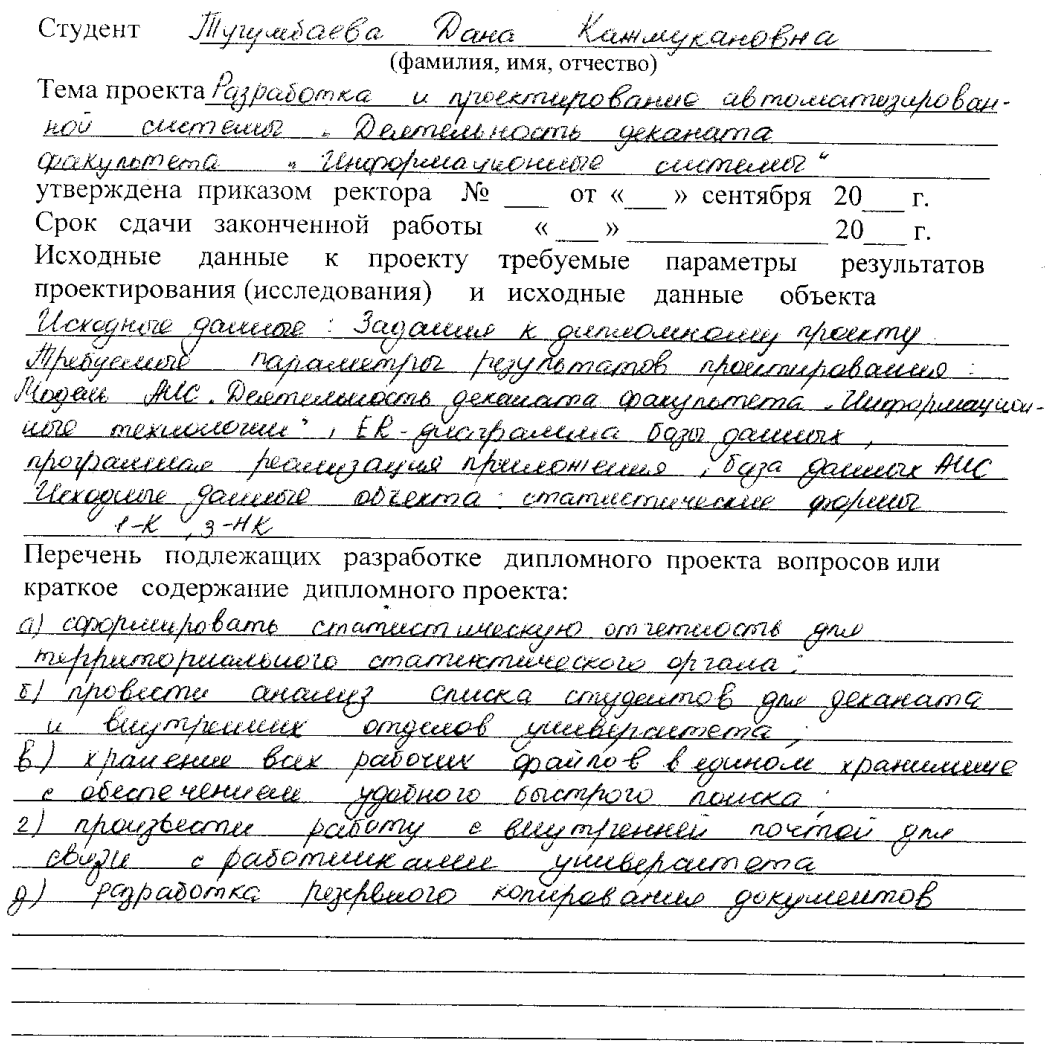

Перечень графического материала (с точным указанием обязательных чертежей)

1. Duozpaleura phenegennol Негорити обработни запросов поизователей<br>Логическая схели бозадстился<br>Переческая скела базадания Рекомендуемая основная литература 1. Вещдров А.М. Сазе-технологии Современного методо u chégantic procession de mugapularisme  $1006 - 478c$ 2 M.B. Khacumunicoba Rhoeimupobanne muopopuamentem cerement - Tresuer poderne - il : Aleicolo 2004 -1060<br>3 Ihyunarob - C.B. Baja gammy : yresume / C.B. Inywarob - ill :<br>- Parmo , 1006 - 1090

4 Ckoz EPO. Mezhavenno chochta importanta e CAMP

Консультанты по проекту с указанием относящихся к ним разделов

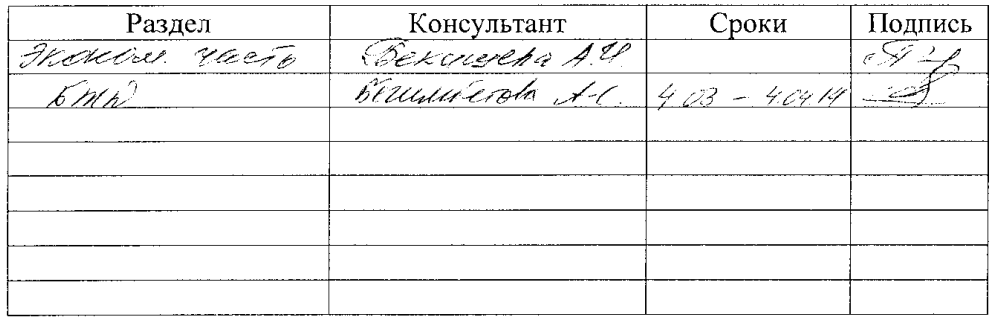

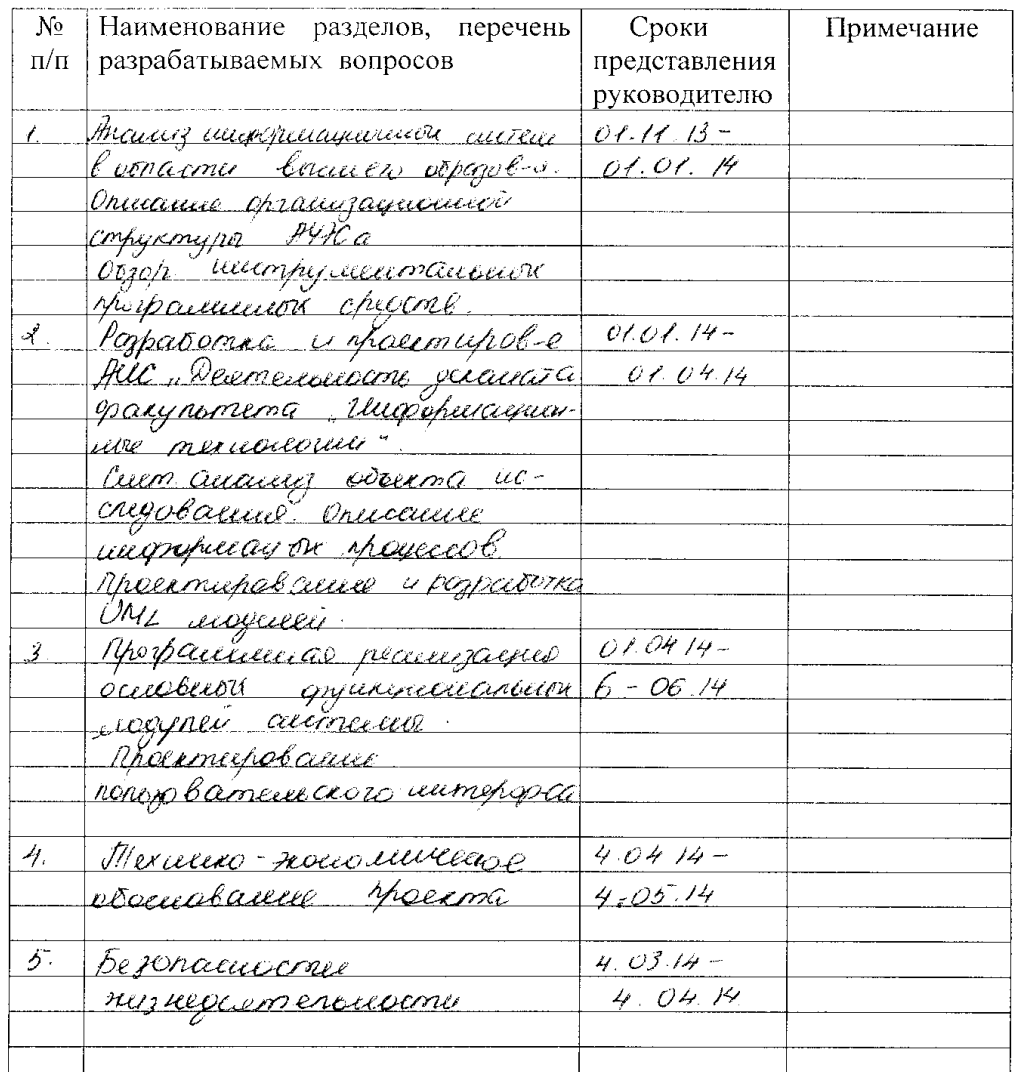

#### Г РАФИК подготовки дипломного проекта

Дата выдачи задания  $20 \text{ T}$ .  $\rightarrow$  $\langle \langle$ 

 $\frac{f}{f}$ 

Заведующий кафедрой

(подпись)

Руководитель

 $\frac{d\mathcal{F}(L, \mathcal{L}, \mathcal{L})}{(\Phi$ амилия и инициалы)

Задание принял к исполнению  $\overbrace{L}$  (подпись) *Лучу лебоева ДК* 

(Фамилия и инициалы)

#### Андатпа

Дипломдық жұмыста «Ақпараттық технологиялар» факультеті деканатының қызметі» атты автоматтандырылған ақпараттық жүйесін жасау және жобалау бойынша сұрақтары қарастырылады. Деканат қызметкерлері үшін:

а) аймақтық статистикалық орган үшін статистикалық есепті қалыптастыруды;

б) университет деканаты мен ішкі бөлімдері үшін студенттер тізімін талдауға;

в) құжаттармен жұмыс істеуді;

г) ыңғайлы тездетіп іздеу қамтамасыз етілген бірыңғай сақтауда барлық жұмыс файлдарын сақтауды;

д) құжаттардың резервті көшірмесін жасауды;

е) университет қызметкерлерімен байланысуға арналған ішкі поштамен жұмыс істеуді қамтамасыз ететін ақпараттық жүйе құрастырылған.

#### **Аннотация**

В дипломной работе рассматриваются вопросы разработки и проектирования автоматизированной информационной системы «Деятельность деканата факультета «Информационные технологии». Для сотрудников деканата разработана информационная система позволяющая:

а) сформировывать статистическую отчетность для территориального статистического органа;

б) проводить анализ списка студентов для деканата и внутренних отделов университета;

в) работать с документами;

г) хранить все рабочие файлы в едином хранилище с обеспечением удобного быстрого поиска;

д) производить резервное копирование документов;

е) работать с внутренней почтой для связи с работниками университета.

#### **Annotation**

The questions of development and design of an automated information system "Activities of dean's office of faculty "Information technologies" are considered in the graduation project. The information system is developed for the staff of dean's office which allows:

a) to create the statistical reporting for a territorial statistical organ;

b) to carry out the analysis of the list of students for dean's office and internal departments of university;

c) to work with documents;

d) to store all work files in uniform storage with support of convenient fast search;

e) to make backup of documents;

e) to work with internal mail for communication with employees of university.

## **Содержание**

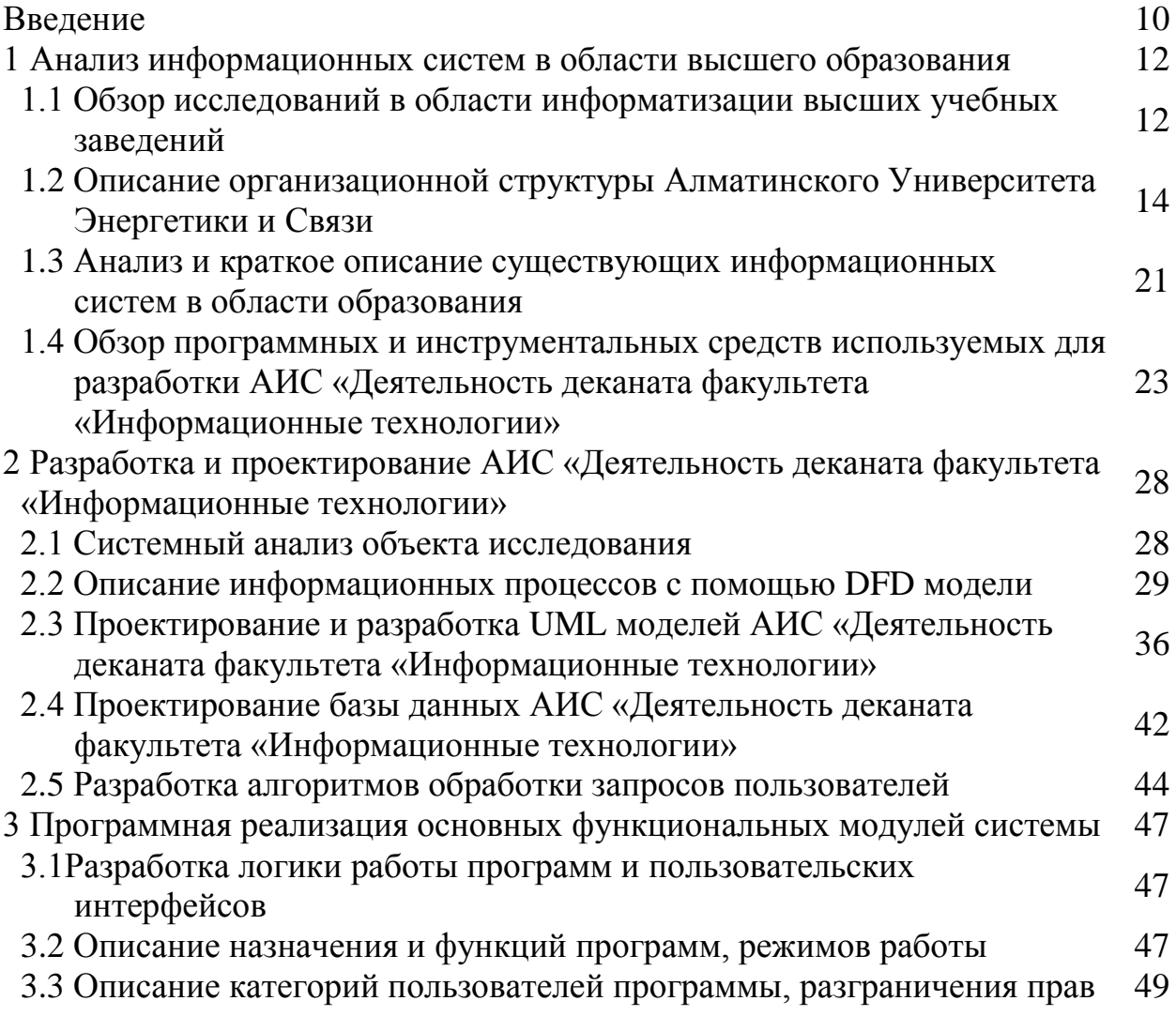

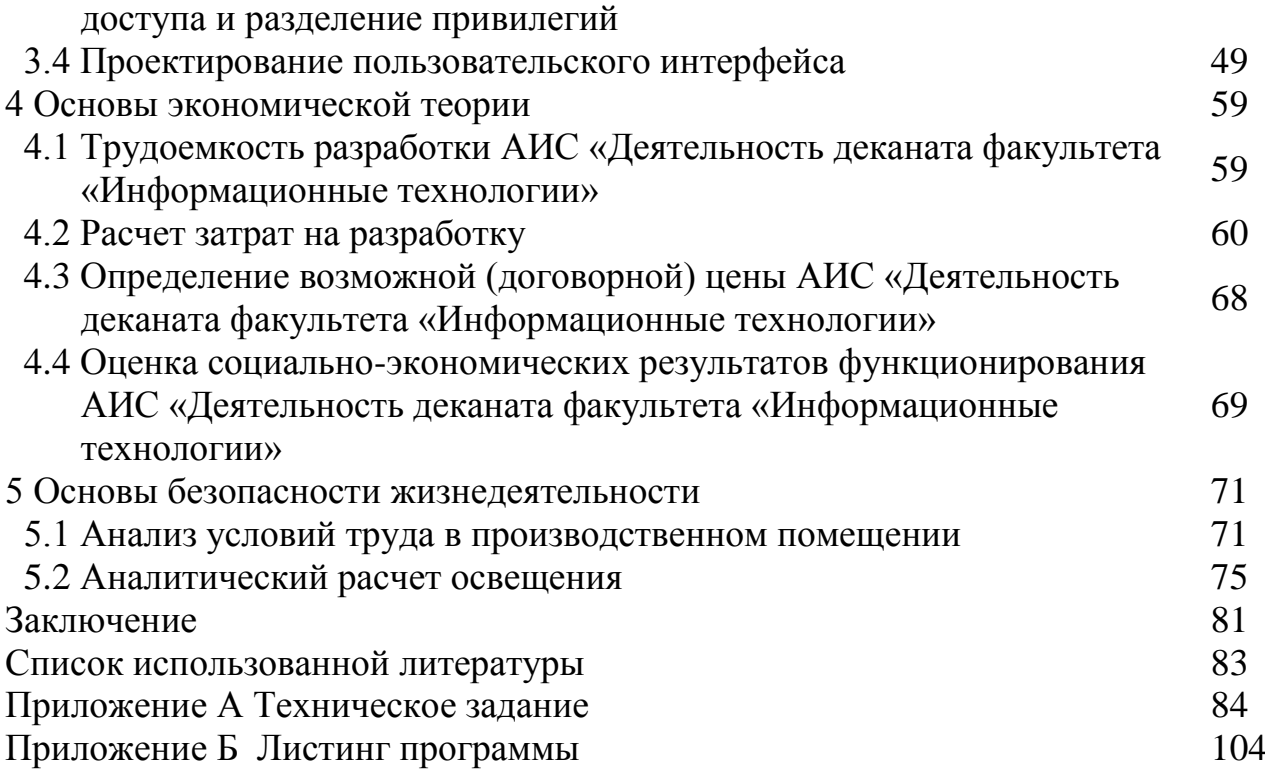

В настоящее время к модернизации всех сфер жизнедеятельности общества привело развитие сферы информационных технологий.

Значительные объёмы информационных потоков, обрабатываемых в всевозможных учреждениях, направлены в основном на создание документов необходимых в управлении. Такие управленческие документы, в свою очередь, ориентированы на принятие управленческих решений, то есть являются главной функцией любого учреждения.

Введение автоматизированных информационных систем в деятельность различных учреждений сформировывает полномочия для роста качества документационного снабжения управления и разрешает повысить производительность и качество управленческого труда.

На сегодняшний день достаточно актуальным считается вопрос автоматизации учебного процесса, в том числе в высших учебных заведениях (ВУЗах).

Одной из главных и трудоёмких в работе высшего учебного заведения считается деятельность деканата. Деканат выполняет функции координации и административного обеспечения учебного процесса, ведения делопроизводства.

Работникам деканатов приходится выполнять большой объем рутинной работы по обеспечению учебного процесса, учету контингента студентов, предоставлению информации в различные подразделения ВУЗа, а так же в органы Агентства Республики Казахстан по статистике. При этом всю информацию необходимо представлять в различных форматах.

Известно, что для того, чтобы система управления деятельностью деканата работала и выполняла все предопределенные ей задачи и функции, необходима какая-нибудь информационная поддержка, которая помогла бы исключить все возможные ошибки и неточности.

Для этого необходимо создание автоматизированной системы управления деятельности деканата, которая помогла бы деканату и его работникам вести точный учет всех операций и располагать необходимой информацией. Именно такая система поможет сэкономить время, деньги и обеспечить правильность ведения всех проводимых в деканате операций и управлять ими.

Объектом исследования дипломного проекта является предметная область деканата Алматинского университета энергетики и связи.

Цель исследования– разработка и проектирование автоматизированная информационная система «Деятельность деканата факультета «Информационные технологии».

Разработанная в ходе дипломного проекта система должна выполнять следующие процессы:

а) перенос БД с АИС « Platonus» студентов, преподавателей и детальной информации в систему разрабатываемой программы;

б) организация эффективного взаимодействия сотрудников деканата с сотрудниками других отделений университета;

в) формирование статистической отчетности для территориального статистического органа, формы ( 1-к, 3- нк, 34);

г) проводить анализ списка студентов для деканата и внутренних отделов университета;

д) хранить все рабочие файлы в едином хранилище с обеспечением удобного быстрого поиска;

е) производить резервное копирование документов;

ж) обеспечение доступа сотрудников ко всей необходимой информации (информация об инструкциях заполнения документов, справочники, обязательные документы, новости и т.п.).

Данное программное обеспечение позволит университету автоматизировать работу сотрудников деканата. Реализация данной программы будет осуществлена посредством среды быстрой разработки приложений Embarcadero RAD Studio.

### 1 Анализ информационных систем в области высшего образования

#### 1.1 O<sub>6</sub>30p исследований в области информатизации высших учебных заведений

#### 1.1.1 Понятие информационной системы

Информационная система (ИС) - это организационно-упорядоченная взаимосвязанная совокупность средств, и методов ИТ. Они используются для хранения, обработки и выдачи информации в интересах достижения поставленной цели. Такое понимание информационной системы предполагает использование в качестве основного технического средства переработки информации ЭВМ и средств связи, реализующих информационные процессы и выдачу информации, необходимой в процессе принятия решений задач из любой области [1].

ИС является средой, составляющими элементами которой являются компьютеры, компьютерные сети, программные продукты, базы данных, люди, различного рода технические и программные средства связи и т.д.

Информационная система состоит **H3** источника информации. аппаратной части ИС, программной части ИС, потребителя информации. В зависимости от конкретной области применения ИС могут очень сильно различаться по своим функциям, архитектуре, реализации [1].

## 1.1.2 Информационные систем управления в образовании

В условиях информатизации всех сфер жизни общества приоритетное значение имеет использование информационных технологий в сфере образования. Информатизация образования имеет два направления: внедрение информационных технологий непосредственно в процесс обучения и информатизация управления образованием. системы B **VCЛOВИЯХ** модернизации системы образования, обновления содержания, методов и форм организации учебного процесса в число приоритетных направлений создания образовательной информационной среды входит совершенствование управления образованием на основе информационных технологий [2].

Процессы, обеспечивающие работу информационной системы любого назначения состоят из следующих блоков:

а) ввод информации из внешних или внутренних источников;

б) обработка входной информации и представление ее в удобном виде:

в) вывод информации для представления пользователям или передачи в другую систему;

г) обратная связь - это информация, переработанная людьми данного учебного учреждения для коррекции входной информации [2].

Информационная система управления определяется следующими свойствами:

а) любая информационная система может быть подвергнута анализу, построена и управляема на основе общих принципов построения систем;

б) информационная система является динамичной и развивающейся;

в) при построении информационной системы необходимо использовать системный полход:

г) информационную систему следует воспринимать как человекокомпьютерную систему обработки информации [2].

Внедрение информационных систем может способствовать:

а) обеспечению достоверности информации;

б) освобождению пользователей от рутинной работы за счет ее автоматизации:

в) совершенствованию структуры потоков информации и системы документооборота в учреждении;

г) замене бумажных носителей данных на электронные, что приводит к более рациональной организации переработки информации на компьютере и снижению объемов документов на бумаге:

д) получению более рациональных вариантов решения управленческих задач за счет внедрения математических методов и интеллектуальных систем И Т.Д.

1.1.3 Цели и задачи информатизации вуза

Основной задачей информатизации организации, в том числе вуза, является построение автоматизированной информационной системы (АИС).

**Пели** информационной автоматизации системы вуза  $\bf{B}$ локументированных концепциях определяются как повышение эффективности управления, качества образования, качества научной деятельности и качества предоставляемых услуг одновременно со снижением риска принятия необоснованных решений, непроизводительных затрат и времени поиска необходимой информации [3].

Для вуза автоматизацию можно рассматривать как процесс создания такой АИС, с помощью которой пользователи получают доступ к качественной информации, а сами ИТ-решения так вплетены в основные деловые процессы вуза, что персонал и студенты уже не могут обходиться без сервисов, предоставляемых информационной средой. При этом должностные обязанности выполняются персоналом с большей эффективностью,  $\mathbf{a}$ обучение студентов с лучшим качеством, чем без АИС [3].

Эффективное управление процессами и своевременное принятие решений определяют эффективность функционирования вуза на современном этапе. Поскольку АИС в настоящее время является инструментом, обеспечивающим и реализующим процессы вуза, а также поддерживает принятие решений, то от возможностей АИС зависит эффективность функционирования вуза в целом. По этой причине исследование вопросов разработки и внедрения АИС в вузе приобретает особую важность.

Вуз – это инновационная организационная структура, в которой процессы изменяются постоянно, так что, программы, автоматизирующие некоторый процесс, могут устареть еще до момента внедрения. АИС автоматизирует деятельность вуза, и чем большие сферы затрагивает автоматизация, тем сложнее процесс сопровождения и модификации информационных систем. Поэтому, часто, начиная с некоторого уровня развития автоматизации процессов в вузе, разработчики занимаются в основном сопровождением уже существующих информационных систем и процесс развития АИС приостанавливается [3].

# **1.2 Описание организационной структуры Алматинского Университета Энергетики и Связи**

Алматинский Университет Энергетики и Связи [\(каз.](http://ru.wikipedia.org/wiki/%D0%9A%D0%B0%D0%B7%D0%B0%D1%85%D1%81%D0%BA%D0%B8%D0%B9_%D1%8F%D0%B7%D1%8B%D0%BA) Алматы Энергетика және Байланыс Университетi (АЭжБУ), [англ.](http://ru.wikipedia.org/wiki/%D0%90%D0%BD%D0%B3%D0%BB%D0%B8%D0%B9%D1%81%D0%BA%D0%B8%D0%B9_%D1%8F%D0%B7%D1%8B%D0%BA) Almaty University of Power Engineering and Telecommunications (AUPET)) — [высшее учебное](http://ru.wikipedia.org/wiki/%D0%92%D1%83%D0%B7)  [заведение](http://ru.wikipedia.org/wiki/%D0%92%D1%83%D0%B7) в [Алма-Ате](http://ru.wikipedia.org/wiki/%D0%90%D0%BB%D0%BC%D0%B0-%D0%90%D1%82%D0%B0) [\(Казахстан\)](http://ru.wikipedia.org/wiki/%D0%9A%D0%B0%D0%B7%D0%B0%D1%85%D1%81%D1%82%D0%B0%D0%BD). Создан 10 января 1997 г. на базе Алматинского Энергетического Института (АЭИ), существовавшего с 1975 года по 1997 год.

АУЭС − один из немногих ВУЗов в [Казахстане,](http://ru.wikipedia.org/wiki/%D0%9A%D0%B0%D0%B7%D0%B0%D1%85%D1%81%D1%82%D0%B0%D0%BD) готовящий высококлассных специалистов по энергетике, телекоммуникациям и ITтехнологиям во всём регионе Средней Азии.

Университет готовит специалистов по специальностям бакалавриата, магистратуры и докторантуры PhD. Студенты АУЭС имеют возможность, одновременно получить два диплома: диплом бакалавра по основной специальности и диплом экономиста Московского Энергетического Института (МЭИ) по программе дистанционного обучения.

Также на базе Университета имеется региональная академия Cisco, обучающая помимо слушателей и преподавателей локальных академий, Академия IT Microsoft, возможно прохождение курсов D-Link, Oracle.

АУЭС это:

а) около 5400 обучающихся, в том числе 400 магистрантов, более 50 иностранных студентов;

б) свыше 170 докторов и кандидатов наук преподавательского состава;

в) 6 факультетов, 12 специальностей бакалавриата,7 специальностей магистратуры, 3 специальности докторантуры в области энергетики, телекоммуникаций, технических и естественных наук;

г) 22 кафедры;

д) три учебных корпуса, три студенческих общежития, свой стадион, спортзалы, тренажерные залы и спортивные комнаты в общежитиях, молодежный центр;

е) уникальное учебно-научное оборудование, учебное телевидение, свыше 1000 современных компьютеров, более 30 компьютерных классов с выходом в Internet, в том числе 3 класса в студенческих общежитиях;

ж) библиотека с 11 читальными залами на 444 посадочных мест и книжным фондом свыше 778754 экземпляров, электронный читальный зал (Электронная библиотека АУЭС) на 500 рабочих станций, подключенных к интернету [4].

Структура университета представлена на рисунке 1.1.

В данном дипломном проекте будет разрабатываться информационная система для деканата факультета «Информационные технологии».

Деканат – организационный центр по управлению работой кафедр:

а) «Компьютерные технологии»;

б) «Информационные системы»;

в) «Социальные дисциплины»;

г) «Иностранные языки»;

д) «Инженерная графика и прикладная механика».

Деканат выполняет функции координации и административного обеспечения учебного процесса, ведения делопроизводства.

Деканат контролирует работу преподавателей и студентов на предмет её соответствия учебному плану, осуществляет общее руководство научной работой студентов [4].

Основные направления деятельности деканата:

а) организация и контроль учебной, учебно-методической и воспитательной работы на факультете;

б) разработка перспективных и текущих планов работы факультета, учебных планов по специальностям и направлениям подготовки;

в) контроль за подготовкой и выполнением планов работы кафедр, входящих в состав факультета;

г) организация работы методической и экспертной комиссий;

д) составление расписаний учебных занятий, экзаменационных сессий и контроль за их выполнением;

е) учет успеваемости и посещаемости студентов, организация работы, направленной на повышение успеваемости и укрепление дисциплины студентов, ликвидацию академических задолженностей, а также задолженностей по договорам за обучение студентов, обучающихся на договорной основе;

ж) составление графиков учебной работы студентов, допуск к сдаче зачетов и экзаменов, государственных экзаменов и защите выпускных квалификационных работ, подготовка проектов приказов о переводе студентов на следующий курс, о зачислении, отчислении и восстановлении, предоставлении академических отпусков, переводе с одной формы обучения на другую, переводе из других вузов.

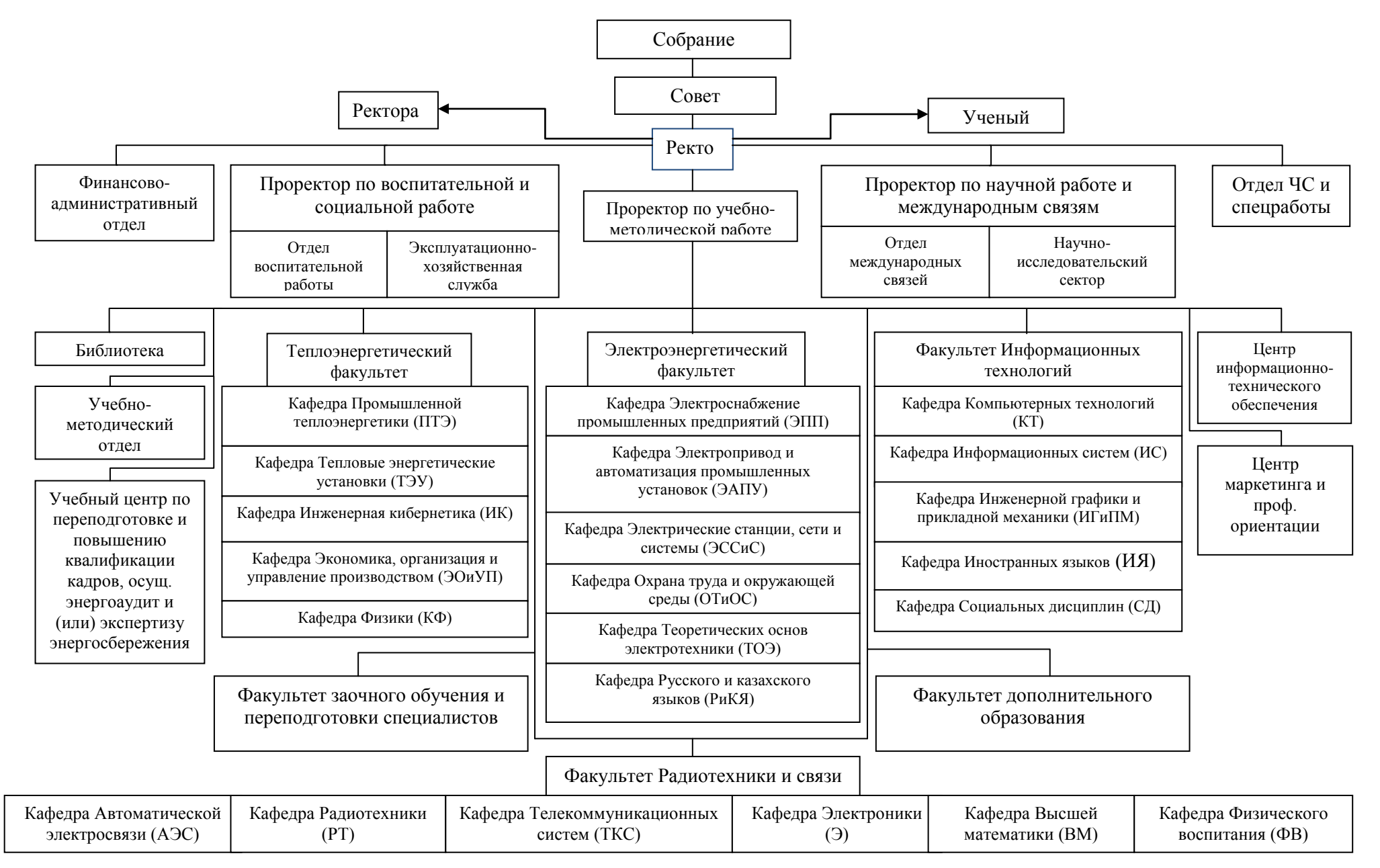

Рисунок 1.1 – Структура Алматинского Университета Энергетики и Связи

1.2.1 Постановка задачи проектирования информационной системы «Деятельность деканата факультета «Информационные технологии»

Назначение системы - обеспечение информационно-аналитического процессов деятельности деканата, хранение всех рабочих файлов в едином хранилище с обеспечением удобного быстрого поиска и надежной системы. резервное копирование документов, обеспечение доступа сотрудников ко всей информации, организация эффективного необходимой взаимодействия сотрудников деканата с сотрудниками других отделений университета с помощью внутренней почты, организация обратной связи с разработчиком данной программы, формирование статистических отчетов.

Цели создания системы - замещение существующей устаревшей информационной системы, повышение эффективности исполнения процессов, оптимизации информационного взаимодействие участников процессов. оптимизация и автоматизация процессов системы деятельности деканата, предоставление доступа (в соответствии с предоставленными правами) к информации, содержащейся в различных информационных системах, эксплуатирующихся в деканате и т.д.

1.2.2 Содержательное описание предметной области «Деятельность деканата факультета «Информационные технологии»

Предметной областью данной работы является деканат факультета «Информационные технологии» Алматинского университета энергетики и связи.

Известно, что для того, чтобы система управления деятельностью деканата ФИТ работала и выполняла все предназначенные ей функции, необходима какая-либо информационная поддержка, которая исключила бы все возможные ошибки и неточности.

Лля ЭТОГО необхолимо создание автоматизированной системы управления деятельности деканата, которая помогла бы деканату и его работникам вести точный учет всех операций и располагать необходимой информацией. Именно такая система смогла бы сэкономить время, деньги и обеспечить правильность ведения всех проводимых в деканате операций и управлять ими.

Ланная система должна выполнять следующие функции:

- а) создание единого информационного портала;
- б) систематизацию и регламентацию работы с документами;
- в) подготовка документов по шаблонам;
- г) ведение номенклатуры дел организации;
- д) автоматизацию учёта документов;
- е) классификацию документов по различным критериям;
- ж) регистрацию документов по заданным шаблонам и алгоритмам;
- 3) үчёт сроков хранения;
- и) помещение документов в дела и разбивка дел на тома;
- к) автоматизацию поиска документов;
- л) [электронную](http://www.escom-bpm.com/products/applied_solution.php?ID=44) рассылку документов;
- м) формирование статистической отчетности;
- н) интегрироваться с существующей программой « Platonus».

В результате деятельности деканата должна сформироваться статистическая отчетность для территориального статистического органа, анализ списка студентов для деканата и внутренних отделов университета, возможности работы с документами, работа с внутренней почтой для связи с работниками университета.

Процессы по управлению, а также контроль эффективности выполнения указанных функций. Данные процессы осуществляются следующими специалистами:

- а) заместитель декана для 1-2 курсов;
- б) заместитель декана для 3-4 курсов;
- в) секретари;
- г) декан.

1.2.3 Описание используемой АИС «Platonus», необходимой для решения задач АИС «Деятельность деканата факультета «Информационные технологии»

Platonus - это автоматизированная информационная система, позволяющая комплексно автоматизировать процессы кредитной и дистанционной системы обучения. Система имеет централизованную базу данных, в которой отражаются все реальные события и процессы ВУЗа. Для каждого студента и сотрудника предусмотрен, личный кабинет позволяющий автоматизировать сотрудникам ВУЗа свои основные задачи, студентам видеть необходимую информацию, а дистанционно обучающимся студентам моментально получать доступ к кейсам и контролю знаний, непосредственно в реальном времени общаться с преподавателем посредством глобальной сети Интернет или внутренней сети ВУЗа.

Возможности:

а) дистанционное обучение реализовано как гибрид кейсовой и сетевой технологии обучения;

б) индивидуальные учебные календари;

в) система сообщений и назначений заданий позволяет вести внутреннюю переписку и осуществлять контроль выполнения заданий;

г) виртуальные аудитории, включающие просмотр и доступ к (кейсам, лекционным материалам по данному предмету), прохождение тестирования и многое другое;

д) мощная система тестирования;

е) графическая доска;

ж) общевузовский форум;

- з) общевузовский чат;
- и) общевузовская электронная библиотека;

к) возможность блокирования доступа студентов и сотрудников (например, за не уплату или административное наказание) [5].

Общевузовский чат дает возможность студентам, преподавателям и другим пользователям системы общаться, не отрываясь от текущих дел. Посредством мгновенных сообщений в реальном времени пользователь системы задает невидимому собеседнику интересующий его вопрос и моментально получает ответ.

Электронная библиотека позволяет собирать самый актуальный и современный контент и предоставлять его студентам, преподавателям и другим пользователям.

Возможность блокирования доступа студентов и сотрудников (например, за не уплату или административное наказание) позволит применять административные меры в целях обеспечения своевременного исполнения, повышения ответственности [5].

Объективная оценка знаний, непредвзятое отношение к студентам обеспечиваются за счет многофункциональной системы тестирования. Случайная выборка вопросов предоставляет каждому студенту персональный вариант теста, что исключает возможность совпадения вариантов. По окончании тестирования результаты отправляются на сервер, в тот же момент автоматически формируется ведомость, и оценки проставляются в журнале.

1.2.4 Анализ требований к АИС «Деятельность деканата факультета «Информационные технологии»

В состав АИС «Деятельность деканата факультета «Информационные технологии» должны решаться следующие задачи:

а) перенос БД с АИС « Platonus» студентов, преподавателей и детальной информации в систему разрабатываемой программы;

б) организация эффективного взаимодействия сотрудников деканата с сотрудниками других отделений университета;

в) формирование статистической отчетности для территориального статистического органа, формы ( 1-к, 3- нк, 34);

г) проводить анализ списка студентов для деканата и внутренних отделов университета;

д) хранить все рабочие файлы в едином хранилище с обеспечением удобного быстрого поиска;

е) производить резервное копирование документов;

ж) обеспечение доступа сотрудников ко всей необходимой информации (информация об инструкциях заполнения документов, справочники, обязательные документы, новости и т.п.).

Подсистема переноса БД с АИС « Platonus» переносит всю требуемую информацию в БД АИС «Деятельность деканата факультета «Информационные технологии», т.е анкетные данные студентов которые будут использовать в форме 1-к, 3- нк, 34, а так же других формах, анкетные данные преподавателей, информацию об успеваемости студентов, их задолженность по предметам, количество пересдач и прочую информацию связанную с формированием отчетности.

Подсистема работы с внутренней почтой для связи с работниками университета позволяет передавать необходимые файлы (документы, сканированные документы в виде изображений), письма.

Подсистема формирование отчетности предназначена для создания и формирования отчетов в виде удобном для вывода на печатающие устройства на основе данных АИС «Деятельность деканата факультета «Информационные технологии», проектирования и разработки форм регламентированной отчетности, настройки планового формирования и доставки регламентированных отчетов, формирования и предоставления по запросам пользователей аналитических и статистических отчетов в различных форматах.

Подсистема хранения электронных документов. Электронный документ состоит из набора атрибутов, определяющие его свойства и использующиеся для различных автоматизированных задач, таких как: поиск, классификация, построение отчётов, групповая обработка, и т.д., и непосредственно файла документа. Файл документа записывается в папку информационного хранилища системы деятельности деканата. Как правило, доступ к такому файлу предоставляется пользователям через администратора проектируемой системы. Прочий доступ к файлу закрывается.

Обработка документа в электронном виде осуществляется в рамках документационного процесса в пределах тех прав доступа, которые предоставлены сотрудникам. Возможность выполнения резервного копирования предназначена для [восстановления данных](http://ru.wikipedia.org/wiki/%D0%92%D0%BE%D1%81%D1%81%D1%82%D0%B0%D0%BD%D0%BE%D0%B2%D0%BB%D0%B5%D0%BD%D0%B8%D0%B5_%D0%B4%D0%B0%D0%BD%D0%BD%D1%8B%D1%85) в оригинальном или новом месте их расположения в случае их повреждения или разрушения.

Автоматизированная информационная система «Деятельность деканата факультета «Информационные технологии» должна обеспечивать доступ сотрудникам деканата, т.е декану для контролирования действий сотрудников деканата, при необходимости, возможность постановки задач которая будет выводится в системе. Заместители декана будут сформировывать статистические отчеты, отчеты по анализу контингента студентов и выполнения их обязанностей. Секретарь будет организовывать хранение документов по необходимым критериям, создавать шаблоны часто используемых документов. Предоставлять необходимую документацию декану и заместителям декана.

#### 1.3 Анализ и краткое описание существующих информационных систем в области образования

При изучении данной предметной области, были рассмотрены различные системы по проблеме автоматизации деятельности деканата а так же ВУЗа. Написано не много работ, каждая из которых раскрывает лишь определенный аспект внедрения информационных технологий. Похожей системы выполняющей все выше описанные функции найдено не было. На данный момент времени существуют системы выполняющие определенную часть системы (подсистему).

К примеру для обработки документов и работы с документацией, а так использования почты, существуют возможность такие системы. же  $\langle$  (1C:ADXHB) прелставленные на российском рынке: (компания  $1C$ »), Directum (компания Directum), Optima-WorkFlow (компания UpScale Электронный документооборот Soft), PayDox  $\overline{M}$ коллективная работа (компания Paybot LLC), «Гран-Док» (ОАО «Научно-производственное предприятие «Гранит-Центр»), «ИНТАЛЕВ: Корпоративные документы и процессы» (группа компаний «ИНТАЛЕВ»), «ЕВФРАТ» (компания Cognitive Technologies).

Каждая из этих систем выполняет такие функции как [6]:

а) централизованное хранение документов. Суть данного функционала актуальной возможность предоставления информации любому пользователю системы. При хранении документов в локальных папках на компьютерах пользователей невозможно собрать актуальные данные, поэтому система хранит документы в специализированной базе данных;

б) возможности карточки документа. Для каждого документа создается карточка документа. Карточка документа структурно описывает содержание документа. Одна карточка, как правило, может содержать несколько файлов. Это очень удобно, т.к. позволяет группировать файлы по смыслу в одной карточке и не заводить несколько карточек;

в) обеспечение безопасности. Любая коллективная работа с общим ресурсом подразумевает наличие безопасности. Безопасность нужна для разделения доступа к документам в зависимости от роли, которую играет пользователь системы. Как правило, СЭД предоставляет возможность настройки ролевой безопасности, но некоторые системы до сих пор дают настраивать только персональную безопасность, что не очень удобно с точки зрения сопровождения. Добавление нового пользователя или же добавление новой папки в структуру документов становятся достаточно серьезной задачей - приходится для каждого пользователя прописывать безопасность;

г) возможность хранения версий. Поскольку различные пользователи могут изменять одни и те же документы, возникает вопрос, какие именно изменения пользователь BHec B документ. Для реализации данных потребностей некоторые СЭД хранят все версии документов. Для каждой версии указывается автор изменений, дата изменений, поэтому всегда можно узнать, когда и какие изменения были внесены;

д) поиск по хранилищу документов. Поиск осуществляется по различным критериям, которые могут быть различны среди данных систем;

е) уведомление в ходе процесса обработки документа. Любой пользователь системы, который имеет право на просмотр документа, может подписаться на уведомления об изменении данного документа;

ж) маршруты и задания пользователям. Документ в процессе своей обработки может иметь несколько состояний. В зависимости от состояния документа с ним должны работать различные ответственные лица;

- з) интеграция с электронной почтой;
- и) сканирование и распознавание;
- к) техническая поддержка;
- л) архивирование устаревших документов;
- м) распределенная структура хранилища.

Кроме функциональных возможностей, естественно, потенциального покупателя СЭД интересует и цена вопроса. Цена представлена в таблице 1.

| Наименование<br>системы                                | Цена (в т.ч. НДС)                                                                                                    |
|--------------------------------------------------------|----------------------------------------------------------------------------------------------------|
| «1С:Архив»                                             | 57 000 руб.                                                                                                    |
| Directum                                               | 22 800 руб. за установку модуля на сервере и 165 300 руб. -<br>автоматизация 20 рабочих мест.<br>Примечание: за ряд функций системы, реализованных в отдельных<br>модулях, придется платить отдельно.                                                                                                    |
| Optima-<br>WorkFlow                                    | 260 000 руб. за базовую версию, с которой смогут работать 10<br>пользователей<br>Примечание: 60 000 руб. придется доплатить за автоматизацию 10<br>дополнительных рабочих мест. Также как и в случае с предыдущей<br>системой, некоторые модули придется приобретать отдельно, так как они<br>не входят в базовый комплект. |
| PayDox                                                 | 2 400 евро за версию на 20 пользователей.<br>Примечание: Стоит обратить внимание на пункт прайса «Годовая<br>техническая поддержка» (12 000 евро в год на 100 пользователей).                                                                                                    |
| «Гран-Док»                                             | 30 000 руб. за базовую версию на 5 пользователей.<br>Примечание: 67 500 руб. доплата за автоматизацию дополнительных 15<br>рабочих мест.                                                                                                    |
| «ИНТАЛЕВ:<br>Корпоративные<br>документы и<br>процессы» | 45 000 руб. за базовую версию на 5 пользователей.<br>Примечание: в 4 000 руб. обойдется каждое дополнительное рабочее<br>место.                                                                                                    |
| «ЕВФРАТ»                                               | 110 000 руб. Примечание: в состав комплекса на 20 пользователей входят<br>лицензия «ЕВФРАТ Клиент» и «ЕВФРАТ Сервер».                                                                                                    |

Таблица 1 – Цена СЭД и примечания

Цена в данном случае высокая и данная система будет выполнять не все подсистемы которые необходимы для автоматизации деятельности деканата. Для того чтобы выполнялись все подсистемы необходимо будет покупать и другие системы, необходимые для выполнения остальных задач. В таком случае деканат потратит крупную сумму на несколько систем. Поэтому и будет создана АИС « Деятельность деканата факультета «Информационные технологии», которая будет выполнять все функции и удовлетворять всем требованиям необходимым для автоматизации деятельности деканата. Система рассчитывающая статистические формы найдена не была.

#### 1.4 Обзор программных и инструментальных средств используемых разработки АИС «Деятельность факультета ДЛЯ деканата «Информационные технологии»

1.4.1 Структурные методы анализа и проектирования ИС

Структурные методы являются строгой дисциплиной системного анализа и проектирования. Структурные методологии жестко регламентируют фазы анализа требований и проектирования спецификаций. Структурным анализом принято называть метод исследования системы, начинающий с ее общего обзора, который затем детализируется, приобретая иерархическую структуру со все большим числом уровней. Для таких методов характерно:

а) разбиение системы на уровни абстракции с ограничением числа элементов на каждом из уровней (обычно от 3 до 6-7);

б) ограниченный контекст, включающий лишь существенные на каждом уровне детали;

в) использование строгих формальных правил записи;

г) последовательное приближение к конечному результату.

В структурном анализе основным методом разбиения на уровни абстракции является функциональная декомпозиция, заключающаяся  $\overline{B}$ декомпозиции (разбиении) системы на функциональные подсистемы, которые, в свою очередь, делятся на подфункции, те - на задачи и так далее ДО конкретных процедур. При этом система сохраняет целостное представление, в котором все составляющие компоненты взаимоувязаны. При разработке системы «снизу вверх» от отдельных задач ко всей системе целостность теряется, возникают проблемы при описании информационного взаимодействия отдельных компонентов [7].

Среди многообразия средств, предусмотренных ДЛЯ проведения структурного анализа, наиболее часто и эффективно применяются:

a) DFD (Data Flow Diagrams) — диаграммы потоков данных в нотациях Гейна-Сарсона, Йордона-Де Марко и других, обеспечивающие требования анализа и функционального проектирования информационных систем;

6) STD (State Transition Diagrams) — диаграммы перехода состояний, основанные на расширениях Хартли и Уорда-Меллора для проектирования систем реального времени;

в) ERD (Entity-Relationship Diagrams) — диаграммы «сущность-связь» в нотациях Чена и Баркера:

г) структурные Джексона и/или Константайна карты ЛЛЯ проектирования межмодульных взаимодействий и внутренней структуры объектов;

Diagrams)  $\pi$ ) FDD (Functional Decomposition  $\overline{\phantom{a}}$ диаграммы функциональной декомпозиции;

e) SADT (Structured Analysis and Design Technique) — технология структурного анализа и проектирования;

ж) семейство IDEF (Integration Definition for Function Modeling) [7].

1.4.2 Методы применяемые для процесса моделирования

 $IDEF$  методологии семейства ICAM (Integrated Computer-Aided Manufacturing) для решения задач моделирования сложных систем, позволяет отображать и анализировать модели деятельности широкого спектра сложных систем в различных разрезах. При этом широта и глубина обследования процессов в системе определяется самим разработчиком, что позволяет не перегружать создаваемую модель излишними данными.

 $Modeling ( **IDEF** 0) - **MetO**$ Function функционального моделирования. С помощью наглядного графического языка IDEF0 изучаемая система предстает перед разработчиками и аналитиками в виде набора взаимосвязанных функций (функциональных блоков - в терминах IDEF0). Как правило, моделирование средствами IDEF0 является первым этапом изучения любой системы. Методологию IDEF0 можно считать следующим развития хорошо известного графического языка этапом описания функциональных систем SADT (Structured Analysis and Design Technique).

**IDEF3** предназначен ЭТОТ метод ДЛЯ моделирования последовательности выполнения действий и взаимозависимости между ними в рамках процессов. Модели IDEF3 могут использоваться для детализации функциональных блоков IDEF0, не имеющих диаграмм декомпозиции [7].

В общем случае, процесс - это упорядоченная последовательность лействий.

Следовательно, процессная модель IDEF3 позволяет:

а) отразить последовательность процессов;

б) показать логику взаимодействия элементов системы.

Цель IDEF3 - дать возможность аналитикам описать ситуацию, когда процессы выполняются в определенной последовательности, а также объекты, участвующие совместно в одном процессе.

Диаграммы IDEF3 отображают действие в виде прямоугольника. Действия именуются с использованием глаголов или отглагольных существительных, каждому **ИЗ** лействий присваивается уникальный идентификационный номер. Все связи в IDEF3 являются однонаправленными и организуются слева направо.

В данной работе тип связи был выбран: временное предшествование (Temporal precedence), простая стрелка. Исходное лействие лолжно завершиться, прежде чем конечное действие сможет начаться.

Ветвление процесса отражается с помощью специального блока: "И", блок со знаком &. В данном проекте действия не должны выполняться синхронно, поэтому они обозначаются с одинарными вертикальными линиями внутри блока.

Модель DFD, как и большинство других структурных моделеймолель. Кажлый процесс может быть иерархическая ПОДВЕРГНУТ декомпозиции, то есть разбиению на структурные составляющие, отношения между которыми в той же нотации могут быть показаны на отдельной диаграмме. Когда достигнута требуемая глубина декомпозиции - процесс мини-спецификацией уровня сопровождается **(Текстовым)** нижнего описанием), нотация DFD - удобное средство для формирования контекстной диаграммы, то есть диаграммы, показывающей разрабатываемую АИС в коммуникации с внешней средой. Это - диаграмма верхнего уровня в иерархии диаграмм DFD. Ее назначение - ограничить рамки системы, определить, где заканчивается разрабатываемая система и начинается среда. Другие нотации, часто используемые при формировании контекстной диаграммы - диаграмма SADT, Диаграмма вариантов использования [7].

1.4.3 Информационно-логическая модель предметной области на основе ER

Для построения базы данных необходимо разработать информационнологическую модель предметной области. Эта модель позволит выявить основные структуры данных в предметной области и их логические связи. Основу разрабатываемой инфологической модели составляют структуры данных, применяется иерархическая, сетевая и реляционные модели данных.

Требования, предъявляемые к инфологической модели:

а) адекватное отображение (язык для представления инфологической модели должен обладать достаточными выразительными возможностями);

б) непротиворечивость  $(He$ должна допускаться неоднозначная трактовка модели);

в) легко расширяемость (обеспечение ввода новых данных);

г) гибкий язык (язык должен быть применим как при ручном, так и при автоматизированном проектировании);

д) понятность всем пользователям [8].

Инфологическое моделирование выполняется чаще всего путем разработки ER-моделей. Эти модели требуют выделения из предметной области «сущностей» и установление связей между ними. Сущности выделяются не на уровне объектов, а на уровне классов объектов. Сущность имеет имя, уникальное в пределах моделируемой системы. Так как сущность соответствует некоторому классу однотипных объектов, то предполагается, что в системе существует множество экземпляров данной сушности. Объект. которому соответствует понятие сущности, имеет свой набор атрибутов характеристик, определяющих свойства данного представителя класса. При этом набор атрибутов должен быть таким, чтобы можно было различать конкретные экземпляры сущности. Такие модели требуют графического изображения [8].

Практически применяется несколько нотаций ER моделей. ER-диаграмма графически позволяет представить **BCC** элементы информационной модели согласно простым, интуитивно понятным, но строго определенным правилам - нотациям. Воспользуемся нотацией IDEF1 (более современный вариант этой нотации - IDEF1X используется в CASE системах, например в системе ERWin). Далее мы будем пользоваться условными обозначениями, принятыми в методологии информационного проектирования [8].

Отношение (связь) сущностей на ER - диаграмме изображается линией, соединяющей эти сущности. Каждая сущность может быть связана любым количеством связей с другими сущностями модели. Связь предполагает некоторое отношение сущностей, которое характеризуется количеством экземпляров сущности, участвующих в связи с каждой стороны [9].

1.4.4 CASE - средства визуального моделирования

CASE - технология представляет собой методологию проектирования автоматизированной системы (АС), а также набор инструментальных средств, позволяющих в наглядной форме моделировать предметную область, анализировать эту модель на всех этапах разработки и сопровождения АС и разрабатывать приложения  $\overline{B}$ соответствии  $\mathbf{c}$ информационными потребностями пользователей [10].

Большинство существующих CASE - средств основано на методологиях структурного (в основном) или объектно - ориентированного анализа и проектирования, использующих спецификации в виде диаграмм или текстов для описания внешних требований, связей между моделями системы, динамики поведения системы и архитектуры программных средств.

Визуальное моделирование в Rational Rose. Визуальное моделирование процесс графического представления модели с помощью некоторого стандартного набора графических элементов. Наличие стандарта жизненно необходимо ДЛЯ реализации одного преимуществ визуального **ИЗ** моделирования коммуникации. Общение между пользователями. разработчиками, аналитиками, тестировщиками, менеджерами и всеми остальными участниками проекта является основной целью графического визуального моделирования [10].

1.4.5 Система управления реляционными базами данных

Microsoft SQL Server-система управления реляционными базами (СУРБД), разработанная корпорацией Microsoft. данных Основной используемый язык запросов-Transact-SQL используется для работы с базами данных размером от персональных до крупных баз данных масштаба предприятия; конкурирует с другими СУБД в этом сегменте рынка.

SQL сервер - программа, которая предназначена для хранения базы данных и обеспечения доступа к этим данным из других программ. Сложный доступ к данным используется для надежности их хранения. SQL сервер позволяет резервное копирование в любой момент рабочего дня без отключения пользователей. Также если размер вашей базы данных стремиться к гигабайту и продолжает увеличиваться, то SQL сервер единственно возможный метод обеспечения ее функционирования.

Существует несколько способов подключения к SQL Server. Чаще всего используют четыре варианта:

а) подключение по OLE DB - набор интерфейсов, основанных на СОМ, которые позволяют приложениям обращаться к данным, хранимым в разных источниках информации или хранилищах данных с помощью унифицированного доступа. Этот способ является наиболее рекомендуемым и современным вариантом;

б) подключение по Open DataBase Connectivity (ODBC) — интерфейс взаимодействия приложений с системами управления базами данных (СУБД);

в) подключение с использованием BDE (Borland Database Engine) доступ к базам данных из C++ Builder, Delphi;

г) подключение по JDBC, который позволяет приложениям под управлением Java соединяться с Microsoft SQL Server [11].

# **2 Разработка и проектирование АИС «Деятельность деканата факультета «Информационные технологии»**

## **2.1 Системный анализ объекта исследования**

Создание АИС «Деятельность деканата «ФИТ» состоит из 5 стадий.

Стадия 1 – стадия технического задания. Для выполнения данной стадии понадобится 6 рабочих дней.

Данная стадия состоит из следующих этапов:

а) постановка задачи;

б) сбор материалов и анализ существующих разработок, подбор литературы;

в) определение требований к системе;

г) определение стадий, этапов и сроков разработки электронной библиотеки.

Стадия 2 – стадия эскизного проекта. Для выполнения данной стадии понадобится 26 рабочих дней.

Данная стадия состоит из следующих этапов:

- а) анализ программных средств схожей тематики;
- б) разработка функциональной схемы программы;
- в) разработка структуры программы управления по подсистемам;
- г) документирование.

Стадия 3 – стадия технический проект. Для выполнения данной стадии понадобится 5 рабочих дней.

Данная стадия состоит из следующих этапов:

- а) определение требований к программе управления;
- б) выбор инструментальных средств;
- в) определение свойств и требований к аппаратному обеспечению.

Стадия 4 – стадия рабочий проект. Для выполнения данной стадии понадобится 42 рабочих дня.

Стадия состоит из этапов:

- а) разметка таблиц структуры БД;
- б) программирование;
- в) тестирование и отладка программы управления;
- г) разработка программной документации;
- д) согласование и утверждение работоспособности системы.

Стадия 5 – стадия внедрения проекта. Для выполнения данной стадии понадобится 15 рабочих дней.

Данная стадия состоит из следующих этапов:

- а) опытная эксплуатация;
- б) анализ данных, полученных в результате эксплуатации;
- в) устранение замечаний выявленных при эксплуатации;

г) корректировка технической документации по результатам испытаний.

В Казахстане на 2014 год с учетом выходных и праздничных дней при 40 часовой рабочей неделе, график работы с января месяца по месяц май составляет 97 дней. Учитывая что наша разработка ПП сотавляет 94 дня. Следовательно наша разработка ПП укладывается в эти пять месяцев.

#### **2.2 Описание информационных процессов с помощью DFD модели**

Прежде всего, деканат имеет дело с движением информационных потоков. Они представлены движением сформированных отчетов от деканата в другие отделений университета и в территориальный орган статистики по месту нахождения учебного заведения, информационные потоки представлены документацией, необходимой для этих операций.

Все данные необходимые для формирования отчетности по спискам студентов находятся в автоматизированной информационной систем «Platonus» − это система для ВУЗов и колледжей, включающая в себя подсистемы администрирования студентов, поддержки учебного процесса и дистанционного обучения.

Форма 1-К «Расчет контингента учащихся и выпускников организаций технического профессионального, высшего и послевузовского образования», указанную форму заполняют и представляют юридические лица и их структурные подразделения, осуществляющие подготовку специалистов технического и профессионального, высшего и послевузовского образования, независимо от форм собственности и ведомственной принадлежности в территориальные органы Агентства Республики Казахстан по статистике. Самостоятельные филиалы также представляют отчет.

Если рассматривать данную форму, то деканат анализирует списки обучающихся, выпускников и выбывших студентов, которая сопровождается:

- а) формированием данных для отчетной формы;
- б) расчет количества студентов 4-го курса;
- в) расчет выпускников имеющих GPI выше 3.5;
- г) расчет количества выбывших студентов в 2012 году.

Для того чтобы показать как происходят процессы работы с информацией построим DFD модель системы, которая точно описывает весь информационный процесс (от кого и куда поступают документы?).

На рисунке 2.1 представлена контекстная диаграмма ИС «Деятельность деканата «ФИТ», а именно формирование отчетности:

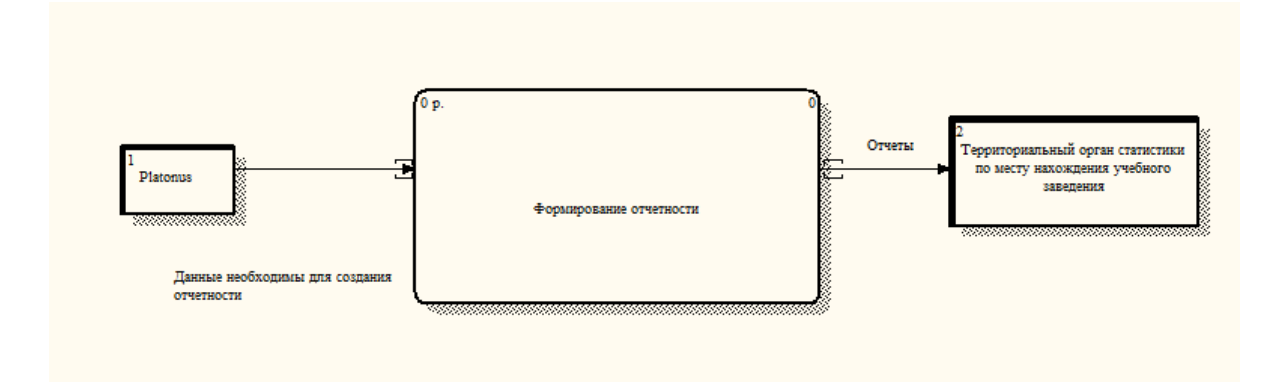

Рисунок 2.1 − Контекстная диаграмма формирование отчетности

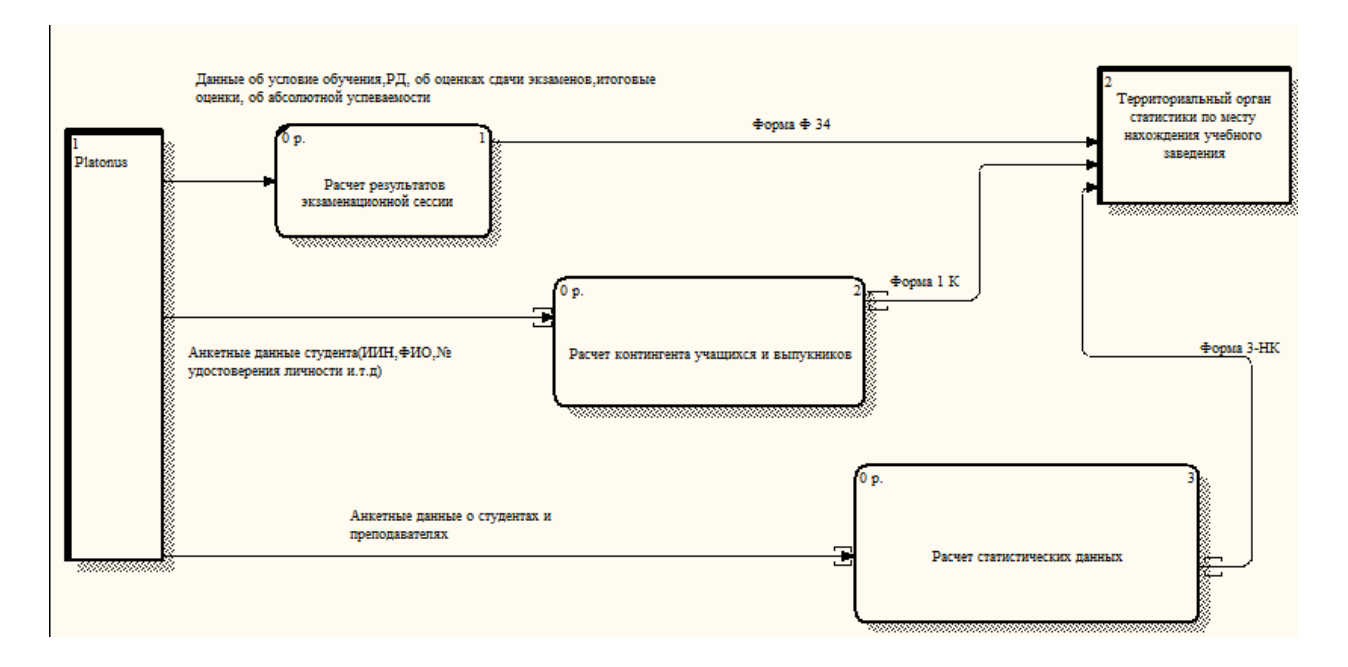

Рисунок 2.2 − Декомпозиция «Формирование отчетности»

Данная контекстная диаграмма показывает документооборот в деканате, т.е. показывает какие документы поступают от каких источников, а также какие документы образуются в результате формирования отчетности и кому они отправляются в дальнейшем.

С АИС «Platonus» поступают в нашу систему все данные о студентах необходимые для формирования отчетности. В результате образуются отчеты, которые передаются территориальному органу статистики.

Деканат должен предоставлять территориальному органу различные виды отчетов, с различной периодичностью. На рисунке 2.2, представлены виды отчетных форм, такие как:

а) расчет результатов экзаменационной сессии, в результате анализа будет представлена форма Ф34;

б) расчет контингента учащихся и выпускников, на выходе будет представлена форма 1−К ;

в) расчет статистических данных, в результате анализа и расчетов будет представлена форма 3-НК.

Форму 1−К заполняют и представляют юридические лица и их структурные подразделения, осуществляющие подготовку специалистов технического и профессионального, высшего и послевузовского образования, независимо от форм собственности и ведомственной принадлежности в территориальные органы Агентства Республики Казахстан по статистике.

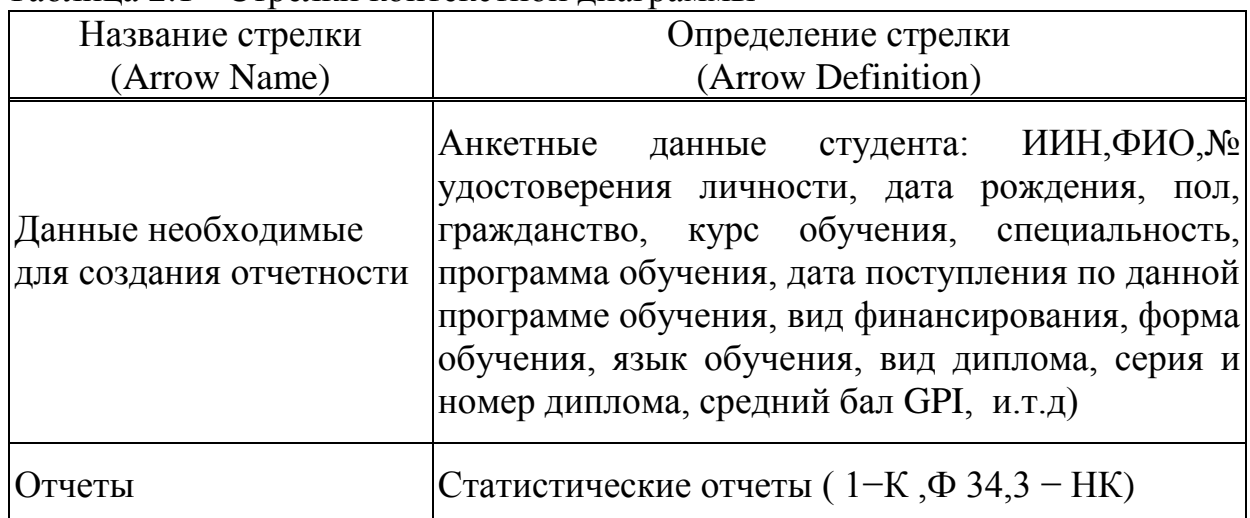

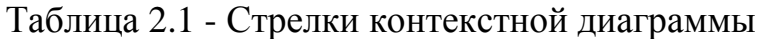

После описания контекстной диаграммы проводится функциональная декомпозиция – система разбивается на подсистемы и каждая подсистема описывается отдельно (диаграммы декомпозиции, таблица 2.2). Затем каждая подсистема, при необходимости, разбивается на более мелкие и так далее до достижения нужной степени подробности. В результате такого разбиения, каждый фрагмент системы изображается на отдельной диаграмме декомпозиции (Рисунок 2. 3).

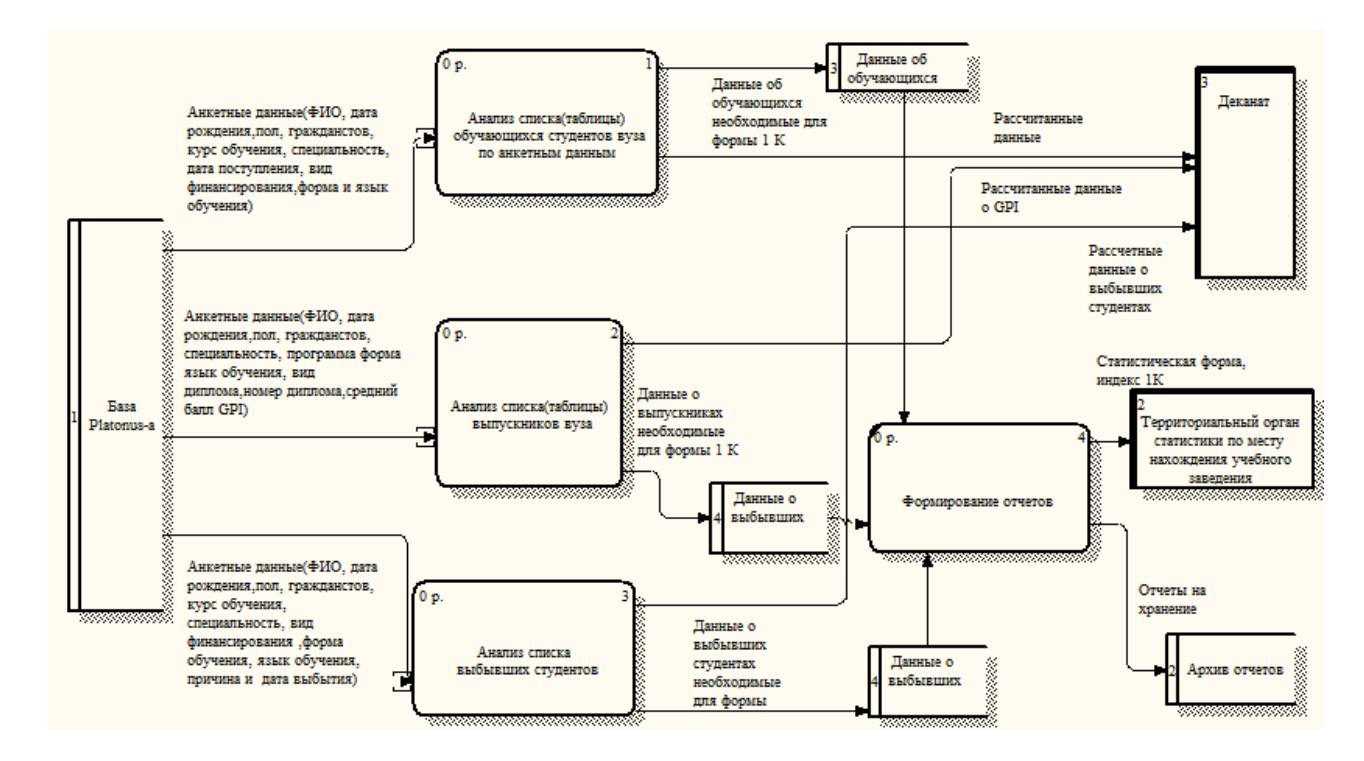

Рисунок 2. 3 − Диаграмма декомпозиции DFD. Расчет контингента

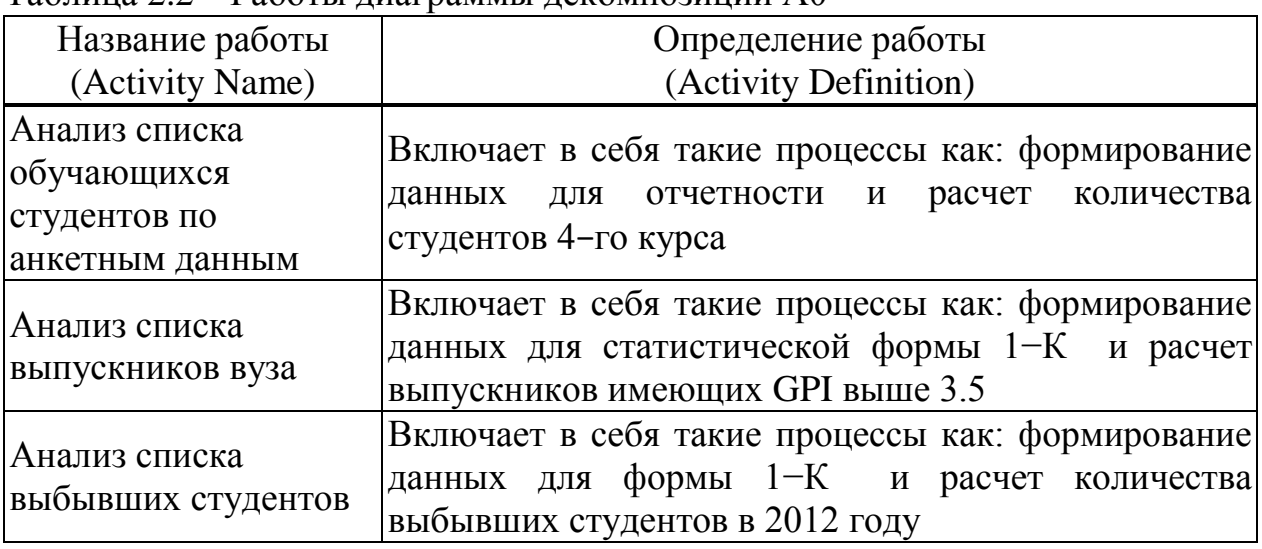

Таблица 2.2 − Работы диаграммы декомпозиции А0

В результате дальнейшего разбиения функции «Анализ списка обучающихся студентов по анкетным данным» получаем диаграмму декомпозиции (Рисунок 2.4):

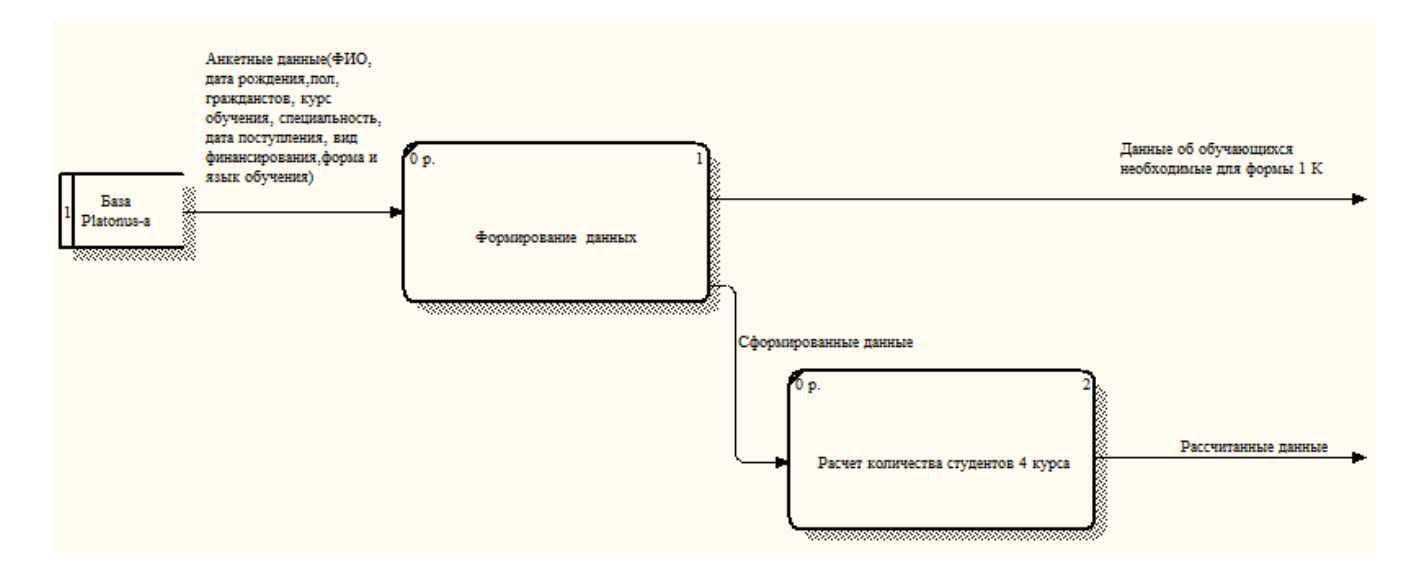

Рисунок 2. 4 - Диаграмма декомпозиции DFD. Анализ списка обучающихся студентов по анкетным данным

Таблица 2.3 − Работы диаграммы декомпозиции А2

| Название работы    | Определение работы                                           |
|--------------------|--------------------------------------------------------------|
| (Activity Name)    | (Activity Definition)                                        |
|                    | C Platonus -а мы получаем: анкетные данные (ФИО, дата        |
|                    | рождения, пол, гражданство, курс обучения,                   |
| Формирование       | специальность, дата поступления, вид финансирования,         |
| данных             | форма и язык обучения), которые формируются в                |
|                    | статистический отчет согласно инструкциям<br>$\overline{10}$ |
|                    | заполнению формы 1-К                                         |
| Расчет количества  | Количество рассчитывается с формированных данных и           |
| студентов $4 -$ го | отправляются в архив данных, отчетов<br>ДЛЯ                  |
|                    | последующего использования, для составления приказов         |
| курса              | И.Т.Д                                                        |

В результате дальнейшего разбиения функции «Анализ списка выпускников ВУЗа» получаем диаграмму декомпозиции (Рисунок 2. 5):

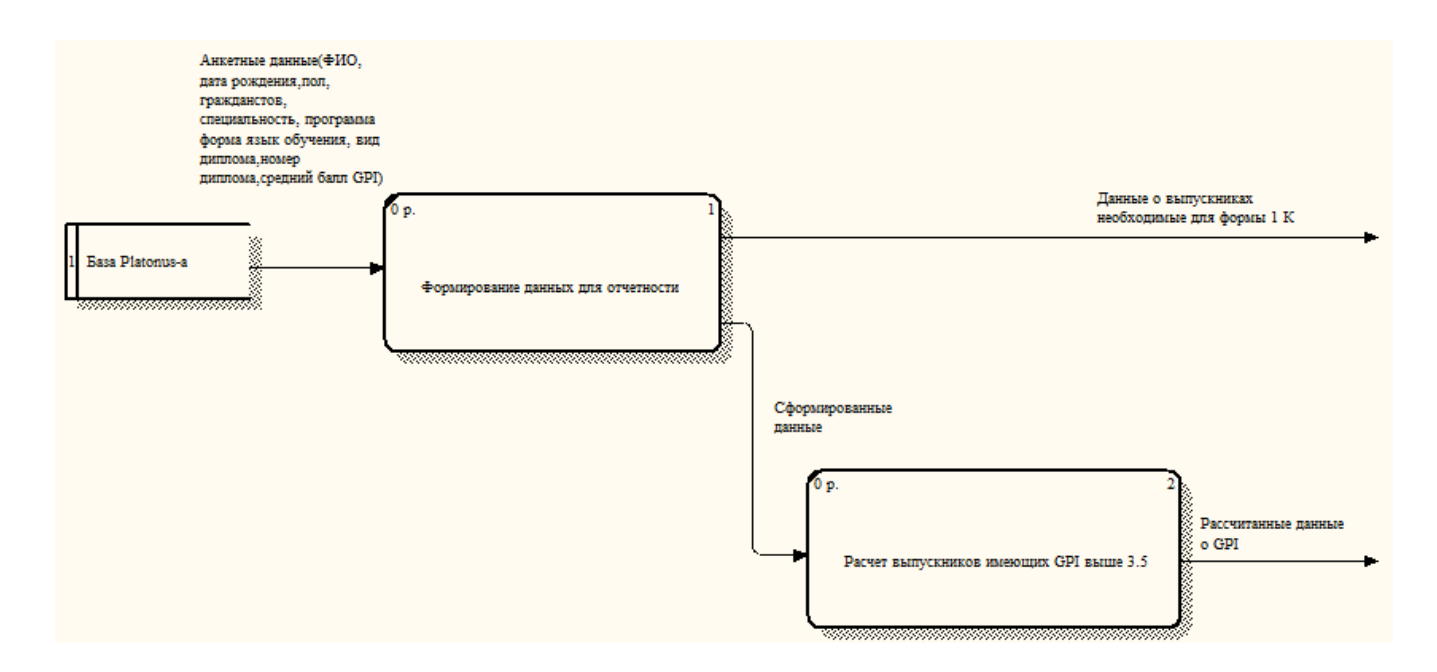

Рисунок 2.5 - Диаграмма декомпозиции DFD. Анализ списка выпускников ВУЗа

В результате дальнейшего разбиения функции «Анализ списка выбывших студентов» получаем диаграмму декомпозиции (Рисунок 2. 6).

| Название работы<br>(Activity Name)            | Определение работы<br>(Activity Definition)                                                                                                    |
|-----------------------------------------------|----------------------------------------------------------------------------------------------------|
| Формирование<br>данных для<br>отчетности      | C Platonus -а мы получаем: анкетные данные $(\Phi MO, \text{gara})$<br>рождения, пол, гражданство, специальность, программа<br>форма язык обучения, вид диплома, номер диплома,<br>средний балл GPI),<br>которые формируются<br>$\mathbf{B}$<br>статистический отчет согласно инструкциям<br>$\Pi$ <sup>O</sup><br>заполнению формы 1-К |
| Расчет выпускников<br>имеющих GPI выше<br>3.5 | GPI выпускников рассчитывается с формированных <br>данных и отправляются в архив данных, отчетов для<br>последующего использования,<br>для составления<br>приказов и.т.д                                                                                                    |

Таблица 2.4 − Работы диаграммы декомпозиции А3

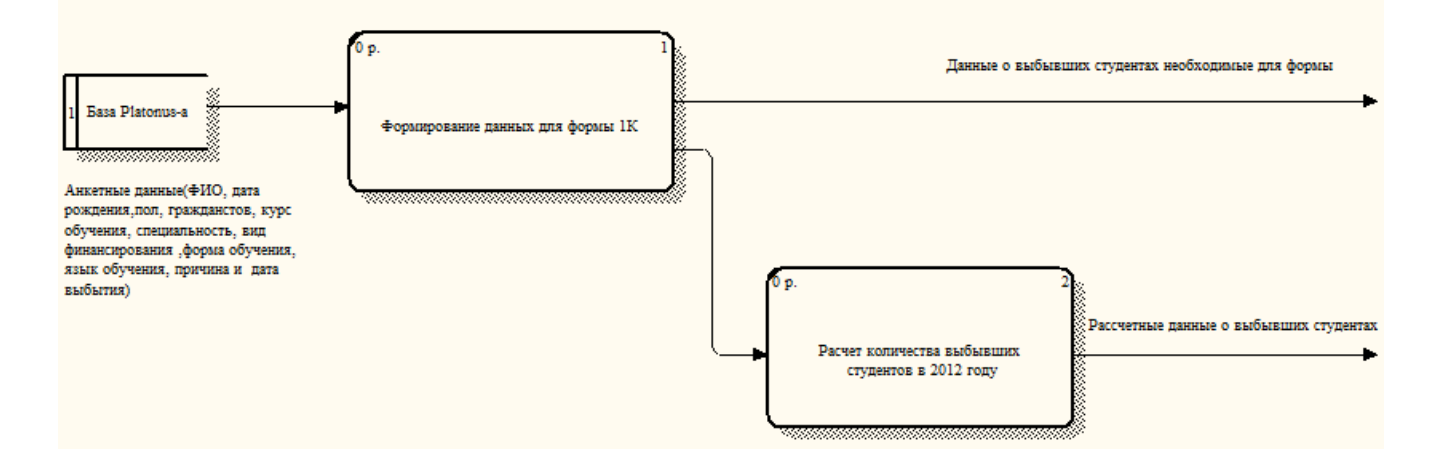

# Рисунок 2.6 − Диаграмма декомпозиции DFD. Анализ списка выбывших студентов

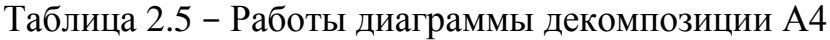

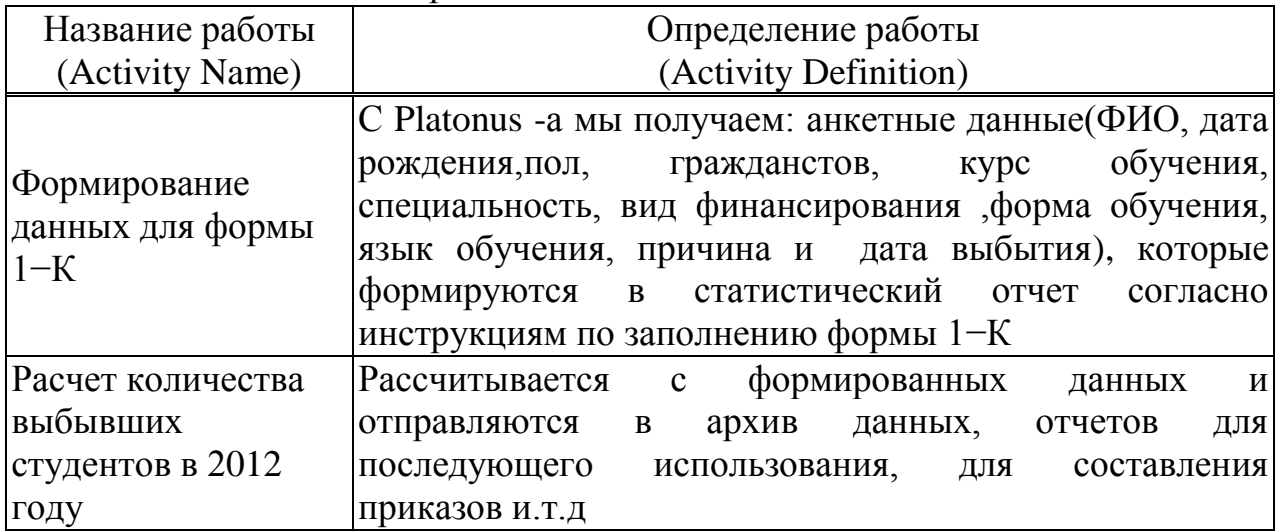

Диаграмма дерева узлов. Диаграмма дерева узлов показывает иерархию работ в модели и позволяет рассмотреть всю модель целиком, но не показывает взаимосвязи между работами (Рисунок 2.7).

а) диаграмма «Формирование отчетности» – первый уровень дерева узлов (top level activity);

б) диаграммы «Расчет результатов экзаменационной сессии», «Расчет контингента учащихся и выпускников» и «Расчет статистических данных» – второй уровень дерева узлов;

в) диаграммы «Анализ списка выбывших студентов», «Анализ списка выпускников ВУЗа», «Анализ списка выбывших студентов» и «формирование отчетности» – третий уровень дерева узлов;

г) диаграммы «Формирование данных для формы 1−К », «Расчет количества выбывших студентов в 2012 году», «Расчет выпускников имеющих GPI выше 3.5» и «Расчет количества студентов 4-го курса» четвертый уровень дерева узлов.

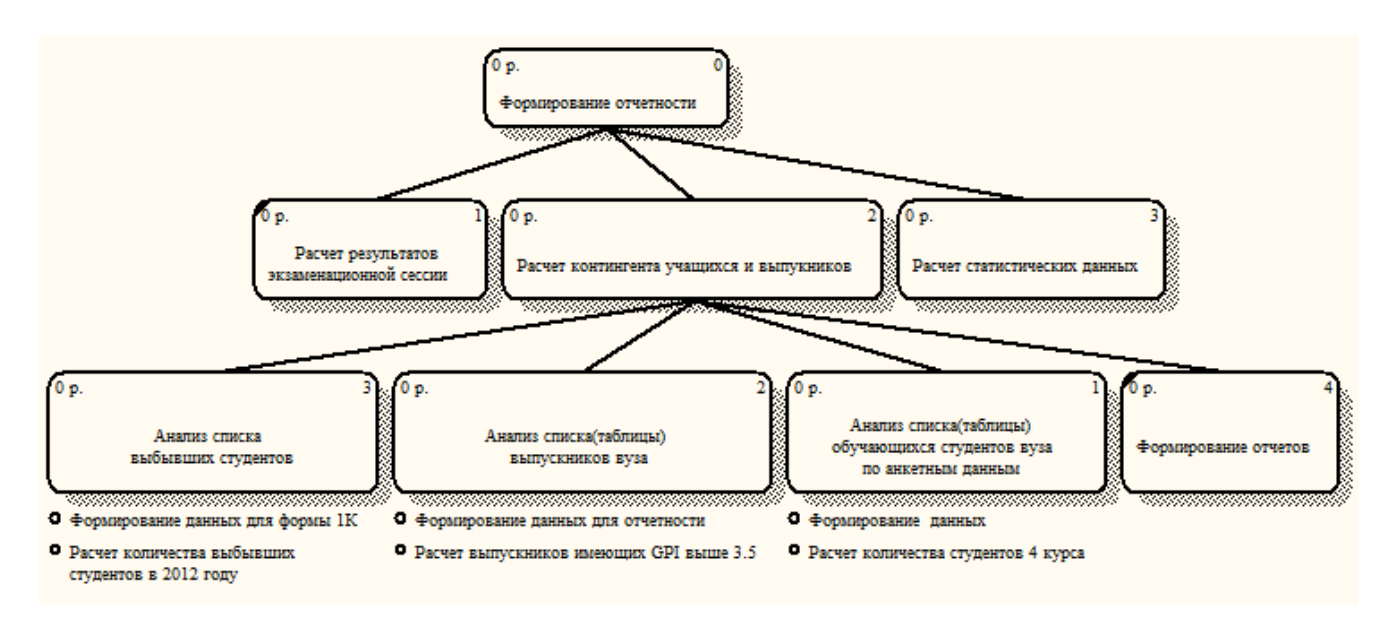

Рисунок 2.7 - Диаграмма дерева узлов

# 2.3 Проектирование и разработка UML моделей АИС «Деятельность деканата факультета «Информационные технологии»

#### 2.3.1 Вид с точки зрения поведения

Ha диаграмме прецедентов (вариантов использования) показано взаимодействие между вариантами использования и действующими лицами.

Прецедент возможность моделируемой системы (часть eë функциональности). благодаря которой пользователь может получить конкретный, измеримый и нужный ему результат. Прецедент соответствует отдельному сервису системы, определяет один из вариантов её использования и описывает типичный способ взаимодействия пользователя с системой. использования обычно спецификации Варианты применяются ДЛЯ внешних требований к системе [12].

Она отражает требования к системе с точки зрения пользователя. Таким образом, варианты использования - это функции, выполняемые системой, а действующие лица - это заинтересованные по отношению к создаваемой системе. Основная задача - представлять собой единое средство, дающее возможность заказчику, конечному пользователю и разработчику совместно обсуждать функциональность и поведение системы [12].

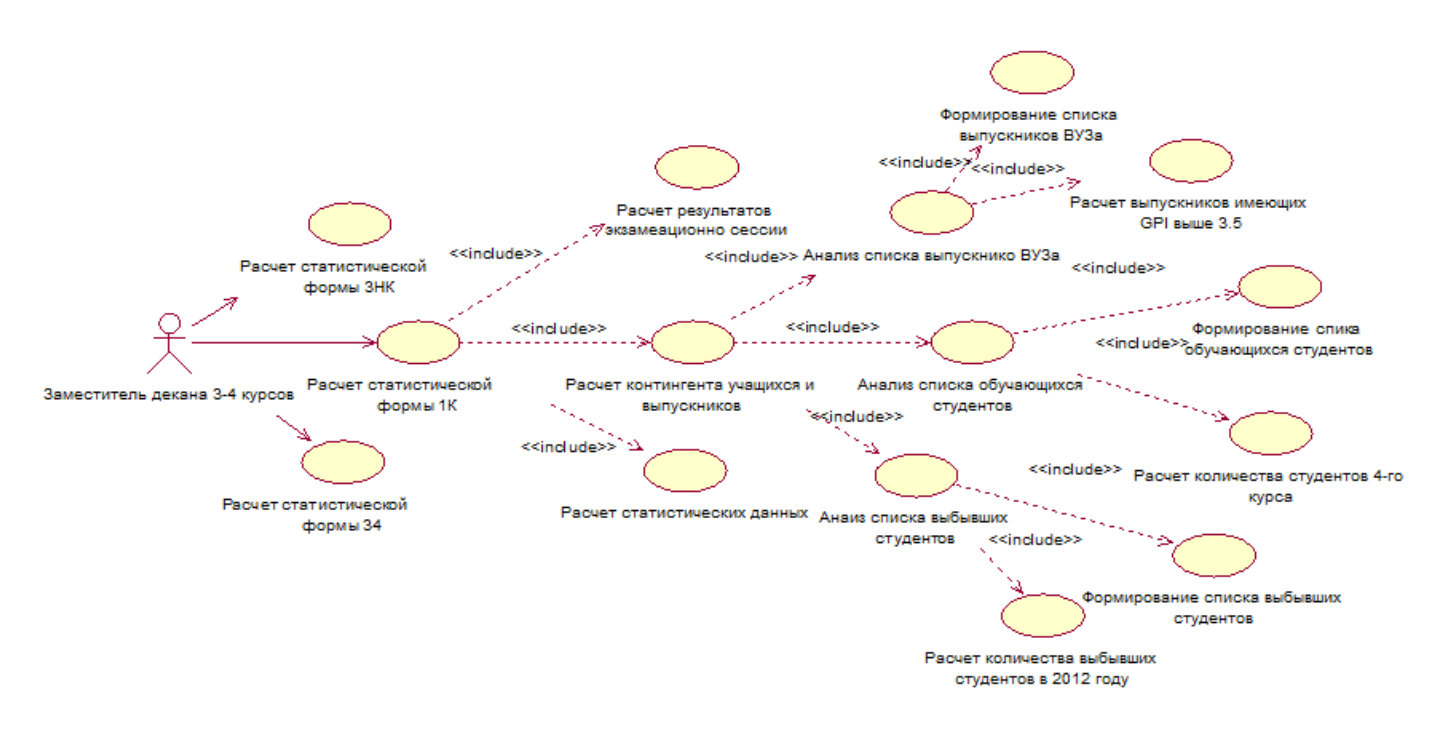

Рисунок 2.8 – Диаграмма прецедентов

На этой диаграмме одно действующее лицо. Существует также 3 основных действия, выполняемых моделируемой системой: Расчет статистических форм 3 − НК, 1−К , 34.

Расчет статистической формы 1−К состоит из трех действий выполняемых системой: рассчитать результаты экзаменационной сессии, рассчитать контингент учащихся и выпускников и расчет статистических данных.

Сценарий варианта использования «Расчет контингента учащихся и выпускников». Вариант использования: рассчитать контингент учащихся и выпускников.

Актеры: заместитель декана 3, 4 курсов.

Цель: получение статистической формы 1−К «Расчет контингента учащихся и выпускников».

Краткое описание: Заместитель декана анализирует списки студентов и выпускников, формирует данные для статистической формы и отправляет сформированный отчет в территориальный орган статистики по месту нахождения учебного заведения.

Тип: базовый.

Ссылки на другие варианты использования: Включает в себя «Анализ списка обучающихся студентов», « Анализ списка выбывших студентов», «Анализ списка выпускников ВУЗа».

Основной поток событий:

а) заместитель декана формирует данные для формы 1−К и из сформированных данных рассчитывает количество выбывших студентов;
б) заместитель декана формирует данные для отчетности и рассчитывает количество выпускников имеющих GPI выше 3.5;

в) заместитель декана из сформированных данных рассчитывает количество студентов 4-го курса.

Альтернативного потока событий не имеется.

2.3.2 Вид с точки зрения процесса

Для моделирования процесса выполнения операций в языке UML используются так называемые диаграммы деятельности. Каждое состояние на диаграмме деятельности соответствует выполнению некоторой элементарной операции, а переход в следующее состояние срабатывает только при завершении этой, операции в предыдущем состоянии. Графически диаграмма деятельности представляется в форме графа деятельности, вершинами которого являются состояния действия, а дугами - переходы от одного состояния действия к другому [12].

Основным направлением использования диаграмм деятельности является визуализация особенностей реализации операций классов, когда необходимо представить алгоритмы их выполнения. При этом каждое состояние может являться выполнением операции некоторого класса либо ее части, позволяя использовать диаграммы деятельности для описания реакций на внутренние события системы.

В контексте языка UML деятельность (activity) представляет собой некоторую совокупность отдельных вычислений, выполняемых автоматом. При этом отдельные элементарные вычисления могут приводить к некоторому результату или действию (action). На диаграмме деятельности отображается логика или последовательность перехода от одной деятельности к другой, при этом внимание фиксируется на результате деятельности. Сам же результат может привести к изменению состояния системы или возвращению некоторого значения.

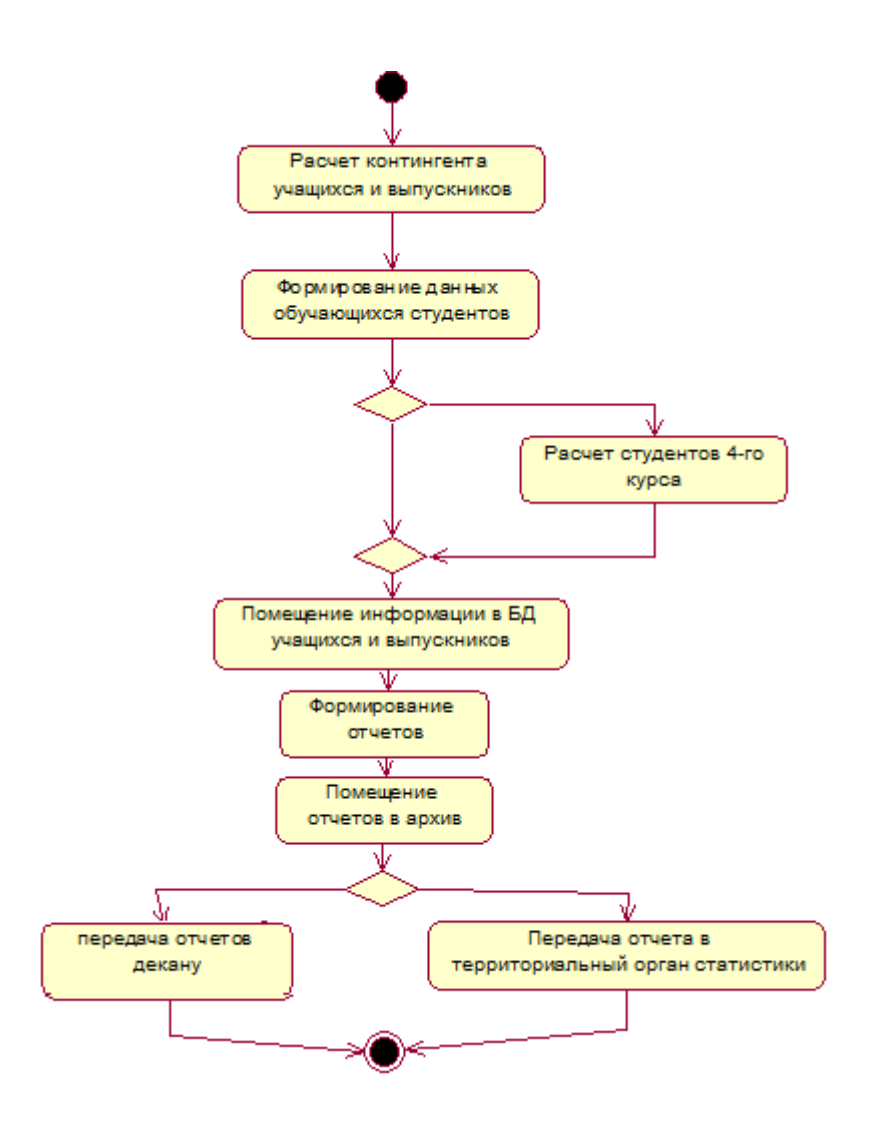

Рисунок 2.9 - Диаграмма видов деятельности для прецедента «Расчет контингента учащихся»

2.3.3 Вид с точки зрения проектирования

Удобное средство для обозначения очередности следования друг за другом различных стимулов (сообщений), с помощью которых объекты взаимодействуют между собой. Например, когда нужно проработать буквально по шагам какой-то очень важный участок выполнения программы.

Разберем каждый элемент диаграммы, по отдельности.

Объект, Участник (Object, Participant). Обозначается прямоугольником, в котором указывается информация об участнике действий. Это, как правило, название объекта и его класс, разделенные двоеточием. Располагаются объекты (как правило) вдоль верхнего края диаграммы. От прямоугольника вниз спускается Линия Жизни.

Линия жизни (Life Line). Линия, идущая вниз от участника, обозначающая отведенное объекту время жизни. Обозначается пунктирной линией.

Активация, фрагмент выполнения (Activation Bar, Execution Occurances). Обозначается узким прямоугольником (серого или белого цвета), расположенным на линии жизни. Указывает начало и завершение действия, в котором участвует объект. Поскольку линия жизни - это метафора времени, то прямоугольник на линии жизни указывает на активизацию объекта во времени [13].

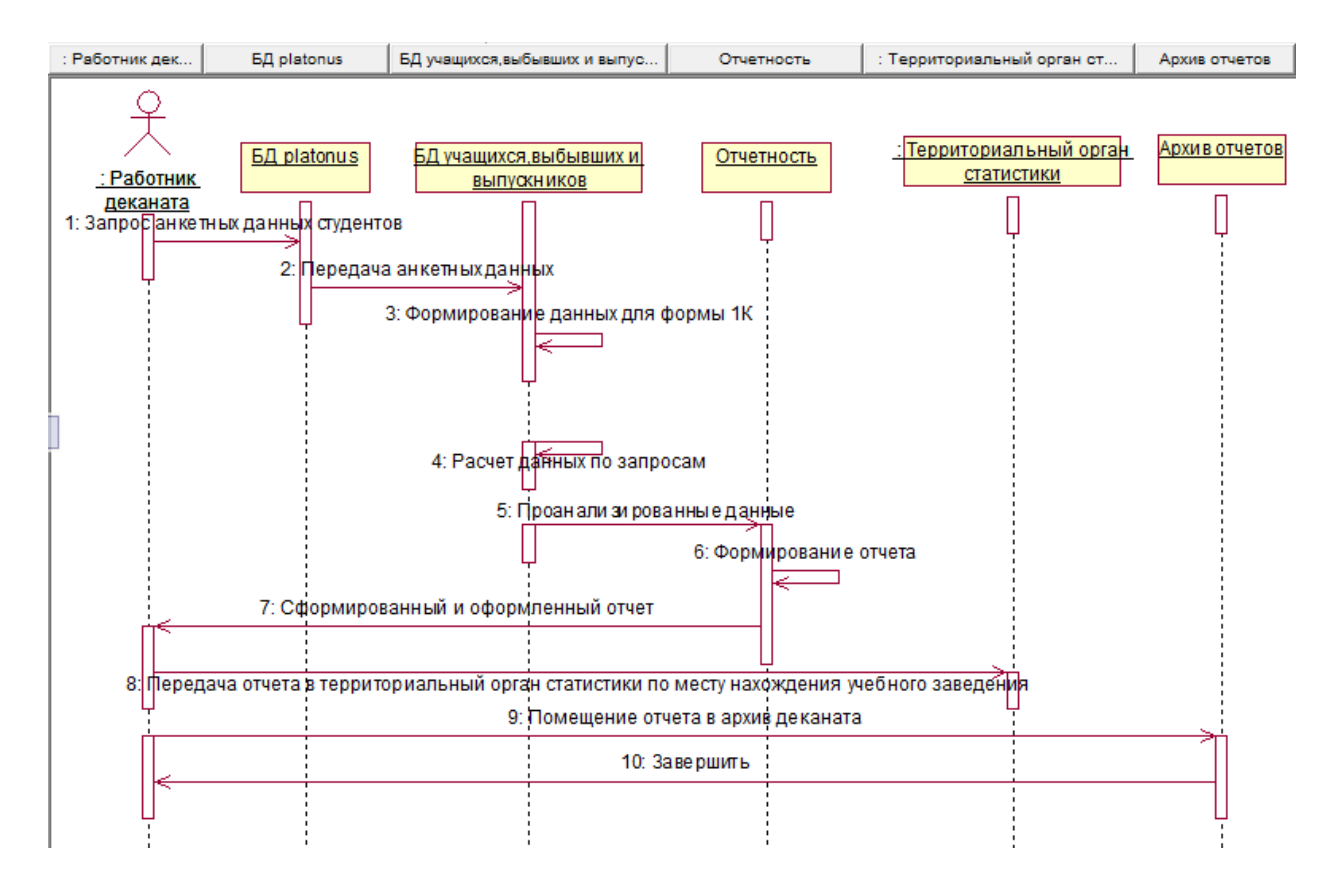

Рисунок 2.10 - Диаграмма последовательности для прецедента «Расчет контингента учащихся»

2.3.4 Вид с точки зрения реализации

Диаграммы состояний определяют все возможные состояния, в которых может находиться конкретный объект, а также процесс смены состояний объекта в результате наступления некоторых событий.

На диаграмме имеются два специальных состояния - начальное (start) и конечное (stop). Начальное состояние выделено черной точкой, оно соответствует состоянию объекта, когда он только что был создан. Конечное состояние обозначается черной точкой в белом кружке, оно соответствует состоянию объекта непосредственно перед его уничтожением. На диаграмме состояний может быть одно и только одно начальное состояние.

В данном дипломном проекте диаграмма состояний не нужна, так как все возможные состояния определены и они последовательны, в которых может находиться конкретный объект, а также процесса смены состояний объекта в результате наступления некоторых событий не происходит [12].

Для представления физических сущностей в языке UML применяется специальный термин - компонент (component). Компонент реализует некоторый набор интерфейсов и служит для общего обозначения элементов физического представления модели. Для графического представления компонента может использоваться специальный символ - прямоугольник со вставленными слева двумя более мелкими прямоугольниками. Внутри объемлющего прямоугольника записывается имя компонента и, возможно, некоторая дополнительная информация [13].

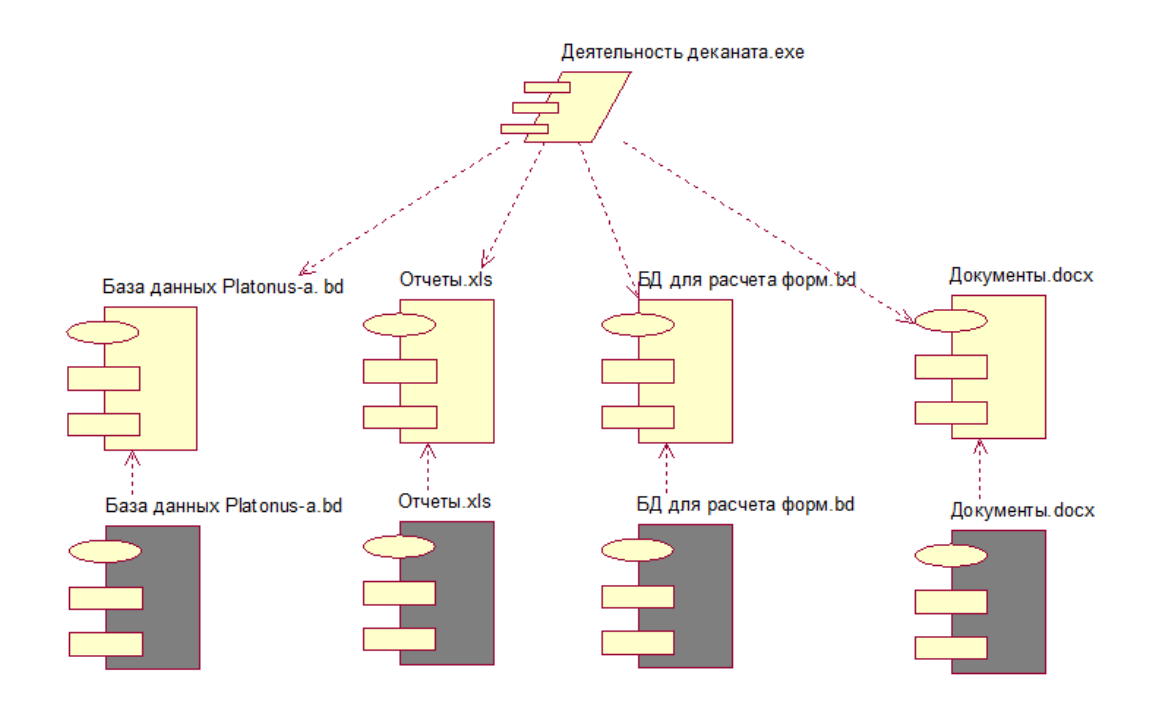

Рисунок 2.11 - Диаграмма компонентов

Каждый компонент состоит из двух частей:

а) спецификация - это заголовочный файл для сведений о прототипах функций для класса (не закрашенная часть);

б) тело пакета – часть, которая содержит код операции класса (закрашенная часть).

Диаграмма компонентов показывает, как ВЫГЛЯДИТ модель Ha физическом уровне.

#### 2.3.5 Вид с точки зрения развертывания

Диаграммы развертывания используются ДЛЯ моделирования статического вида системы с точки зрения развертывания. В основном под этим понимается моделирование топологии аппаратных средств, на которых

выполняется система. По существу, диаграммы развертывания - это просто диаграммы классов, сосредоточенные на системных узлах.

Диаграммы развертывания важны не только для визуализации, специфицирования и документирования встроенных, клиент-серверных и распределенных систем, но и для управления исполняемыми системами с использованием прямого и обратного проектирования.

Лиаграмма развертывания солержит графические изображения процессоров, устройств, процессов и связей между ними. В отличие от диаграмм логического представления, диаграмма развертывания является единой для системы в целом, поскольку должна всецело отражать особенности ее реализации [13].

Закрашенные части диаграммы представляют собой процессоры, то есть те отделы, которые могут обрабатывать данные. Не закрашенные - отделы, неспособные обрабатывать данные. Диаграмма размещения содержит графические изображения отделов и связей между ними [13].

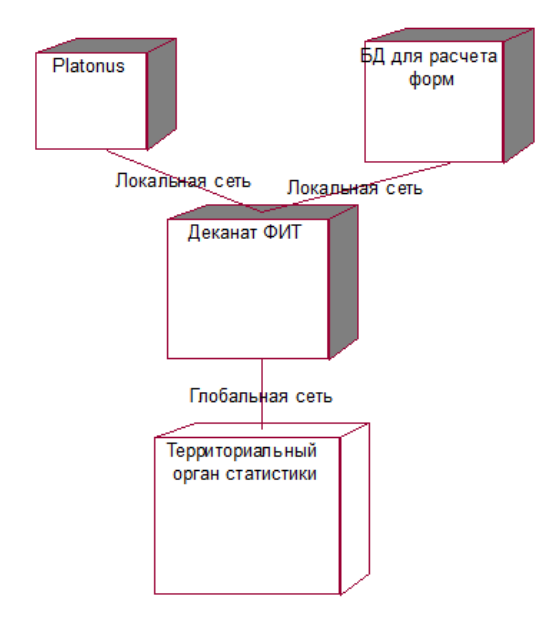

Рисунок 2.12 - Диаграмма развертывания

## 2.4 Проектирование базы данных АИС «Деятельность деканата факультета «Информационные технологии»

2.4.1 Логическая модель

ERwin - средство разработки структуры базы данных (БД). ERwin сочетает графический интерфейс Windows, инструменты для построения ERдиаграмм, редакторы для создания логического и физического описания модели данных и прозрачную поддержку ведущих реляционных СУБД и настольных баз данных. С помощью ERwin можно создавать или проводить обратное проектирование (реинжиниринг) баз данных [8].

Логический (концептуальный) уровень построен с учетом специфики и особенностей конкретной СУБД. Этот уровень представления данных ориентирован больше на компьютерную обработку и на программистов, которые занимаются ее разработкой. На этом уровне формируется концептуальная модель данных, то есть специальным способом структурированная модель предметной области, которая отвечает особенностям и ограничениям выбранной СУБД.

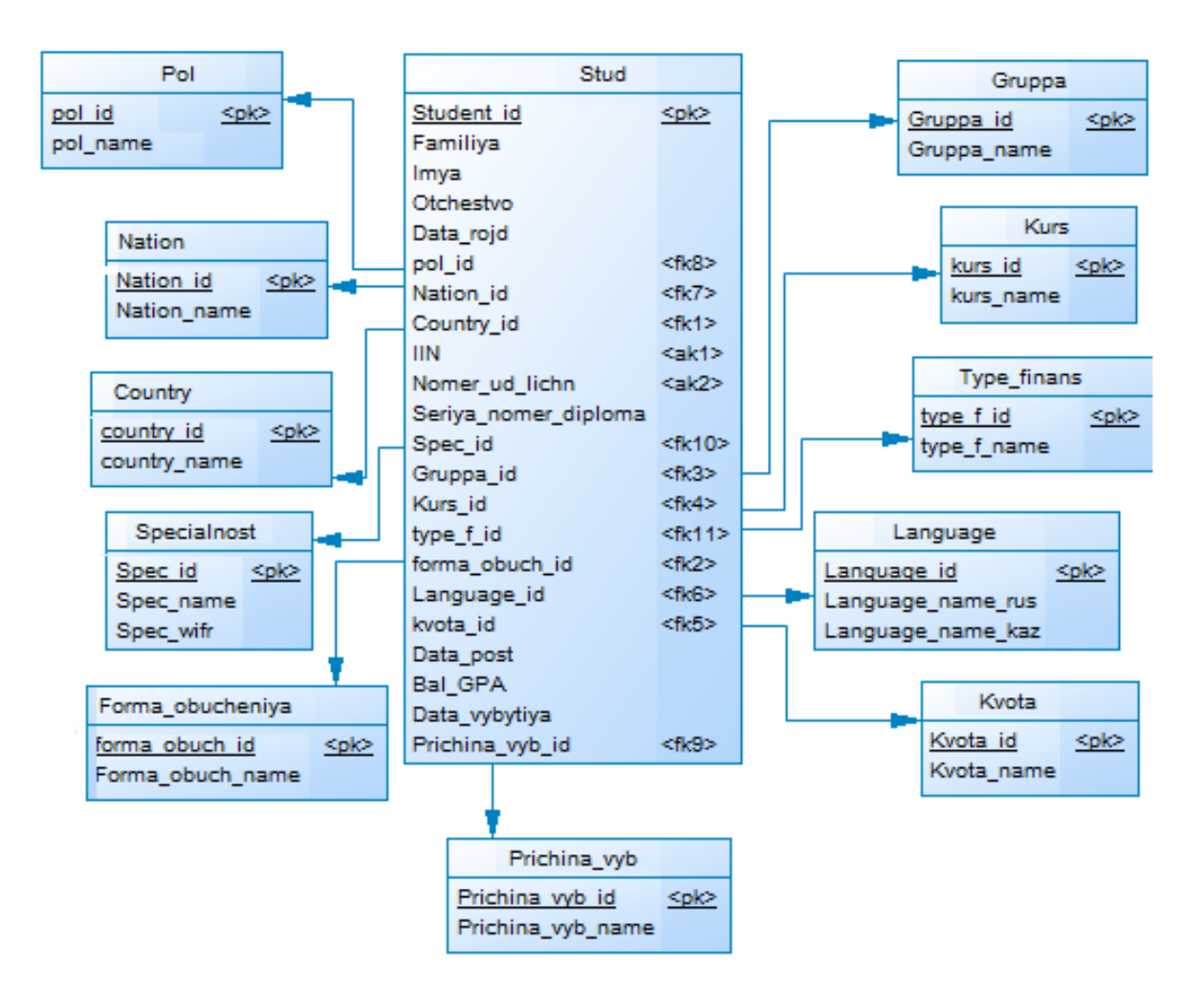

Рисунок 2.13 - Логический уровень

#### 2.4.2 Физическая модель

Физическая модель данных зависит от конкретной СУБД, фактически являясь отображением системного каталога. В физической модели содержится информация обо всех объектах БД. Поскольку стандартов на объекты БД не существует (например, нет стандарта на типы данных), физическая модель зависит от конкретной реализации СУБД. Следовательно, одной и той же

логической модели могут соответствовать несколько разных физических моделей. Если в логической модели не имеет значения, какой конкретно тип данных имеет атрибут, то в физической модели важно описать всю информацию о конкретных физических объектах - таблицах, колонках, индексах, процедурах и т.д. Разделение модели данных на логические и физические позволяет решить несколько важных задач [8].

Связь многие-ко-многим возможна только на уровне логической модели данных, поэтому при переходе к физическому уровню ERWin автоматически преобразует связь многие-ко-многим, добавляя новую, ассоциативную сущность и устанавливая две новые связи один-ко-многим от старых к новой сущности.

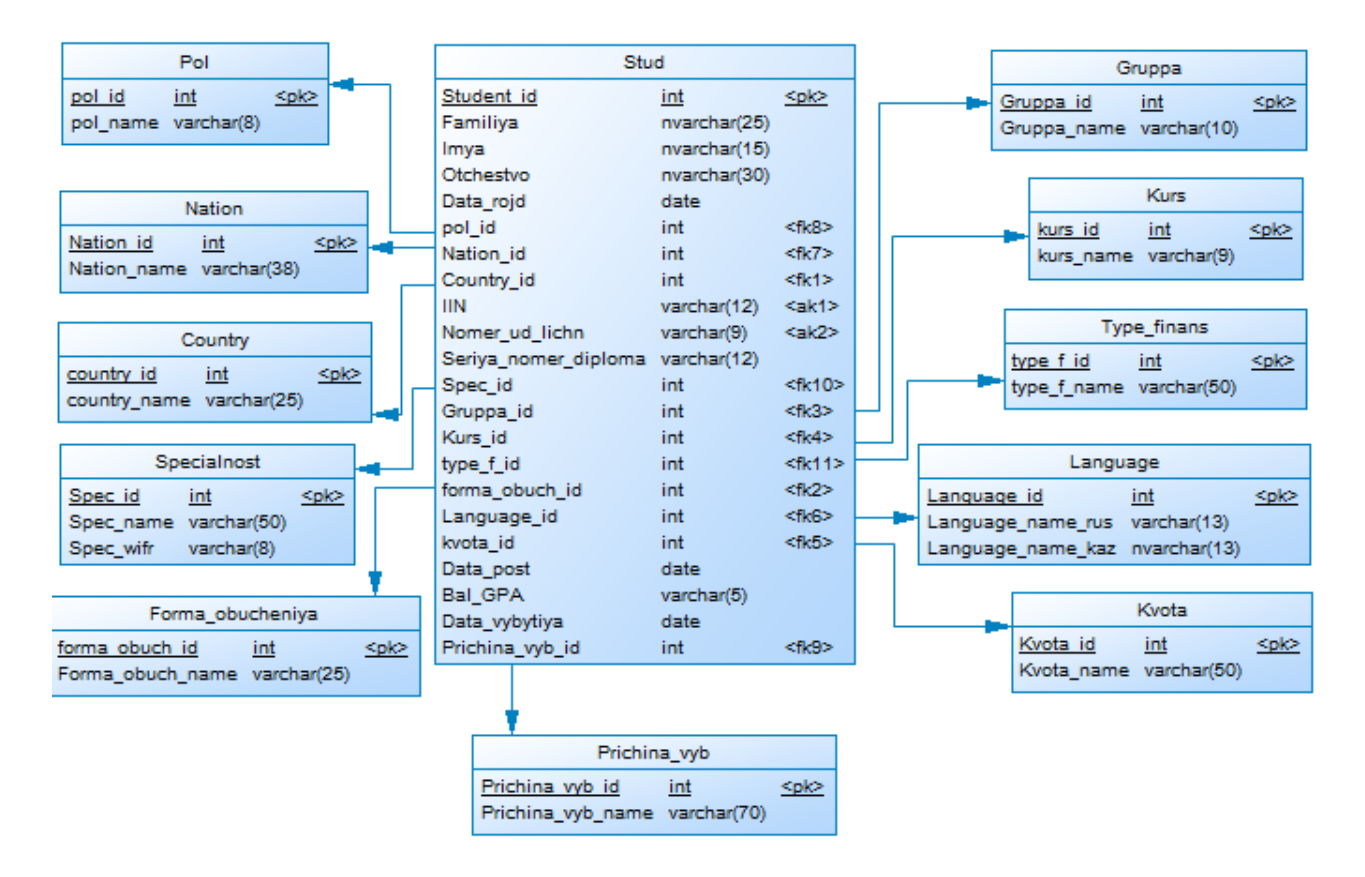

Рисунок 2.14 - Физический уровень

#### 2.5 Разработка алгоритмов обработки запросов пользователей

Формирование запросов SQL с использованием редактора запросов SQL Server 2008.

Каждое предложение SOL — это либо запрос данных из базы, либо обращение к базе данных, которое приводит к изменению данных в базе

Основным объектом хранения реляционной базы данных является таблица, поэтому все SQL-запросы — это операции над таблицами. В соответствии с этим, запросы делятся на:

а) запросы, оперирующие самими таблицами (создание и изменение таблиц);

б) запросы, оперирующие с отдельными записями (или строками таблиц) или наборами записей.

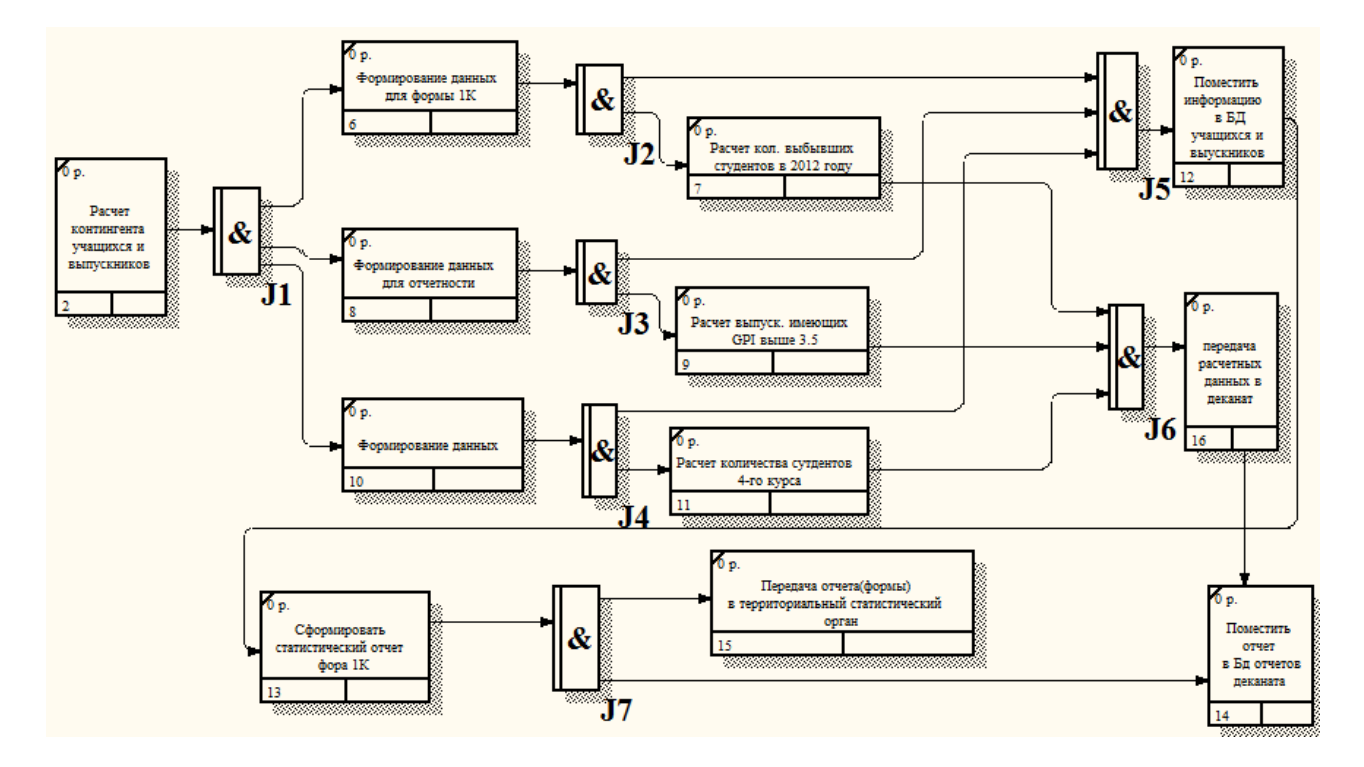

Рисунок 2.15 - Алгоритм обработки запросов пользователей

Для статистической формы 1-К необходимо создать запросы которые будут предоставлять запрашиваемые данные.

Список обучающихся студентов можно получить при запуске следующего запроса:

select Student id as '№', IIN as 'IIN учащегося', Nomer ud lichn as '№ док. Уд.личн.', Data\_rojd as 'Дата рожд.', Familiya as 'Фамилия', Imya 'Имя', Otchestvo 'Отчество', pol id 'Пол', Country id as 'Гражд.', Kurs id 'Курс', Spec id 'Специальность', Data post 'Дата поступ.', type f id 'Вид финансирования', forma obuch id 'Форма обуч.', Language id 'Язык обуч.', kvota id 'Обучение на льгот.' from Stud where Gruppa id not in  $(330,340)$ ;

Список выпускников можно получить при запуске следующего запроса:

select Student id as '№', IIN as ' IIN учащегося ', Nomer ud lichn as '№ док. Уд.личн.', Data\_rojd as 'Дата рожд.', Familiya as 'Фамилия', Imya 'Имя', Otchestvo 'Отчество', pol\_id 'Пол', Country\_id as 'Гражд.', Spec\_id 'Специальность', forma\_obuch\_id 'Форма обуч.', Language\_id 'Язык обуч.', Seriya\_nomer\_diploma 'Серия и № диплома', bal\_GPA 'СР.бал(GPA)' from Stud where Gruppa\_id =  $330$ ;

Список выбывших студентов можно получить при запуске следующего запроса:

select Student id as '№', IIN as ' IIN учащегося ', Nomer ud lichn as '№ док. Уд.личн.', Data\_rojd as 'Дата рожд.', Familiya as 'Фамилия', Imya 'Имя', Otchestvo 'Отчество', pol\_id 'Пол', Country\_id as 'Гражд.', Spec\_id 'Специальность', forma\_obuch\_id 'Форма обуч.', Language\_id 'Язык обуч.', Kurs\_id 'Курс' , Spec\_id 'Специальность', Data\_post 'Дата поступ.', type\_f\_id 'Вид финансирования', forma\_obuch\_id 'Форма обуч.', Language\_id 'Язык обуч.', kvota\_id 'Обучение на льгот.', data\_vybytiya 'Дата выбытия', Prichina\_vyb\_id 'Причина выбытия.', from Stud where Gruppa  $id = 340$ ;

Расчет количества выбывших студентов в 2012 году определяется следующим запросом:

select COUNT(\*) from Stud where DatePart(YYYY,Data\_vybytiya)= '2012';

Расчет выпускников имеющих GPI выше 3,5:

select COUNT(\*) from Stud where Bal  $GPA > '3.5'$ ;

Расчет количества студентов 4-го курса:

select COUNT(\*) from Stud where Kurs  $id = 4'$ ;

3 Программная реализация основных функциональных модулей системы

#### $3.1$ Разработка логики работы программ и пользовательских интерфейсов

Интерфейс любой системы является одной из очень важной составляющей. Он ориентирован, прежде всего, на конечного пользователя. От того, насколько хорошо спроектирован интерфейс зависят такие факторы как:

а) скорость освоения (обучения пользователей) системы;

б) затраты на внедрение (обучится сам или специалисты помогут);

в) последующая успешная работа (интерфейс должен быть понятен всегда, с ним всегда найдется возможность поработать), т.е. снижение риска возникновения ошибок пользователей от работы с системой.

Программное обеспечение лля разработки пользовательского интерфейса разделяется на две основные группы - инструментарий для разработки пользовательского интерфейса (toolkits) и высокоуровневые средства разработки интерфейса (higher-level development tools).

Инструментарий для разработки пользовательского интерфейса, как правило, включает в себя библиотеку примитивов компонентов интерфейса (меню, кнопки, полосы прокрутки и др.) и предназначен для использования программистами.

Высокоуровневые средства разработки интерфейса **MOFYT** быть использованы непрограммистами и снабжены языком, который позволяет специфицировать функции ввода-вывода, а также определять, используя технику непосредственного манипулирования, интерфейсные элементы [14].

Экранные формы должны проектироваться с учетом требований унификации:

а) все экранные формы пользовательского интерфейса должны быть выполнены в едином графическом дизайне, с одинаковым расположением основных элементов управления и навигации;

б) для обозначения сходных операций должны использоваться сходные графические значки, кнопки и другие управляющие (навигационные) элементы.

#### 3.2 Описание назначения и функций программ, режимов работы

Автоматизированная информационная система «Деятельность деканата факультета «Информационные технологии» предназначена для комплексного обеспечения информационно-аналитического процессов леятельности деканата «ФИТ» АУЭС, в части исполнения следующих процессов:

а) перенос БД с АИС « Platonus» студентов, преподавателей и детальной информации в систему разрабатываемой программы;

б) организация эффективного взаимодействия сотрудников деканата с сотрудниками других отделений университета;

в) формирование статистической отчетности для территориального статистического органа, формы ( 1-к, 3- нк, 34);

г) проводить анализ списка студентов для деканата и внутренних отделов университета;

д) хранить все рабочие файлы в едином хранилище с обеспечением удобного быстрого поиска;

е) производить резервное копирование документов;

ж) обеспечение доступа сотрудников ко всей необходимой информации (информация об инструкциях заполнения документов, справочники, обязательные документы, новости и т.п.).

Для АИС «Деятельность деканата факультета «Информационные технологии» определены следующие режимы функционирования:

а) нормальный режим функционирования;

б) аварийный режим функционирования.

Основным режимом функционирования АС является нормальный режим.

В нормальном режиме функционирования системы:

а) клиентское программное обеспечение и технические средства пользователей и администратора системы обеспечивают возможность функционирования в течение рабочего дня (с 09:00 до 17:00) шесть дней в неделю;

б) серверное программное обеспечение и технические средства северов обеспечивают возможность круглосуточного функционирования, с перерывами на обслуживание;

в) исправно работает оборудование, составляющее комплекс технических средств;

г) исправно функционирует системное, базовое и прикладное программное обеспечение системы.

Для обеспечения нормального режима функционирования системы необходимо выполнять требования и выдерживать условия эксплуатации программного обеспечения и комплекса технических средств системы, указанные в соответствующих технических документах (техническая документация, инструкции по эксплуатации и т.д.) [14].

Аварийный режим функционирования системы характеризуется отказом одного или нескольких компонент программного и (или) технического обеспечения.

В случае перехода системы в аварийный режим необходимо:

а) завершить работу всех приложений, с сохранением данных;

б) выключить рабочие станции операторов;

в) выключить все периферийные устройства;

г) выполнить резервное копирование БД.

После этого необходимо выполнить комплекс мероприятий по устранению причины перехода системы в аварийный режим.

# **3.3 Описание категорий пользователей программы, разграничения прав доступа и разделение привилегий**

Для эксплуатации «АИС Деятельность деканата факультета «Информационные технологии» определены следующие роли:

а) системный администратор;

б) пользователь.

Основными обязанностями системного администратора являются:

а) модернизация, настройка и мониторинг работоспособности комплекса технических средств (серверов, рабочих станций);

б) установка, модернизация, настройка и мониторинг работоспособности системного, базового программного обеспечения и обеспечения СУБД;

в) установка, настройка и мониторинг прикладного программного обеспечения;

г) ведение учетных записей пользователей системы;

д) оптимизация прикладных баз данных по времени отклика, скорости доступа к данным;

е) разработка, управление и реализация эффективной политики доступа к информации, хранящейся в прикладных базах данных.

Пользователи системы должны иметь опыт работы с персональным компьютером на базе операционных систем Microsoft Windows на уровне квалифицированного пользователя и свободно осуществлять базовые операции в стандартных Windows.

Рекомендуемая численность для эксплуатации АИС «Деятельность деканата факультета «Информационные технологии»:

1) администратор - 1 штатная единица;

2) пользователь - число штатных единиц определяется структурой деканата

# **3.4 Проектирование пользовательского интерфейса**

Даная система содержит следующие формы:

а) форма авторизации пользователя;

б) основная форма программы:

- 1) вкладка «Главная»;
- 2) вкладка «Внутренняя почта»;
- 3) вкладка «База документов»;
- 4) вкладка «Расчет статистических форм»;
- 5) кнопка «Резервное копирование».
- в) форма «О программе»;
- г) главная форма администратора «Администрирование»;
- д) форма «Добавление нового пользователя».

При запуске программы открывается форма авторизации пользователя (рисунок 3.1). Если администратор создал Вашу учетную запись в системе, то для авторизации необходимо ввести имя пользователя и пароль.

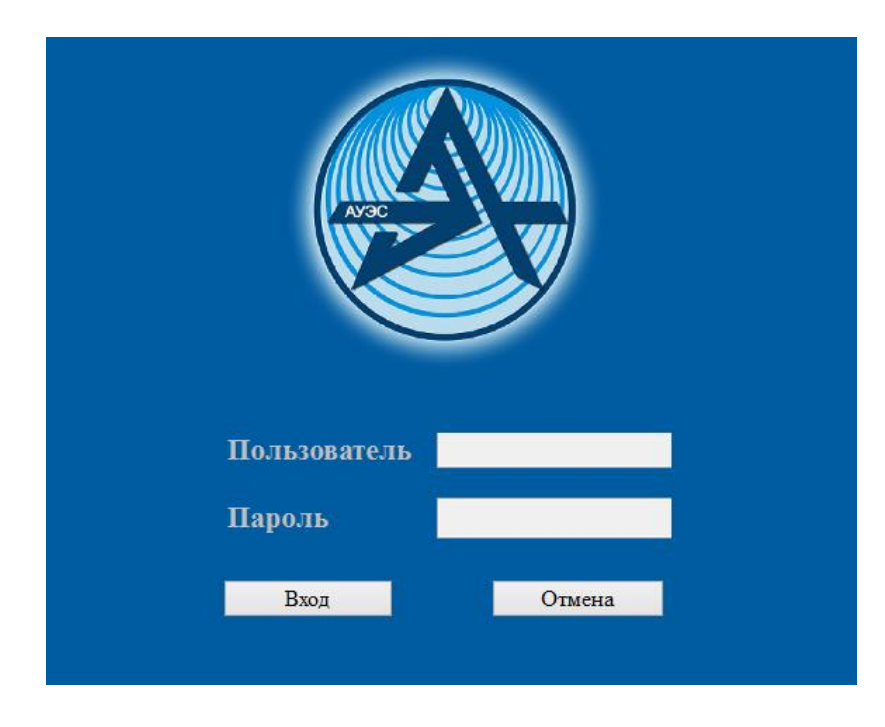

Рисунок 3.1 – Авторизация пользователя

После успешной авторизации Вы попадаете на главную форму программы (Рисунок 3.2), она имеет довольно простой, интуитивно понятный интерфейс.

Для удобства работы вся функциональность системы разделена на части, которые визуально представлены в виде вкладок (кнопок), благодаря которому можно пройти к различным функциям и процессам системы. На каждой странице находятся элементы управления (кнопки, поля ввода, выкидные списки и так далее), необходимые для реализации функций данной формы.

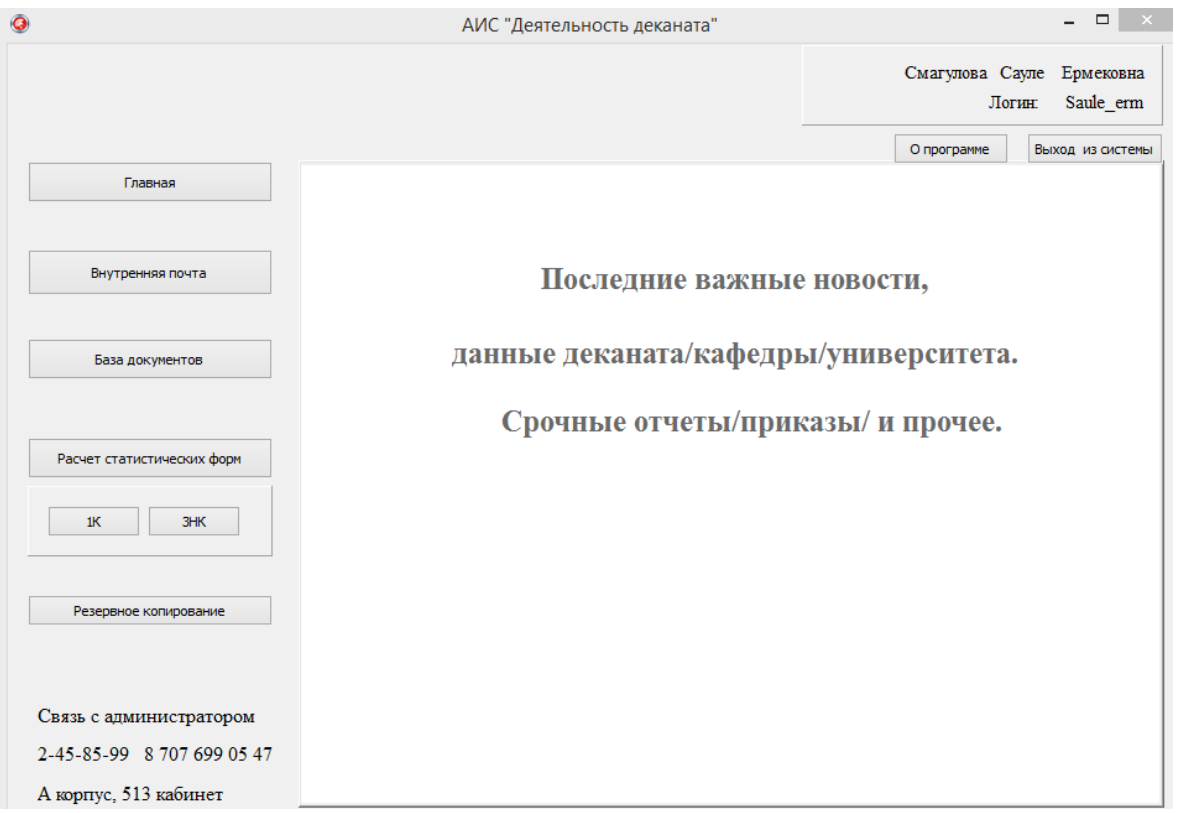

Рисунок 3.2 – Основная форма программы

Вкладка «Внутренняя почта». При нажатии на главной странице «Внутренняя почта» вкладка отображается на главной панели.

В данной вкладке мы можем отправлять письма ректору/зам. Ректора по учебной части и прочим отделам, или для передачи документов в самом деканате, к примеру, для электронной подписи декану факультета ФИТ. Данная вкладка содержит дополнительные две вкладки «Отправка» и «Получение». Мы можем выбрать из списка контакт, которому нам необходимо отправить письмо, или можем передать файлы в области вложения ( изображение/ документы/ графики/ прочее).

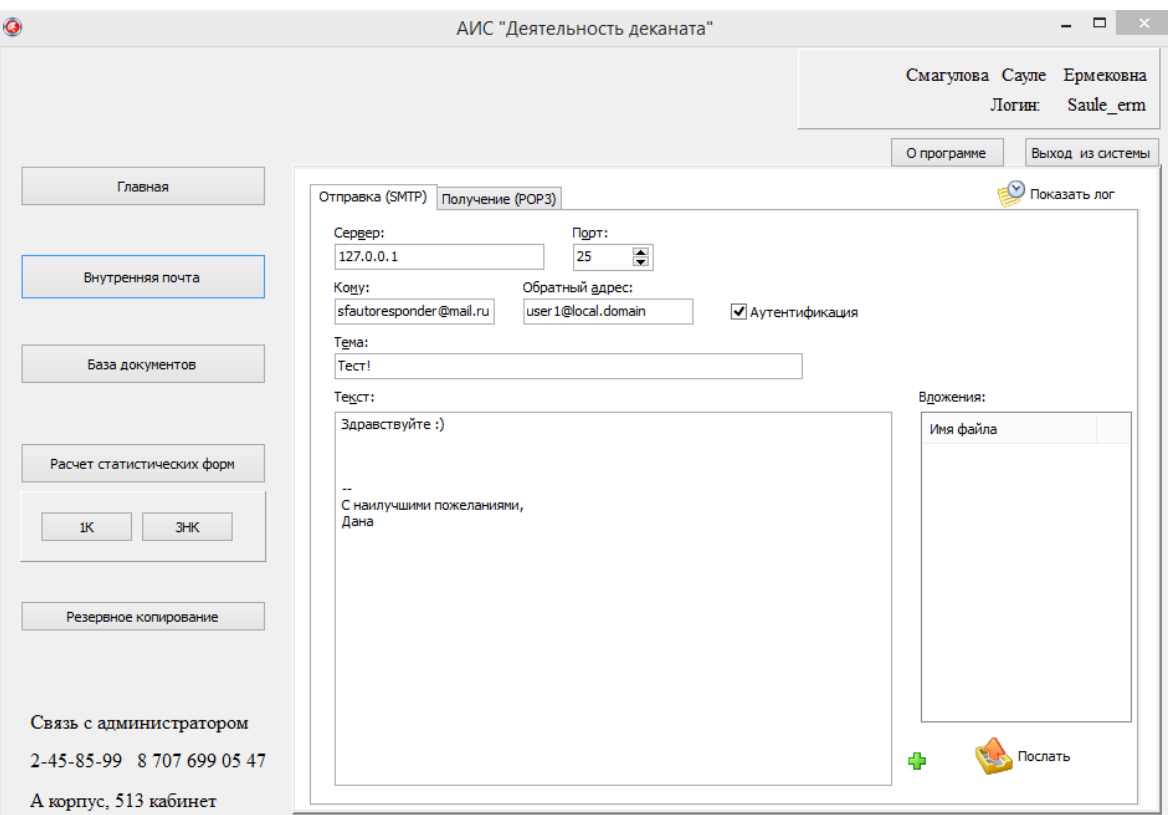

Рисунок 3.3 – Внутренняя почта

Вкладка «База документов» содержит папки, в которых в зависимости от названия находятся необходимые деканату документы. Срок хранения документов 5 лет, после данного срока они хранятся в базе данных в случае срочной необходимости, но они не находятся в видимой зоне. Документы так же могут храниться на выделенном диске ПК или могут создавать резервную копию документов на этом диске. Вкладка «База документов» отображает папки с документами (Рисунок 3.4), при открытии любой папки открывается список документов, которые находятся в данной папке (Рисунок 3.5).

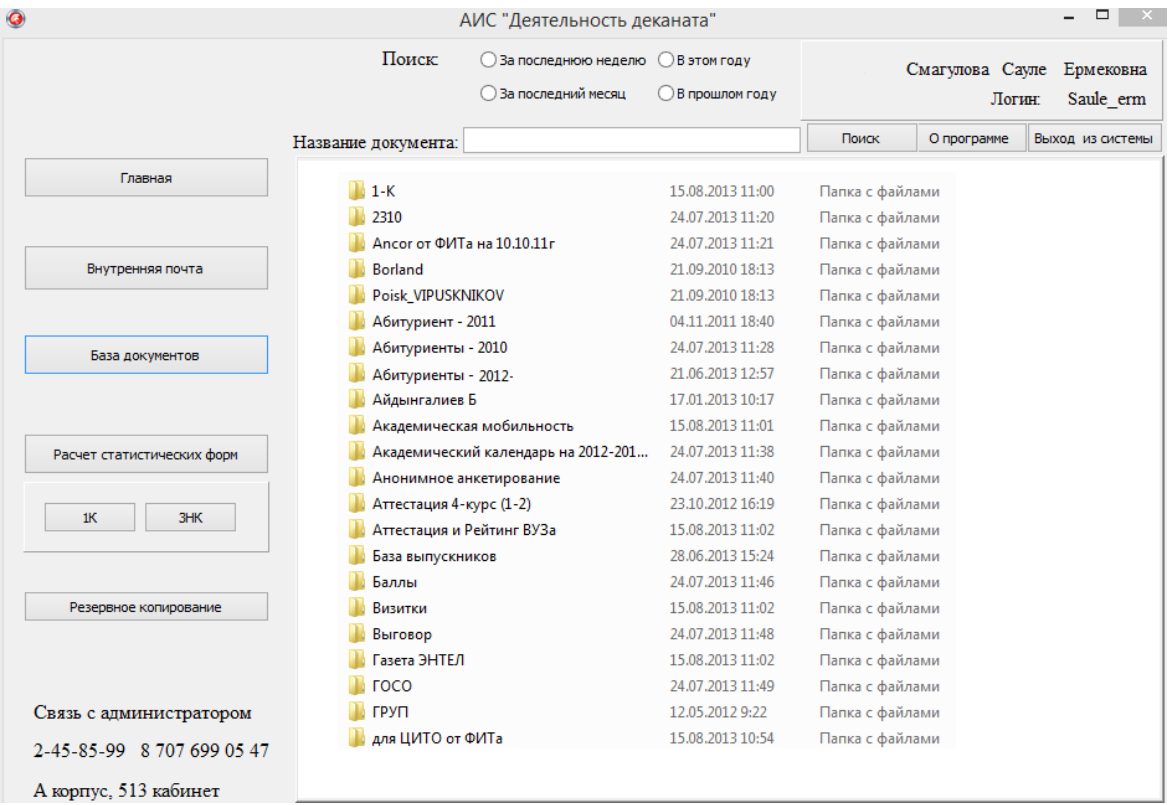

# Рисунок 3.4 – Хранение документации в папках

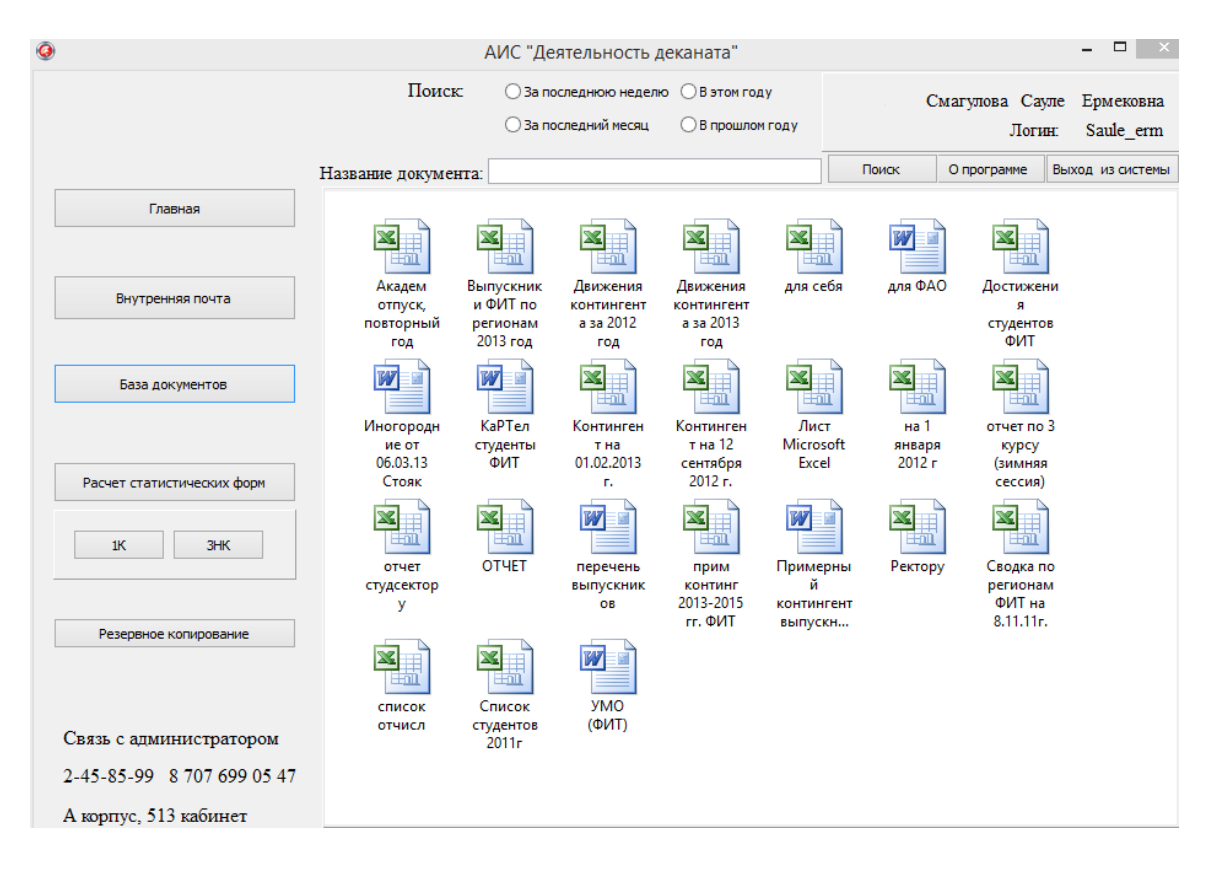

Рисунок 3.5 - Открытие необходимой папки

Поиск по документам. Атрибутный поиск это поиск по одному или нескольким значениям в полях карточек документов.

Полнотекстовый поиск это поиск по одному или нескольким критериям в тексте электронных документов. При полнотекстовом поиске возможен поиск по словоформам, если поисковая система это поддерживает. В большинстве систем электронного документооборота полнотекстовый поиск выполняется средствами, предоставляемыми системами управления базами данных (СУБД), которые используют СЭД для хранения документов. Мощные средства полнотекстового поиска есть в СУБД MS SQL SERVER и в ORACLE.

Поиск может осуществляться по определенным параметрам, документы за последнюю неделю, месяц или если необходимы документы в этом году или прошлом.

Вкладка «Расчет статистических форм» содержит такие формы как 1-к, 3- нк. При нажатии на одну из кнопок выводятся необходимые данные (кнопки, таблицы).

Статистическая форма и её расчет представлен на рисунке 3.6.

|                            | АИС "Деятельность деканата"                                                                    |                                          | $\Box$<br>$\mathbf{X}$                     |
|----------------------------|------------------------------------------------------------------------------------------------|------------------------------------------|--------------------------------------------|
|                            | Расчет формы 1К<br>Экспорт в Excel<br>Анализ списка студентов                                  | Смагулова Сауле<br>Логин:<br>О программе | Ермековна<br>Saule erm<br>Выход из системы |
| Главная                    | Список обучающихся студентов                                                                   |                                          |                                            |
|                            |                                                                                                |                                          |                                            |
|                            | N <sup>o</sup><br>IIN учащегося   № док. Уд.личн. Дата рожд. Фамилия                           | Имя                                      | Отчество                                   |
|                            | 1992-09-08 Андасбаева<br>1 920918401959<br>024014491                                           | Сайра                                    | Адилжановн                                 |
| Внутренняя почта           | 1992-05-26 Бейкенов<br>2 920526301456<br>023011972                                             | Айдар                                    | Маратович                                  |
|                            | 3 920229300186<br>022211001<br>1992-02-29 Замалдинов                                           | Рафаэль                                  | Фатихович                                  |
|                            | 1992-09-27 Избасханов<br>4 920927301892 023782059                                              | Алихан                                   | Маратулы                                   |
|                            | 5 920324400189<br>022273103<br>1992-03-24 Ким                                                  | Александра                               | Владимировн V                              |
| База документов            | ∢                                                                                              |                                          | $\rightarrow$                              |
|                            | Список выпускников<br>N <sup>o</sup><br>IIN учащегося   № док. Уд. личн.<br>Дата рожд. Фамилия | Имя                                      | Отчество<br>۸                              |
| Расчет статистических форм | 1990-05-17 Абдраимов<br>ь<br>111 900517301512<br>020417475                                     | Typap                                    | Батырбекұль                                |
|                            | 1990-07-28 Аширбеков<br>112 900728302210<br>021173602                                          | Бейбит                                   | Ширинханов                                 |
|                            | 113 900822300999<br>019975778<br>1990-08-22 Балгаев                                            | Нургали                                  | Нуржанович                                 |
| 1K<br>3HK                  | 114 890816401788<br>1989-08-16 Батырханова<br>019049072                                        | Дина                                     | Сагатовна                                  |
|                            |                                                                                                |                                          |                                            |
|                            | $\langle$                                                                                      |                                          | $\rightarrow$                              |
| Резервное копирование      | $\mathbf{C}$<br>$\lvert \leqslant \rvert$<br>4<br>ы<br>Список выбывших студентов               |                                          |                                            |
|                            | N <sup>o</sup><br>IIN учащегося № док. Уд.личн. Дата рожд. Фамилия                             | Имя                                      | Отчество<br>́                              |
|                            | 141 930714300055<br>031973427<br>1993-07-14 Аден                                               | Temip                                    | Керімұлы                                   |
|                            | 142 900908401789<br>020786123<br>1990-09-08 Ereybaes                                           | Аскар                                    | Муратович                                  |
|                            | 1993-09-19 Ибрагимов<br>143 920855067811<br>160042144                                          | Абдулла                                  | Маратович                                  |
| Связь с администратором    | 1993-01-08 Измайлов<br>144 930108300546<br>023509483                                           | Григорий                                 | Андреевич                                  |
|                            | 145 910726302437 023439778<br>1991-07-26 Исаев                                                 | Маулен                                   | Серикбайуль                                |
| 2-45-85-99 8 707 699 05 47 | $\overline{\phantom{a}}$                                                                       |                                          | ⋗                                          |
| А корпус, 513 кабинет      | $\mathbf{C}$<br>$\blacksquare$<br>ы<br>⊲                                                       |                                          |                                            |

Рисунок 3.6 - Статистическая форма 1-К

В данной вкладке есть возможность экспорта результатов формы в Excel, далее с помощью Excel можно проводить необходимые действия (печать/ редактирование/отправка/сохранение/изменение). При нажатии на

кнопку «Анализ списка студентов», в отдельном окне открывается данная форма ( Рисунок 3.7). Данная форма необходима для предоставления её декану или в другие подразделения ВУЗа. В выкидном списке можно выбрать один из запросов, данные он будет выводить в таблице.

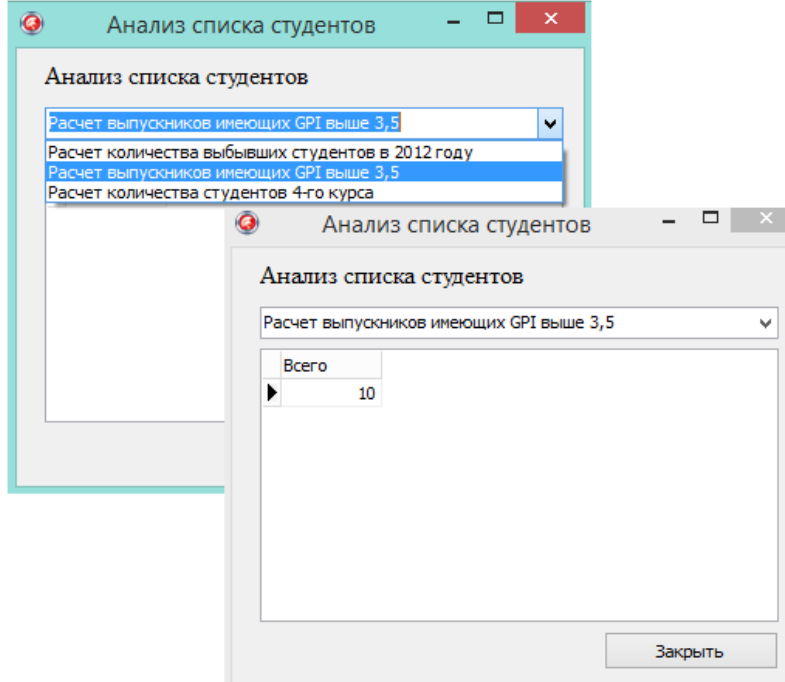

Рисунок 3.7 – Вкладка «Анализ списка студентов»

При нажатии на расчет формы «3-НК» отобразится таблица для данной статистической формы. Так же как и в форме 1 К есть возможность экспорта полученных данных в Excel (Рисунок 3.8).

Данные будут экспортированы в заготовленный шаблон, который оформлен по необходимым стандартам. После экспорта данные можно передавать в статистический орган РК.

|                                                       | АИС "Деятельность деканата"                                                                                                    |                 |                                |                                                                       |                  |             | $\Box$                    |
|-------------------------------------------------------|----------------------------------------------------------------------------------------------------|-----------------|--------------------------------|-----------------------------------------------------------------------|------------------|-------------|---------------------------|
|                                                       |                                                                                                    |                 |                                |                                                                       |                  |             | Смагулова Сауле Ермековна |
|                                                       |                                                                                                    |                 |                                |                                                                       |                  |             | Saule erm<br>Логин:       |
|                                                       | Расчет формы ЗНК                                                                                                    | Экспорт в Excel |                                |                                                                       |                  | О программе | Выход из системы          |
| Главная                                               | Жоғары білім мамандықтары (бакалавриат) бойынша оқитын студенттер саны, адам<br>Численность студентов, обучающихся по специальности высшего образования (бакалавриат), человек |                 |                                |                                                                       |                  |             |                           |
|                                                       | Наименование показателя                                                                                                    |                 |                                | Прием студентов Из них: женщин Из них: обуч.на каз.яз. Числ           |                  |             |                           |
| Внутренняя почта                                      | • Общая численность                                                                                                    |                 |                                | 20                                                                    |                  | 5           | 10                        |
|                                                       | Вычислительная техника и программное обеспечение:                                                                                                    |                 |                                | 8                                                                     |                  | 2           | 1                         |
|                                                       | Вычислительная техника и программное обеспечение:                                                                                                    |                 |                                | o                                                                     |                  | $\Omega$    | $\Omega$                  |
|                                                       | Вычислительная техника и программное обеспечение:                                                                                                    |                 |                                | $\overline{7}$                                                        |                  | o           | 4                         |
| База документов                                       | $\epsilon$                                                                                                    |                 |                                |                                                                       |                  |             | $\rightarrow$             |
|                                                       | ы<br>$\lvert \leqslant$<br>⊲                                                                                                    | $\mathbf{C}$    |                                |                                                                       |                  |             |                           |
| Расчет статистических форм                            | Оқыту курстары бойынша студенттер санын көрсетіңіз, адам/ Укажите численность студентов по курсам обучения, человек                                                            |                 |                                |                                                                       |                  |             |                           |
| 1К<br>3HK                                             | Наименование показателя                                                                                                    | Bcero           |                                | Государственных образовательных грантов Покупки образовательных услуг |                  |             |                           |
|                                                       | • Первый                                                                                                    | 20              |                                |                                                                       | 11               |             | 9                         |
|                                                       | Второй                                                                                                    | 20              |                                |                                                                       | 10 <sup>10</sup> |             | 10                        |
|                                                       | Третий                                                                                                    | 50              |                                |                                                                       | 32               |             | 18                        |
| Резервное копирование                                 | Четвертый<br>Общая численность студентов                                                                                                    | 60<br>150       |                                |                                                                       | 36<br>89         |             | 24<br>61                  |
|                                                       | ы<br>$\leq$                                                                                                    | $\mathbf{C}$    |                                |                                                                       |                  |             |                           |
|                                                       | Студенттердің жалпы санын жынысы мен жасы бойынша бөлү, адам/ Укажите численность студентов по полу и возрастам,                                                               |                 |                                |                                                                       |                  |             |                           |
| Связь с администратором<br>2-45-85-99 8 707 699 05 47 | человек<br>List aus tensions neuessances                                                                                                    | Denne           | <b>Life course specialized</b> |                                                                       |                  |             |                           |

Рисунок 3.8 – Расчет статистической формы 3 – НК

Пример отчета формы в excel представлен на Рисунке 3.9.

|                | A                                                                                                    | B                                                    | C       | D                                                  | E                                                  |  |  |  |
|----------------|----------------------------------------------------------------------------------------------------|------------------------------------------------------|---------|----------------------------------------------------|----------------------------------------------------|--|--|--|
|                |                                                                                                    |                                                      |         |                                                    |                                                    |  |  |  |
| $\overline{2}$ | 6. Оқыту курстары бойынша студенттер санын көрсетіңіз, адам<br>Укажите численность студентов по курсам обучения, человек |                                                      |         |                                                    |                                                    |  |  |  |
| 3              |                                                                                                    |                                                      |         |                                                    |                                                    |  |  |  |
| 4              |                                                                                                    |                                                      |         | оқитындар:<br>в том числе обучающихся за счет:     |                                                    |  |  |  |
|                |                                                                                                    |                                                      |         | мемлекеттік білім<br>гранттары/<br>государственных | білім беру<br>қызметтерін сатып<br>any/<br>покупки |  |  |  |
|                | Жол коды                                                                                                    | Көрсеткіш атауы                                      | Барлығы | образовательных                                    | образовательных                                    |  |  |  |
| 5<br>6         | Код строки                                                                                                    | Наименование показателя                              | Boero   | грантов                                            | услуг                                              |  |  |  |
| 7              |                                                                                                    |                                                      |         | 2                                                  |                                                    |  |  |  |
|                |                                                                                                    | Студенттердің жалпы саны/Общая численность студентов | 575     | 332                                                | 243                                                |  |  |  |
| 8              |                                                                                                    | соның ішінде курстарда:/в том числе по курсам:       |         |                                                    |                                                    |  |  |  |
| 9              | 1,1                                                                                                    |                                                      | 114     | 84                                                 | 30                                                 |  |  |  |
| 10             | 1,2                                                                                                    | Ш                                                    | 150     | 55                                                 | 95                                                 |  |  |  |
| 11             | 1,3                                                                                                    | Ш                                                    | 170     | 93                                                 | 77                                                 |  |  |  |
| 12             | 1,4                                                                                                    | IV                                                   | 141     | 100                                                | 41                                                 |  |  |  |
| 13             | 1,5                                                                                                    | v                                                    |         |                                                    |                                                    |  |  |  |
| 14             | 1,6                                                                                                    | VI                                                   |         |                                                    |                                                    |  |  |  |
| 15             | 1.7                                                                                                    | VII                                                  |         |                                                    |                                                    |  |  |  |

Рисунок 3.9 – Экспорт формы 3-НК в Excel

Кнопка «Резервное копирование» позволит сохранить базу студентов , отчеты, документы в хранилище. При сбое программы или случайном удалении всех данных будет автоматически произведено восстановление с помощью данных, которые были сохранены.

В форме «О программе» будет показана вся необходимая информация о создателе данной программы, АИС «Деятельность деканата факультета « Информационные технологии».

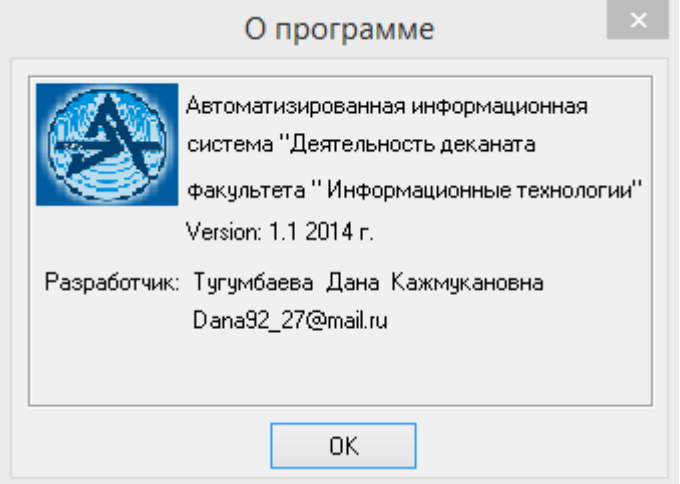

Рисунок  $3.10 - O$  программе

администратором При авторизации под откроется форма «Администрирование» (Рисунок 3.11). В данной форме есть возможность изменения пароля администратора, возможность просматривать данные о пользователях, о количестве посещений, при нажатии кнопки «Добавить нового пользователя» откроется форма добавления пользователей (Рисунок 3.12), в которой есть возможность добавления пользователей, при выборе должности в программе уже установлены автоматическое распределение полномочий. B результате проделанных операций (добавление ИЛИ редактирование) данных о пользователях будут изменены данные в таблице. При авторизации данного пользователя ему будет доступна информация только должностным полномочиям, информация не входящая в ЭТИ привилегии не будет доступна.

К примеру, секретарь не сможет произвести расчет форм, так как этот процесс является обязанностью заместителей декана.

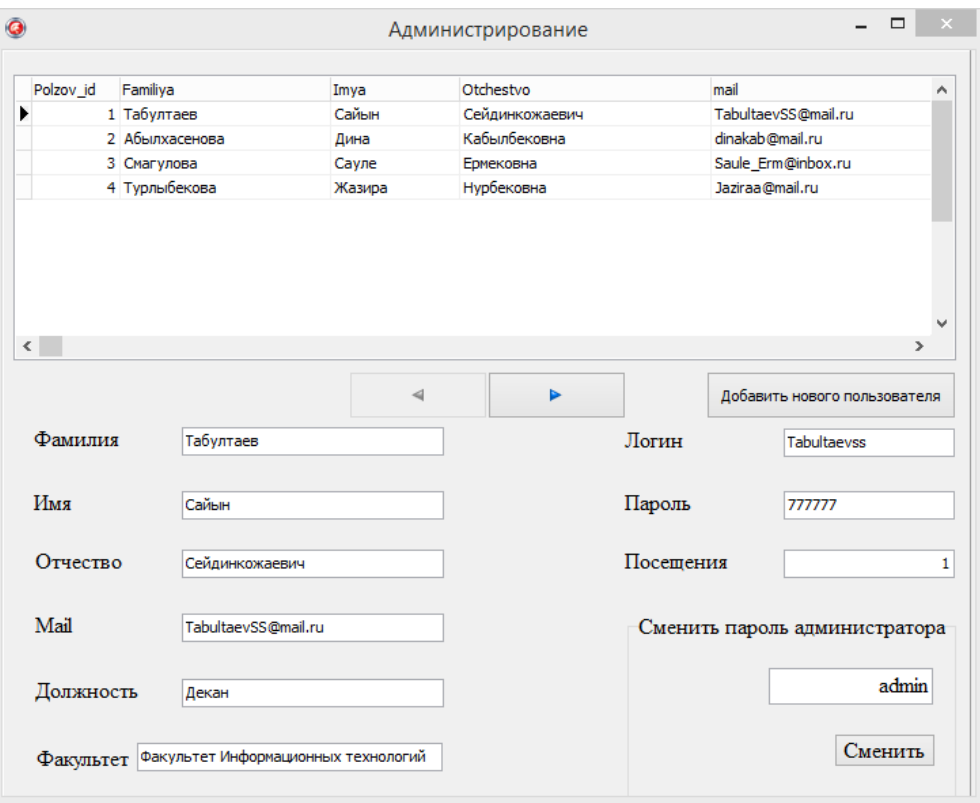

Рисунок 3.11 – Форма «Администрирование»

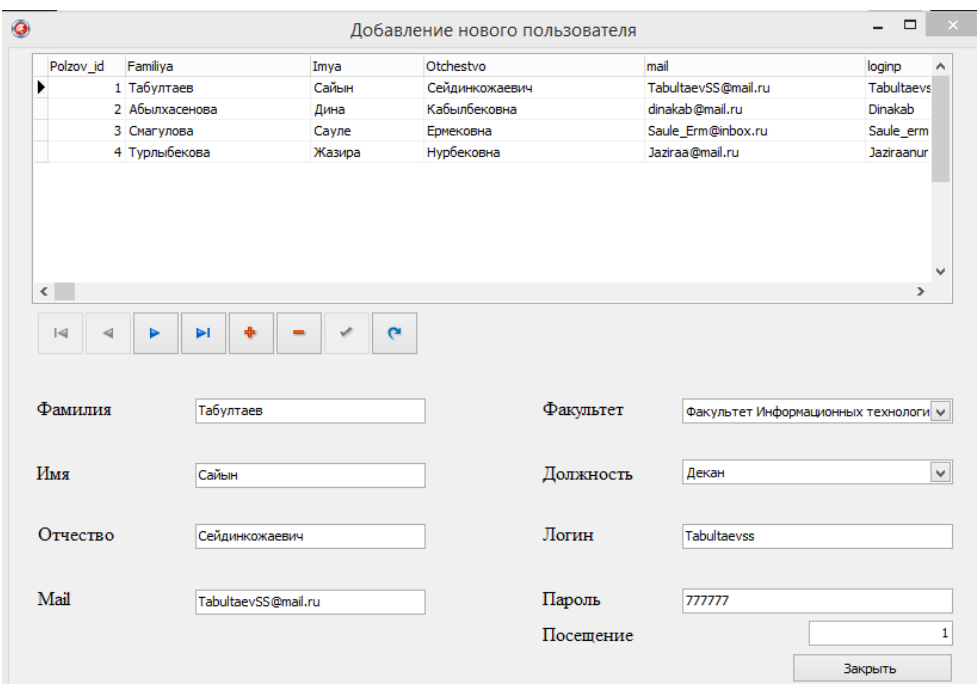

Рисунок 3.12 – Форма «Добавление и редактировании пользователей»

#### **4 Технико-экономическое обоснование**

#### **4.1 Трудоемкость разработки ПП**

Трудоемкость выполнения работ по созданию программы по сумме трудоемкости этапов и видов работ, оцениваемых экспертным путем в человеко-днях, и носит вероятностный характер, так как зависит от множества трудно учитываемых факторов.

Трудоемкость каждого вида работ определяется по формуле

$$
T_i = \frac{T_{\min} + T_{\max}}{2},
$$
\n(4.1)

где *T*min – минимально возможная трудоемкость выполнения отдельного вида работ;

*T*max – максимально возможная трудоемкость выполнения отдельного вида работ [15].

Список видов и этапов работ по созданию ПП, расчетные величины их трудоемкости, а также продолжительность каждого вида работ приведена в таблице 4.1.

Таблица 4.1 - Расчет трудоемкости и продолжительности работ по созданию ПП

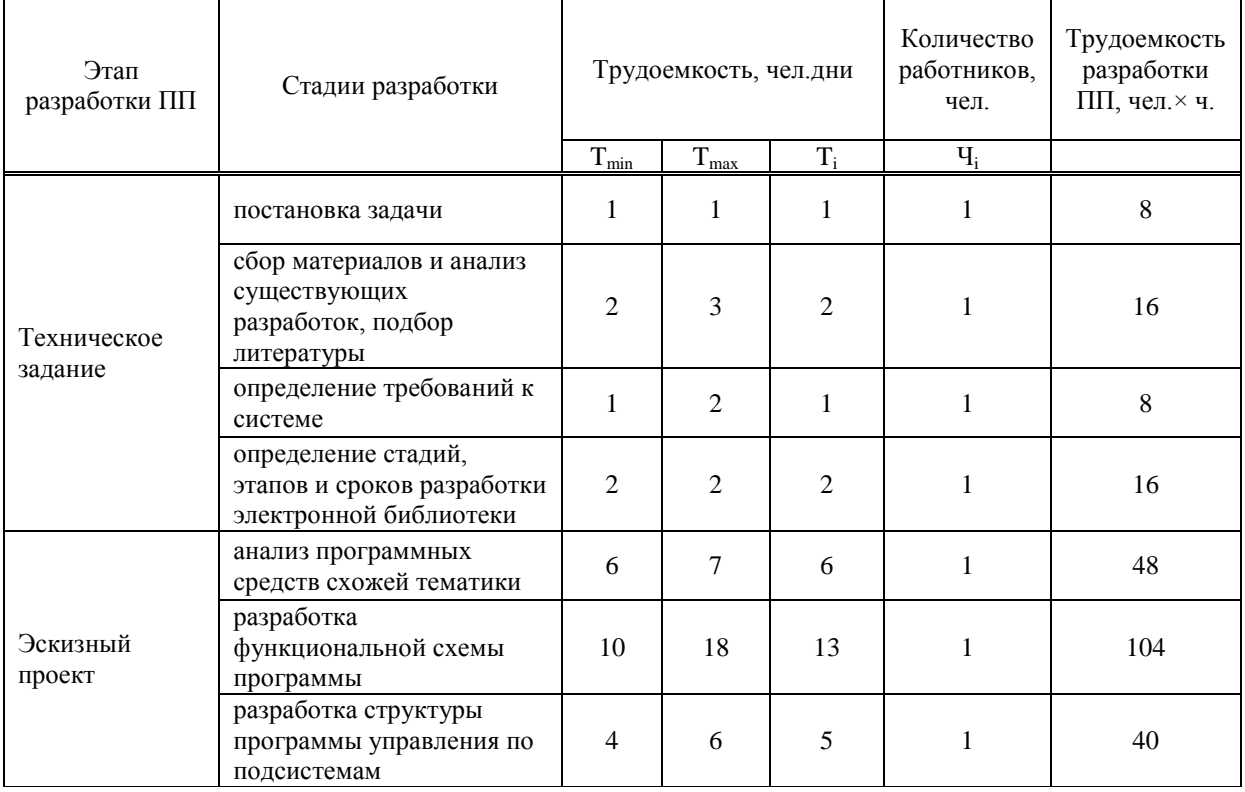

|                       | документирование                                                         | 1              | 3              | $\overline{2}$ | 1            | 16  |
|-----------------------|--------------------------------------------------------------------------|----------------|----------------|----------------|--------------|-----|
|                       | определение требований к<br>программе управления                         | $\overline{2}$ | 3              | 2              | 1            | 16  |
|                       | выбор инструментальных<br>средств                                        | $\mathbf{1}$   | $\mathbf{1}$   | $\mathbf{1}$   | $\mathbf{1}$ | 8   |
| Технический<br>проект | определение свойств и<br>требований к аппаратному<br>обеспечению         | $\overline{2}$ | 3              | $\overline{2}$ | 1            | 16  |
|                       | разметка таблиц<br>структуры БД                                          | 6              | $\mathbf Q$    | $\tau$         | 1            | 56  |
|                       | программирование                                                         | 16             | 30             | 22             | 1            | 176 |
|                       | тестирование и отладка<br>программы управления                           | 6              | 8              | 7              | $\mathbf{1}$ | 56  |
| Рабочий проект        | разработка программной<br>документации                                   | 3              | 5              | $\overline{4}$ | 1            | 32  |
|                       | согласование и<br>утверждение<br>работоспособности<br>системы            | $\overline{c}$ | 3              | $\overline{2}$ | 1            | 16  |
|                       | опытная эксплуатация                                                     | 5              | 8              | 6              | $\mathbf{1}$ | 48  |
|                       | анализ данных,<br>полученных в результате<br>эксплуатации                | $\overline{c}$ | $\overline{4}$ | 3              | 1            | 24  |
| Внедрение             | устранение замечаний<br>выявленных при<br>эксплуатации                   | 3              | 5              | $\overline{4}$ | $\mathbf{1}$ | 32  |
|                       | корректировка<br>технической<br>документации по<br>результатам испытаний | $\overline{2}$ | 3              | $\overline{2}$ | 1            | 16  |
|                       | $\blacksquare$                                                           | $\blacksquare$ | 94             |                | 752          |     |

*Продолжение таблицы 4.1*

На основании рассчитанной трудоемкости соответствующих этапов, общая трудоемкость разработки ПП составит 94 рабочих дня или 752 часа.

Для разработки ПП необходимо привлечение одного специалиста. Принимаем в качестве исполнителя специалиста-программиста, у которого пяти дневная рабочая неделя по 8 часов в день. В Казахстане на 2014 год с учетом выходных и праздничных дней при 40 часовой рабочей неделе, график работы с января месяца по месяц май составляет 97 дней. Учитывая что наша разработка ПП сотавляет 94 дня. Следовательно наша разработка ПП укладывается в эти пять месяцев.

#### **4.2 Расчет затрат на разработку ПП**

Определение затрат на разработку ПП производится путем составления соответствующей сметы, которая включает следующие статьи:

1) материальные затраты;

2) затраты на оплату труда;

3) социальный налог;

4) амортизация основных фондов;

5) прочие затраты.

В статью «Материальные затраты» включаются затраты на основные и вспомогательные материалы (бумага, картриджи и другие), энергию, необходимые для разработки ПП.

Общая сумма затрат на материальные ресурсы  $(3<sub>M</sub>)$  определяется по формуле:

$$
3_{\circ} = \sum_{i=1}^{n} P_i \times H_i \tag{4.2}
$$

где P<sup>i</sup> - расход i-го вида материального ресурса, натуральные единицы;

Ц<sup>i</sup> - цена за единицу i-го вида материального ресурса, тг;

i - вид материального ресурса;

n - количество видов материальных ресурсов [15].

Расчет затрат на материальные ресурсы производится по форме, приведенной в таблице 4.2.

| Наименование<br>материала             | Марка               | ノエ<br>Единицы<br>измерения | Количество     | Цена за<br>единицу,<br>TΓ | Сумма,<br>$\operatorname{Tr}$ |
|---------------------------------------|---------------------|----------------------------|----------------|---------------------------|-------------------------------|
| Тетрадь<br>формата А4                 | <b>Bogheme</b>      | <b>IIIT</b>                | $\overline{2}$ | 200                       | 400                           |
| Общая тетрадь                         | <b>ABDI</b>         | <b>IIIT</b>                | $\overline{2}$ | 170                       | 340                           |
| Ручки                                 | <b>Erich Crause</b> | <b>IIIT</b>                | 6              | 50                        | 300                           |
| Листы АЗ                              | <b>ABDI</b>         | <b>IIIT</b>                | 5              | 20                        | 100                           |
| Листы А4                              | <b>ABDI</b>         | пачка                      | 3              | 500                       | 1 500                         |
| Мышки                                 | Samsung             | <b>IIIT</b>                |                | 1 000                     | 1 000                         |
| Картридж<br>(заправка)                | <b>HP</b>           | <b>IIIT</b>                |                | 1 000                     | 1 000                         |
| ИТОГО затраты на материальные ресурсы |                     |                            | 20             | 2 9 4 0                   | 4 6 4 0                       |

Таблица 4.2 - Затраты на материальные ресурсы

Общая сумма затрат на материальные ресурсы составляет 4 640 тенге. Данная стоимость на основные и вспомогательные материалы, использована с учетом расценок на сегодняшний день.

4.2.1 Расчет затрат на электроэнергию

Поскольку для разработки ПП используется электрооборудование, то необходимо рассчитать затраты на электроэнергию.

Общая сумма затрат на электроэнергию (3<sub>3</sub>) рассчитывается по формуле:

$$
3_{\circ} = \sum_{i=1}^{n} M_i \times K_i \times T_i \times H , \qquad (4.3)
$$

где  $M_i$  - паспортная мощность i-го электрооборудования, кВт;

К<sup>i</sup> - коэффициент использования мощности i-го электрооборудования,  $K_i=0.7$ ;

 $T_i$  - время работы i-го оборудования за весь период разработки ПП ч;

Ц - цена электроэнергии, тг/кВт×ч;

i - вид электрооборудования;

n - количество электрооборудования [15].

Паспортная мощность ноутбука берется равной 0,35 кВт, а принтера равной 0,25 кВт. Так как принтер используется не на всех этапах разработки ПП, то время его работы составляет половину времени израсходуемого на создание ПП. Цена электроэнергии в Алматы на сегодняшний день составляет 17 Тенге/кВт∙ч.

Сводные результаты расчета затрат на электроэнергию представлены в таблице 4.3.

| Наименование<br>оборудования    | Паспортная<br>мощность,<br>$\kappa$ BT | Коэффициент<br>использования<br>мощности | Время работы<br>оборудования<br>ЛЛЯ<br>разработки<br>$\Pi$ $\Pi$ , ч | Цена<br>электроэнергии,<br>Тенге/кВт·ч | Сумма,<br>тенге |
|---------------------------------|----------------------------------------|------------------------------------------|----------------------------------------------------------------------|----------------------------------------|-----------------|
| Ноутбук                         | 0,35                                   | 0,7                                      | 752                                                                  | 17                                     | 3 1 3 2         |
| Принтер                         | 0,25                                   | 0,7                                      | 376                                                                  | 17                                     | 1 1 1 9         |
| ИТОГО затраты на электроэнергию |                                        |                                          |                                                                      |                                        |                 |

Таблица 4.3 - Затраты на электроэнергию

Сумма затрат на электроэнергию основного оборудования равна 4 251 тенге.

4.2.2 Расчет затрат на оплату труда

В статью «Затраты на оплату труда» включаются расходы по оплате труда работника занятого разработкой ПП. Основная заработная плата определяется в зависимости от тарифной ставки разработчика за час работы и времени затраченного на все этап работы.

Часовая ставка работника может быть рассчитана по формуле:

$$
q_{\text{C}_i} = \frac{3\text{II}_i}{\Phi \text{PB}_i},\tag{4.4}
$$

где  $3\Pi_i$  - месячная заработная плата i-го работника, тг; ФРВ<sup>i</sup> - месячный фонд рабочего времени i-го работника, час.

Месячная заработная плата работника составляет 160 000 тенге. Так как на 2014 год с учетом выходных и праздничных дней при 40 часовой рабочей неделе, график работы с января месяца по месяц май составляет 776 дней, то месячный фонд рабочего времени работника равен :

$$
\frac{152 + 160 + 136 + 176 + 152}{5} = 155
$$
 **qacob.**

Следовательно часовая ставка работника:

$$
\frac{160000}{155} = 1\ 031
$$
 2031

Общая сумма затрат на оплату труда  $(3_{TP})$  определяется по формуле:

$$
3_{TP} = \sum_{i=1}^{n} 4C_i \times T_i \tag{4.5}
$$

где Ч $C_i$  - часовая ставка i-го работника, тг;

Т<sup>i</sup> - трудоемкость разработки ПП, чел.×ч;

i - категория работника;

n - количество работников, занятых разработкой ПП [15].

Сводные результаты расчета затрат на оплату труда представлены в таблице 4.4.

Таблица 4.4 - Расчёт основной заработной платы разработчика

| Категория работника           | Трудоемкость<br>разработки ПП, чел. ×ч | Часовая<br>ставка, тг/ч | Сумма, тг |
|-------------------------------|----------------------------------------|-------------------------|-----------|
| Специалист-                   | 752                                    | 1 0 3 1                 | 775 258   |
| программист                   |                                        |                         |           |
| ИТОГО затраты на оплату труда | 775 258                                |                         |           |

Общая сумма затрат на оплату труда составляет 775 258 тенге.

4.2.3 Расчет затрат по социальному налогу

В статью «Социальный налог» включается сумма на социальные и пенсионные отчисления. В соответствии со статьей 385 Налогового кодекса РК социальный налог составляет 11% от затрат на оплату труда всех работников (Зтр), занятых разработкой ПП и рассчитывается по формуле:

$$
CO=0,11 \cdot (3 \text{rp} - \Pi \text{O}), \tag{4.6}
$$

где ПО – отчисления в пенсионный фонд;

Зтр – затраты на оплату труда работника;

 $0,11$  – ставка на социальные нужды  $(11\%)$ .

Отчисления в пенсионный фонд составляют 10% от Зтр, социальным налогом не облагаются и рассчитываются по формуле:

$$
\Pi O = 0, 1 \cdot 3\tau p \tag{4.7}
$$

$$
\Pi O = 0.1 \cdot 775 \, 258 = 77 \, 526 \, \text{reure.}
$$

Тогда социальный налог будет равен:

$$
CO = 0.11
$$
. (775 258 – 77 526) = 76 751

4.2.4 Расчет амортизационных отчислений

В статью «Амортизация основных фондов» включается сумма амортизационных отчислений от стоимости оборудования и программного обеспечения (ПО), используемых при разработке ПП [15].

Общая сумма амортизационных отчислений определяется по формуле:

$$
3_{\scriptscriptstyle AM} = \frac{\Phi_i \times H_{\scriptscriptstyle Ai} \times T_{\scriptscriptstyle HMPu}}{100 \times T_{\scriptscriptstyle 3\phi i}} \,, \tag{4.8}
$$

где  $\Phi_i$  - стоимость i-го ОФ, тг;

НАi - годовая норма амортизации i-го ОФ, %;  $T_{HWPi}$  - время работы i-го ОФ за весь период разработки ПП, ч; ТЭфi - эффективный фонд времени работы i-го ОФ за год, ч/год; i - вид ОФ; n - количество ОФ.

Годовые нормы амортизации ОФ принимаются по налоговому кодексу РК или определяются, исходя из возможного срока полезного использования ОФ:

$$
H_{Ai} = \frac{100}{T_{Ni}} \t{4.9}
$$

где  $T_{\text{Ni}}$  - возможный срок использования i-го ОФ, год.

Возможный срок полезного использования ноутбука и принтера 5 лет, программного обеспечения 3 года.

Годовые нормы амортизации для ОФ:

- − ноутбук 20 % ;
- − принтер 20% ;
- − программное обеспечение 33% .

Сводные результаты по амортизационным отчислениям представлены в таблице 4.5.

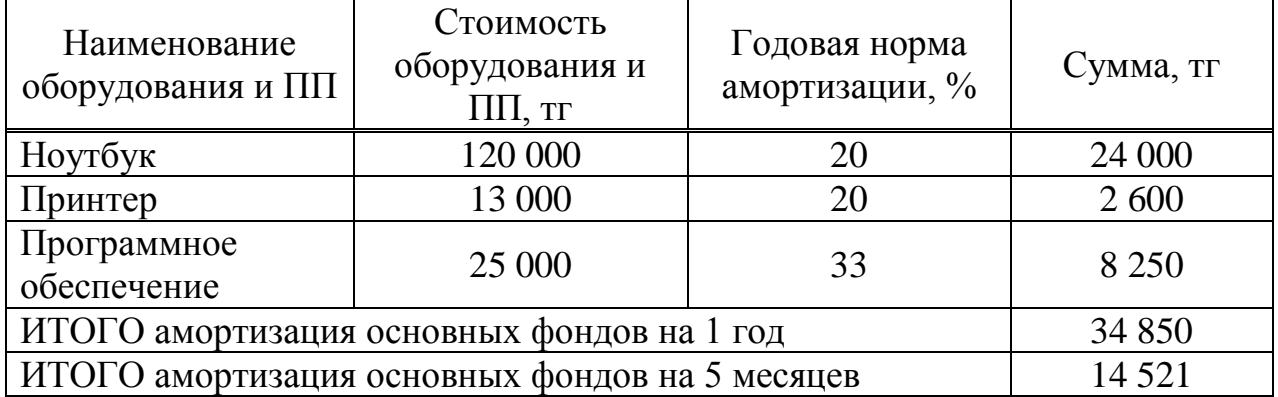

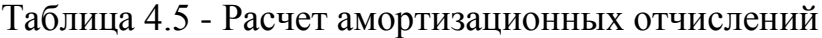

Амортизационные отчисления ОФ на 5 месяцев составляют 14 521 тенге.

4.2.5 Расчет прочих расходов

Прочие расходы включают в себя:

а) расходы на арендную плату;

б) расходы на интернет.

В статью «Прочие затраты» включаются расходы на арендную плату, включая коммунальные платежи, интернет, затраты на лицензирование и сертификацию, расходы на рекламу, канцелярские и прочие хозяйственные расходы [15].

Арендная плата рассчитывается в зависимости от стоимости аренды 1 кв.м площади и времени разработки ПП и представлены в таблице 4.6. В арендную плату за помещение так же входит стоимость за мебель. Цена арендной платы за 1 кв.м на сегодняшний день равна 2 000 тенге за пределами центр города чем и объясняется наш выбор аренды данного офиса, так как цены в центре города дороже.

Таблица 4.6 – Затраты на арендную плату, включая коммунальные платежи

| Площадь, м <sup>2</sup> | Цена за 1<br>$M^{\sim}$ | Аренда за 1<br>месяц, тенге | срок, месяц | Арендная<br>плата за 5<br>месяцев,<br>тенге |
|-------------------------|-------------------------|-----------------------------|-------------|---------------------------------------------|
|                         | $2\ 000$                | 12 000                      |             | 60 000                                      |

Затраты на арендную плату, включая коммунальные платежи на 5 месяцев составляет 60 000 тенге.

Поскольку для разработки ПП необходим доступ к глобальной сети интернет, то необходимо рассчитать затраты на него. Затраты на интернет определяется в зависимости от времени разработки ПП и абонентской платы. Для этой цели используется модем Beeline, абонентская плата которого составляет 3 000 тенге в месяц. Расчеты представлены в таблице 4.7.

#### Таблица 4.7 – Затраты на интернет

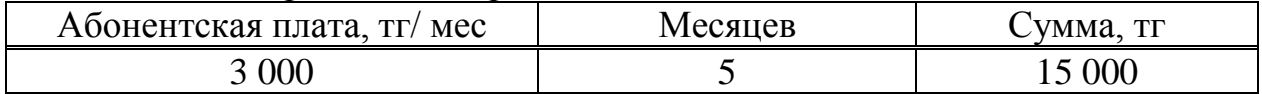

Затраты на интернет составляют 15 000 тенге за 5 месяцев.

4.2.6 Смета затрат на разработку ПП

На основании полученных данных по отдельным статьям составляется смета затрат на разработку ПП по форме, приведенной в таблице 4.8.

Сметная стоимость ПП включает в себя следующие затраты, определяемые по формуле:

Сметная стоимость ПП =  $3_{\text{or}}$ +OC+A<sub>00</sub>+M<sub>3</sub>+P<sub>инт</sub>+AП+3<sub>cept и лиц</sub>+P<sub>pekл</sub>+P<sub>пpoч</sub>, (4.10)

где  $3_{\text{or}}$  – затраты на оплату труда;

ОС – отчисления на социальные нужды;

 $A_{\text{od}}$  – амортизация основных фондов;<br>M<sub>3</sub> – материальные затраты (затраты М<sup>з</sup> – материальные затраты (затраты на материалы и электроэнергию);

Ринт – расходы на интернет;

АП – арендная плата, включая коммунальные платежи;

Зсерт и лиц – затраты на сертификацию и лицензирование;

Ррекл – расходы на рекламу;

 $\hat{P}_{m\text{0}q}$  – прочие производственные расходы (2 % от всех затрат) [15].

$$
P_{\text{mpov}} = (3_{\text{och}} + OC + A + P_{\text{M}} + P_{\text{MHT}} + A\Pi + 3_{\text{cepr } \text{M } \text{JHH}} + P_{\text{pekJ}}) \cdot 0.03 \tag{4.11}
$$

Доля в общей сметной стоимости рассчитывается по формуле:

$$
\Pi = (S \cdot 100) / C, \tag{4.12}
$$

где S – сумма статьи затрат; С – общая смета.

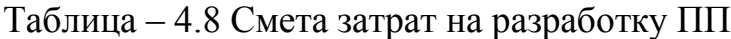

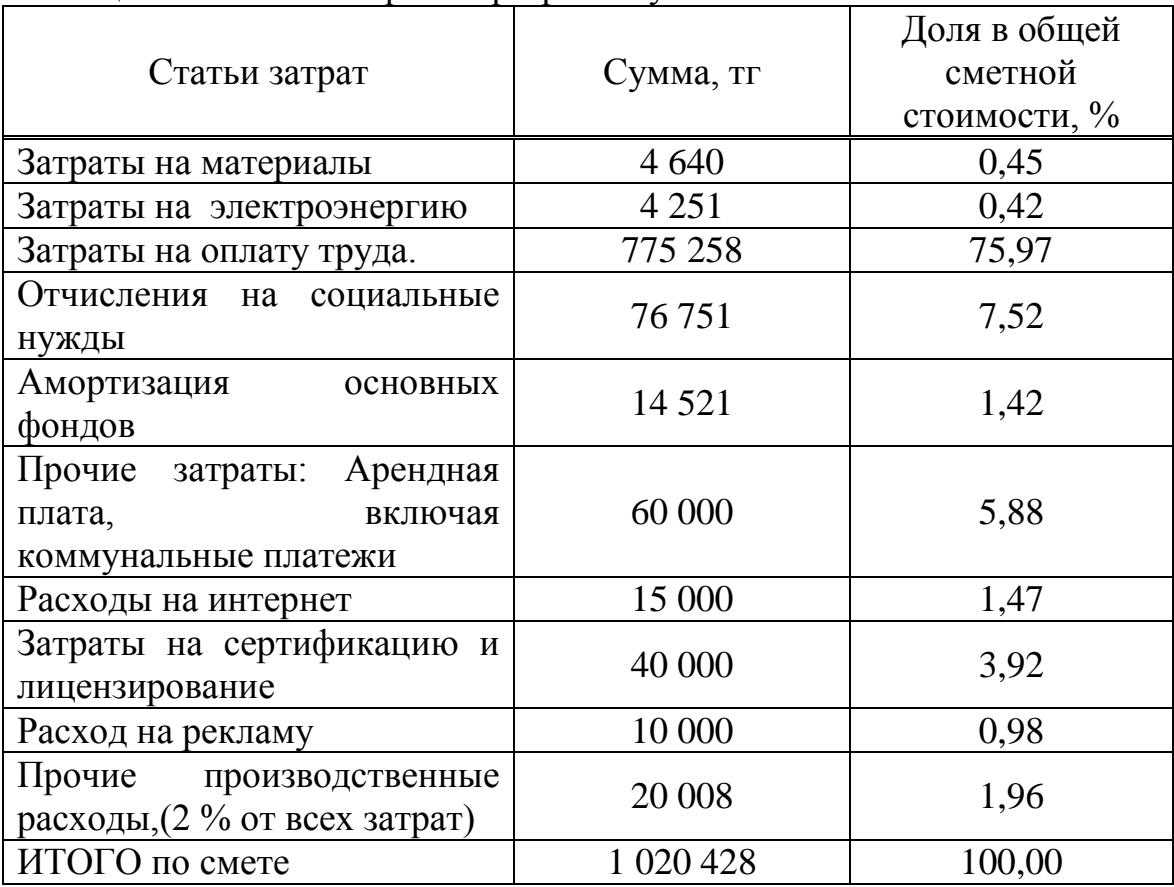

Из результатов видно, что общая смета программного продукта составляет 1 020 428 тенге.

Структура расходов программного продукта АИС «Деятельность деканата факультета «Информационные технологии» представлена на рисунке 4.1.

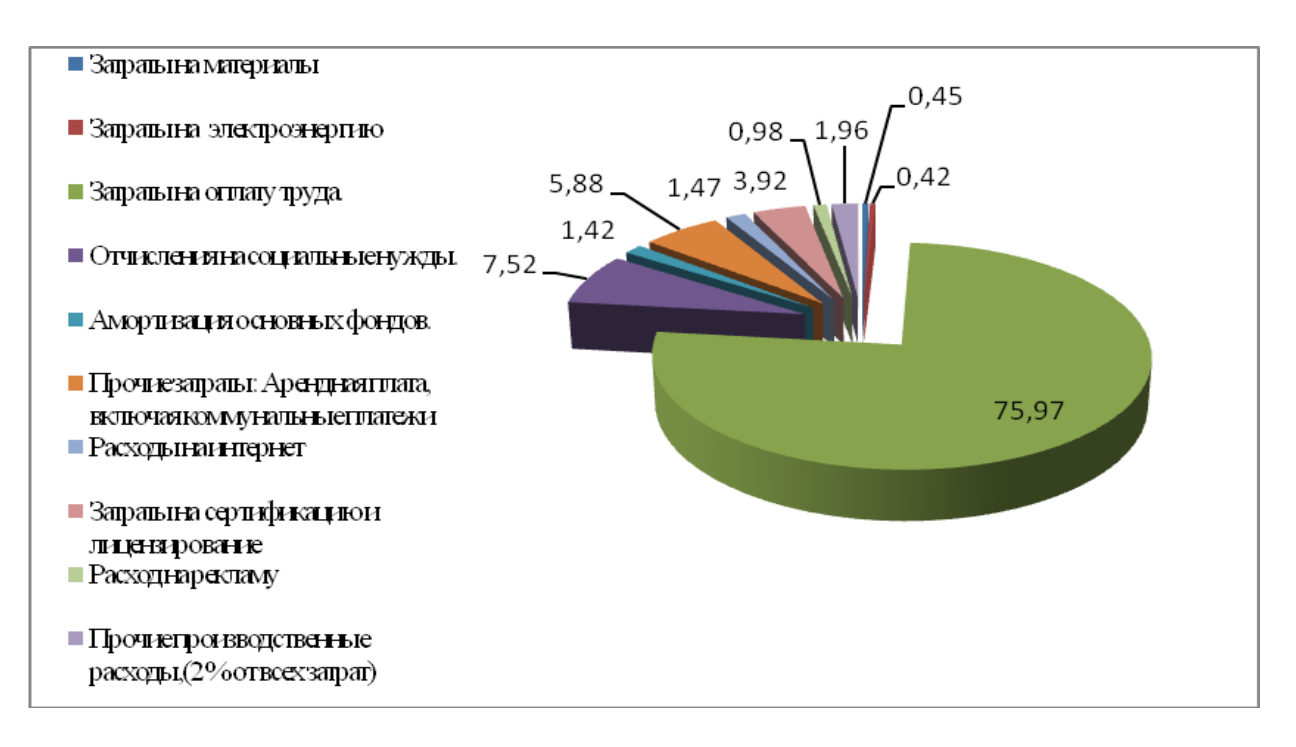

Рисунок 4.1 - Структура затрат по разработке ПП

На диаграмме структуры затрат видно, что основная часть затрат уделяется заработной плате.

#### **4.3 Определение возможной (договорной) цены ПП**

Договорная цена  $(II_{\text{J}})$  для прикладных ПП рассчитывается по формуле:

$$
L_{\mu} = 3_{\mu\nu\rho} \cdot (1 + \frac{P}{100}), \tag{4.13}
$$

где  $3_{\text{HWP}}$  - затраты на разработку ПП (из таблицы 4.8), тг; Р - средний уровень рентабельности ПП. % (20%).

Цена реализации с учетом налога на добавленную стоимость (НДС), ставка НДС устанавливается законодательно Налоговым Кодексом РК (на 2014 год ставка НДС установлена в размере 12%) рассчитывается по формуле:

$$
\underline{\mathbf{H}}_{\mathbf{p}} = \underline{\mathbf{H}}_{\mathbf{A}} + \underline{\mathbf{H}}_{\mathbf{A}} \cdot \underline{\mathbf{H}} \underline{\mathbf{A}} \underline{\mathbf{C}},\tag{4.14}
$$

$$
H_{\mu} = 1\ 020\ 428 \cdot (1 + \frac{20}{100}) = 1\ 224\ 514\ \text{rentre};
$$
  

$$
H_{\rho} = 1\ 224\ 514 + 1\ 020\ 428 \cdot 0, 12 = 1\ 371\ 455\ \text{rentre}.
$$

#### $4.4$ **Опенка** социально экономических результатов функционирования ПП

«ФИТ» Предметной областью данной работы является деканат Алматинского университета энергетики и связи.

Персонал деканата при формировании статистической отчетности приходилось собирать всю информацию каждый год повторно, вручную заполнять статистические формы, подсчитывать определенные данные. Если необходимо подписать или отдать на проверку определенные документы секретарю приходится проходить большое расстояние. Хранение документов бумажном виде так же замедляло работу деканата, необходимо  $\mathbf{B}$ определенное время что бы достать необходимую папку и в данной папке найти нужный документ. Это все занимало большое количество времени, а иногда приходилось и пересчитывать статистические формы, что бы не ошибиться в подсчетах.

Известно, что для того, чтобы система управления деятельностью деканата ФИТ работала и выполняла все предназначенные ей функции, необходима какая-либо информационная поддержка, которая исключила бы все возможные ошибки и неточности

этого необходимо системы Лля создание автоматизированной управления деятельности деканата, которая помогла бы деканату и его работникам вести точный учет всех операций и располагать необходимой информацией. Именно такая система смогла бы сэкономить время, деньги и обеспечить правильность ведения всех проводимых в деканате операций и управлять ими.

Предназначение системы - обеспечение информационно-аналитического процессов деятельности деканата, хранение всех рабочих файлов в едином хранилище с обеспечением удобного быстрого поиска и надежной системы, резервное копирование документов, обеспечение доступа сотрудников ко всей информации, организация эффективного взаимодействия необходимой сотрудников деканата с сотрудниками других отделений университета через университета, внутренние «сайты» организация обратной связи  $\mathbf{c}$ разработчиком данной программы, формирование статистических отчетов.

В результате использования данной автоматизированной системы должна сформироваться статистическая отчетность для территориального статистического органа, анализ списка студентов для деканата и внутренних отделов университета, возможности работы с документами, работа с внутренней почтой для связи с работниками университета.

Известных аналогов данной системы используемой в образовательных учреждениях найдено не было. Данную систему можно внедрить в образовательные учреждения нашей страны, так как всем университетам необходимо сформировывать статистическую отчетность для территориального статистического органа. Так же всем необходимо иметь как бумажную так и электронную базу документов.

Для создания всего проекта, начиная от постановки задачи и до внедрения, необходимо 5 месяцев которые равны 94 рабочим дням. В течение 5 месяцев программный продукт будет полностью готов, протестирован и внедрен в область применения.

Над созданием программного продукта АИС «Деятельность деканата факультета «Информационные технологии» работает один сотрудник, специалист- программист, который изучит, спроектирует, разработает и внедрит ПП.

Учитывая затраты на создание данного ПП, общая смета программного продукта составляет 1 020 428 тенге.

Таким образом, договорная цена для прикладных ПП составляет 1 224 514 тенге, цена реализации с учетом налога на добавленную стоимость данного программного продукта АИС «Деятельность деканата факультета «Информационные технологии» составляет 1 371 455 тенге.

### **5 Безопасность жизнедеятельности**

#### **5.1 Анализ условий труда в производственном помещении**

5.1.1 Анализ помещения

Анализ помещения:

а) рабочее помещение находится на четвертом этаже;

б) тип аудитории: деканат;

в) размеры помещения составляют 6×5×4 соответственно длина, ширина, высота;

г) источники света: светильники – 4шт. в каждом по 4 люминесцентные лампы;

д) окон в помещении два;

е) окраска кабинета и мебели должна способствовать созданию благоприятных условий для зрительного восприятия;

ж) для защиты от избыточной яркости окон могут быть применены жалюзи;

з) в помещении сидят 2 человека, работают в дневную смену. режим работы с 8:20 до 18:00.

Схема помещения приведена на рисунке 5.1.

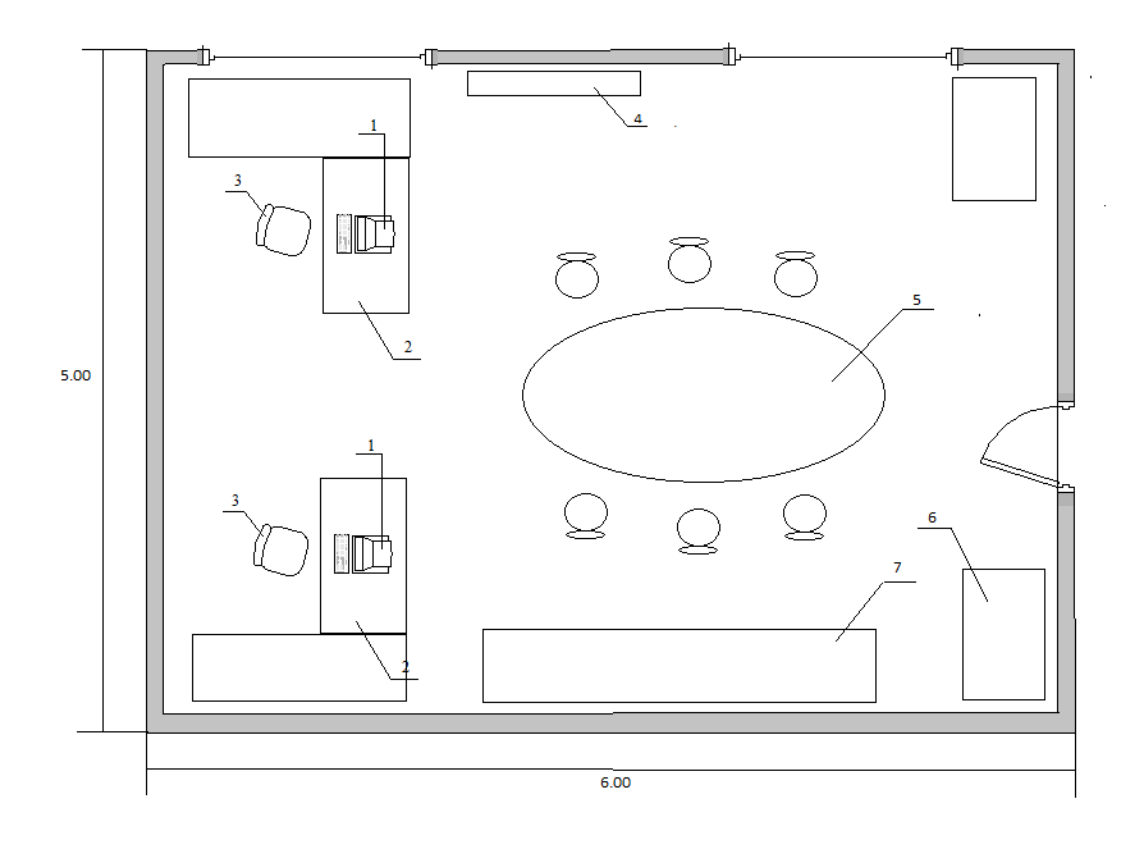

Рисунок 5.1 – План помещения. 1 – ПК, 2 – стол, 3 – стул, 4 – кондиционер, 5 – стол, 6 – сейф, 7 – шкаф.

## 5.1.2 Характеристика оборудования

В таблице 5.1 представлены характеристики используемого оборудования.

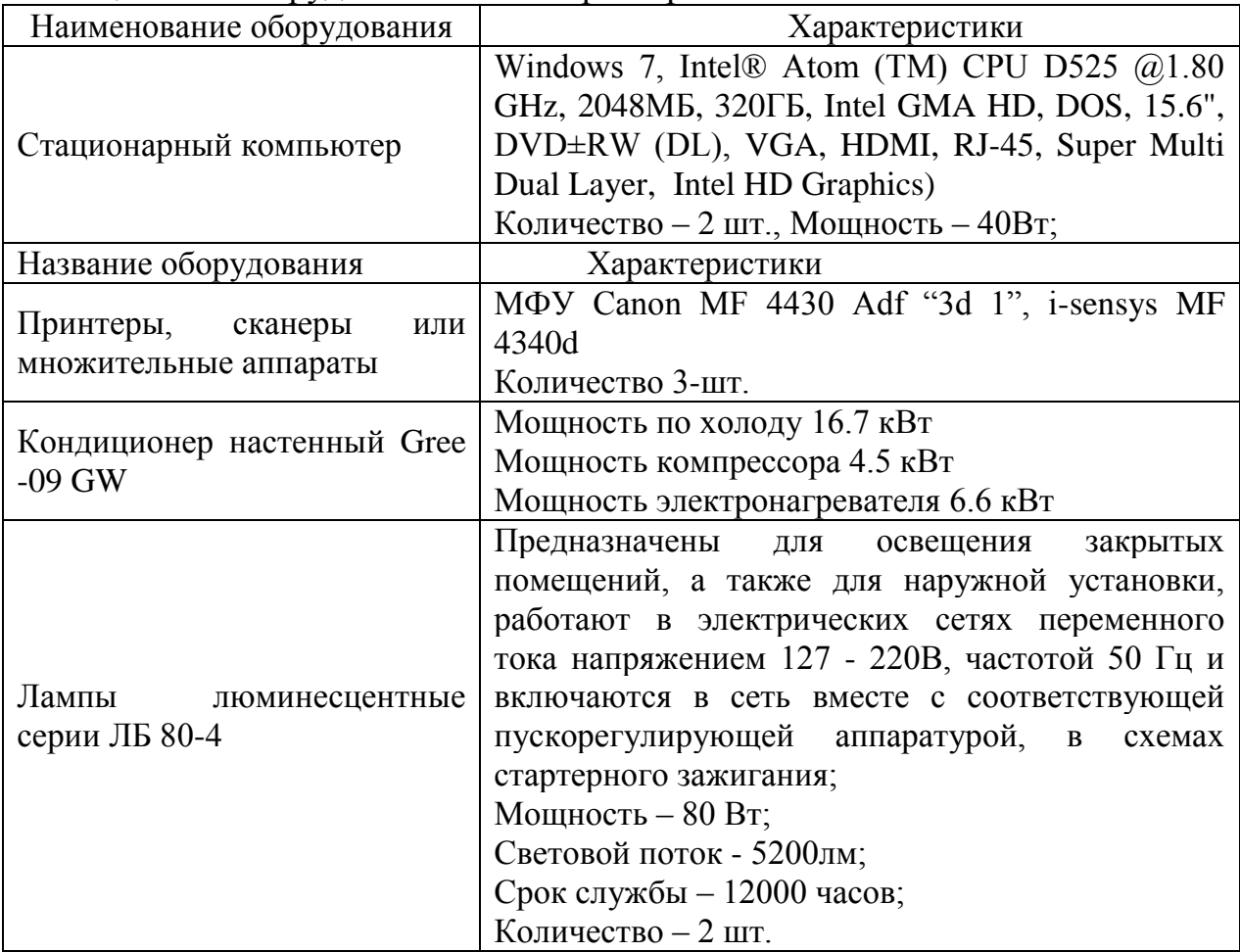

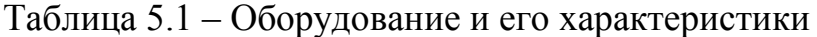

#### 5.1.3 Анализ системы искусственного освещения

Правильно спроектированное и выполненное производственное освещение улучшает условия зрительной работы, снижает утомляемость, способствует повышению производительности труда, благотворно влияет на производственную среду, оказывая положительное психологическое воздействие на работающего, повышает безопасность труда и снижает травматизм.

Требования к освещенности в помещениях, где установлены компьютеры, следующие: при выполнении зрительных работ средней точности общая освещенность должна составлять 200 лк, а комбинированная - 400 лк. Всеобщим межотраслевым документом, содержащим нормы

естественного и искусственного освещения предприятий, является СНиП 23- 05-95.

Кроме того все поле зрения должно быть освещено достаточно равномерно – это основное гигиеническое требование. Иными словами, степень освещения помещения и яркость экрана компьютера должны быть примерно одинаковыми, т.к. яркий свет в районе периферийного зрения значительно увеличивает напряженность глаз и, как следствие, приводит к их быстрой утомляемости [16].

#### 5.1.4 Анализ системы естественного освещения

Естественное освещение. Освещение в производственных помещениях в светлое время суток осуществляется естественным источником света – небосводом. Естественное освещение создается в помещениях с постоянным пребыванием людей. Оно может отсутствовать в помещениях с кратковременным пребыванием людей и где наличие света недопустимо по технологическим условиям работы.

Виды естественного освещения: боковое (через окна), верхнее (через зенитные фонари) и комбинированное. Применение той или иной системы естественного освещения зависит от назначения и размеров помещения, расположения его в плане здания, а также от светового климата местности.

Интенсивность естественного освещения оценивается коэффициентом естественного освещения (КЕО), показывающего, во сколько раз освещенность в помещении меньше освещенности наружной.

Нормируется значение КЕО по СНиП 23-05-95 "Естественное и искусственное освещение" с учетом характера зрительной работы, разряда и подразряда зрительной работы, контраста объекта с фоном, характеристики фона, вида естественного освещения, совмещенного освещения и светового климата, где расположено здание. КЕО находится в пределах от 0,1 до 6% [16].

#### 5.1.5 Параметры микроклимата на рабочем месте

Параметры микроклимата могут меняться в широких пределах, в то время как необходимым условием жизнедеятельности человека является поддержание постоянства температуры тела благодаря свойству терморегуляции, т.е. Способности организма регулировать отдачу тепла в окружающую среду [16].

Основной принцип нормирования микроклимата - создание оптимальных условий для теплообмена тела человека с окружающей средой. В санитарных нормах СН-245/71 установлены величины параметров микроклимата, создающие комфортные условия. Эти нормы устанавливаются в зависимости от времени года, характера трудового
процесса и характера производственного помещения (значительные или незначительные тепловыделения). Для рабочих помещений с избыточным тепловыделением до 20 ккал/м<sup>3</sup> допустимые и оптимальные значения параметров микроклимата приведены в таблице 5.2.

Таблица 5.2 – Допустимые и оптимальные значения параметров микроклимата для рабочих помещений с избыточным тепловыделением до 20 ккал/м<sup>3</sup>

| Время года                              | Зона        | Температура<br>Воздуха, <sup>0</sup> С | Относительная<br>Влажность, % | Скорость<br>Движения<br>Воздуха,<br>M/C |
|-----------------------------------------|-------------|----------------------------------------|-------------------------------|-----------------------------------------|
| Холодный<br>Период                      | Оптимальная | $18 - 21$                              | $60 - 40$                     | < 0.2                                   |
| Переходный<br>период                    | Допустимая  | $17 - 21$                              | < 75                          | < 0.3                                   |
| Теплый период<br>года ( $t > 10^{0}$ C) | Оптимальная | $20 - 25$                              | $60 - 40$                     | < 0.3                                   |
|                                         | Допустимая  | < 28 B 13                              | < 75                          | < 0.5                                   |

По тяжести категории физических работ разделены, исходя из общих энергозатрат организма в ккал/ч (Дж/с). К легкой категории Iа относятся работы, производимые сидя, не требующие систематического физического напряжения с энергозатратами до 120 ккал/ч (138 Дж/с), а к категории Iб производимые сидя, стоя или связанные с ходьбой, сопровождающиеся физическим напряжением с расходом энергии до 150 ккал/ч (172 Дж/с).

Исходя из видов категорий тяжести физических работ, работники деканата относятся к категории Iб.

#### **5.2 Аналитический расчет освещения**

5.2.1 Аналитический расчет искусственного освещения

Освещенность рабочей поверхности, создаваемая светильниками общего освещения в системе комбинированного, должна составлять не менее 10% нормируемой для комбинированного освещения при тех источниках света, которые применяются для местного освещении. При этом освещенность должна быть не менее 400 лк при люминесцентных лампах. В таблице 5.5 приведены нормы освещенности при искусственном освещении.

| Характеристика<br>зрительной<br>работы | Наименьший или<br>эквивалентный<br>размер объекта<br>различения, мм | Разряд<br>зрительной<br>работы | Искусственном<br>освещение<br>Освещенность, лк<br>при комбинированном<br>освещении. |
|----------------------------------------|---------------------------------------------------------------------|--------------------------------|-------------------------------------------------------------------------------------|
| Наивысшей<br>точности                  | Менее $0,15$                                                        |                                | 400                                                                                 |

Таблица 5.5 – Нормы освещенности при искусственном освещении

Расчет освещенности рабочего места сводится к выбору системы освещения, определению необходимого числа светильников, их типа и размещения. Процесс работы программиста в таких условиях, когда естественное освещение недостаточно или отсутствует. Исходя из этого, рассчитаем параметры искусственного освещения [16].

Искусственное освещение выполняется посредством электрических источников света двух видов: ламп накаливания и люминесцентных ламп. Будем использовать люминесцентные лампы, которые по сравнению с лампами накаливания имеют существенные преимущества:

а) по спектральному составу света они близки к дневному, естественному свету;

б) обладают более высоким КПД (в 1,5-2 раза выше, чем КПД ламп накаливания);

в) обладают повышенной светоотдачей (в 3-4 раза выше, чем у ламп накаливания);

г) более длительный срок службы.

Расчет освещения производится для комнаты, длина которой 6м, ширина - 5 м. Найдем значение освещенности данного помещения и сравним его с нормированным значением, для того, чтобы определить достаточно ли текущего искусственного освещения для работы в помещении.

Вычислим высоту подвеса светильника над рабочей поверхностью:

$$
H = h - h_p - h_c, \tag{5.1}
$$

где  $h_c$  – расстояние от светильника до перекрытия,  $h_c = 0.06$  м;

 $h_p$  – высота рабочей поверхности над полом,  $h_p = 0.8$  м;

 $h$ – высота помещения,  $h = 4$  м;

 $H = 4 - 0.8 - 0.06 = 3,14$  m.

Наиболее выгодное расстояние между светильниками определяется как:

$$
L = \lambda \cdot H \,, \tag{5.2}
$$

где  $\lambda = 1.2 \div 1.4$ ;  $L = 1.2 \cdot 3.14 = 3.7$  M.

Определяем индекс помещения:

$$
i = \frac{S}{H \cdot (A+B)},\tag{5.3}
$$

где  $S$  – площадь помещения,  $S = 30m^2$ ;

 $H$  – расчетная высота подвеса,  $H = 3.14$  м;

 $A$  – ширина помещения,  $A = 5$  м,

 $B - \pi$ лина помещения, B= 6 м.

Подставив значения получим:

$$
i = \frac{30}{3.14 \cdot (5 + 6)} = 0.8
$$

Понятие коэффициента отражения поверхности используется при планировании и расчете освещения. От него зависят характеристики осветительных приборов, которые будут использоваться для обеспечения заданной степени освещенности помещения.

Чем выше коэффициент отражения потолка, стен и пола в комнате, тем меньшей мощностью люстры можно обойтись.

В данном случае коэффициенты отражения потолка, стен и пола равны:

 $- P_{\text{nor}} = 50\%$ ;

 $- P_{cr} = 30\%;$ 

 $-$  P<sub>non</sub>=10% (темная поверхность).

Зная индекс помещения *i*, находим коэффициент использования, используя таблицу 5.6.

Таблица 5.6 - Значение коэффициента использования для светильников с люминесцентными лампами, %

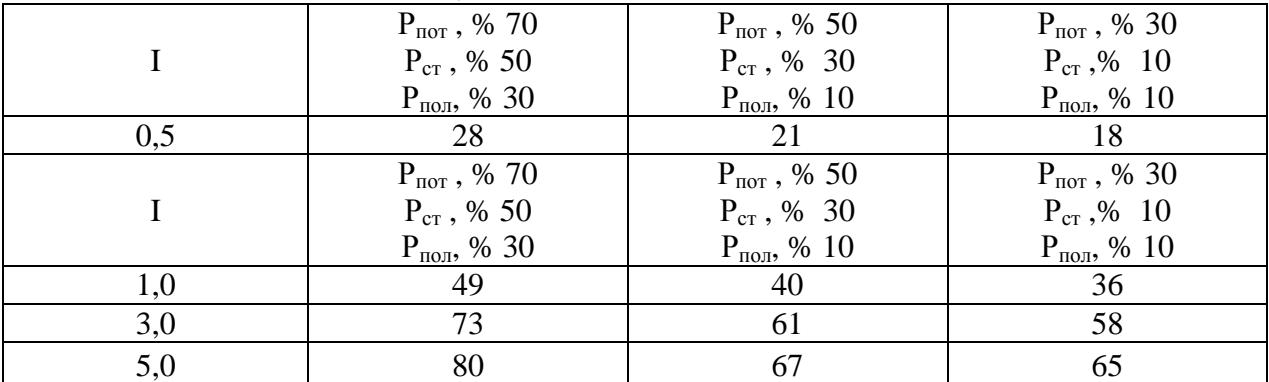

В нашем случае  $\eta = 40\%$  $K_{3}$ — коэффициент запаса:  $K_{3}$ =1,2. Формула для расчета освещенности:

$$
E = \frac{N \cdot \Phi_{\pi} \cdot \eta \cdot n}{S \cdot K_s \cdot z},
$$
\n(5.4)

где Е – требуемая освещенность горизонтальной плоскости, лк;

N – количество светильников;

Фл - световой поток одной лампы, лм;

 $\eta$  - коэффициент использования осветительной установки;

n - число ламп в одном светильнике;

S - площадь помещения,  $M^2$ ;

Кз- коэффициент запаса;

z - коэффициент неравномерности освещения [16].

Для освещения выбираем люминесцентные лампы типа ЛБ 80-4, световой поток которых  $\Phi_{\text{u}} = 4960 \text{ Jk}.$ 

Подставим все значения в формулу (5.4) и получим:

$$
E = \frac{4 \cdot 4960 \cdot 2 \cdot 0.4}{30 \cdot 1.2 \cdot 1.1} = 400.8 \text{ J}
$$

Нормируемая освещенность составляет 400лк, а освещенность в помещении 400.8 Лк. Значит искусственного освещения в помещении достаточно.

5.2.2 Аналитический расчет естественного освещения

Естественное освещение характеризуется тем, что уровень естественного освещения может резко измениться за очень короткий промежуток времени и в довольно широких пределах. Поэтому основной величиной для нормирования естественного освещения внутри помещения принят коэффициент естественной освещенности (КЕО) [17].

Для IV разряда зрительных работ (наименьший или эквивалентный размер объекта различения cвыше 0,5 до 1,0) нормированное значение КЕО, для зданий, располагаемых в различных районах следует определять по формуле 5.5:

$$
e_N = e_H \cdot m \tag{5.5}
$$

где е<sub>н</sub> – значение КЕО по таблице 5.7;

m – коэффициент светового климата, определяется по таблице 5.8 для ориентации световых проёмов С [18].

| Характеристика<br>зрительной<br>работы | Наименьший или<br>эквивалентный<br>размер объекта<br>различения, мм. | Разряд<br>зрительной<br>работы | Естественное освещение                            |                          |
|----------------------------------------|----------------------------------------------------------------------|--------------------------------|---------------------------------------------------|--------------------------|
|                                        |                                                                      |                                | KEO, $e_{\mu}$ , %                                |                          |
|                                        |                                                                      |                                | при верхнем или<br>комбинированно<br>м освещении. | При боковом<br>освещении |
| Наивысшей<br>точности                  | Менее 0.15                                                           |                                | 6.0                                               | 2.0                      |

Таблица 5.7 – Нормы освещенности при естественном освещении [18]

## Таблица 5.8 – Значения коэффициента

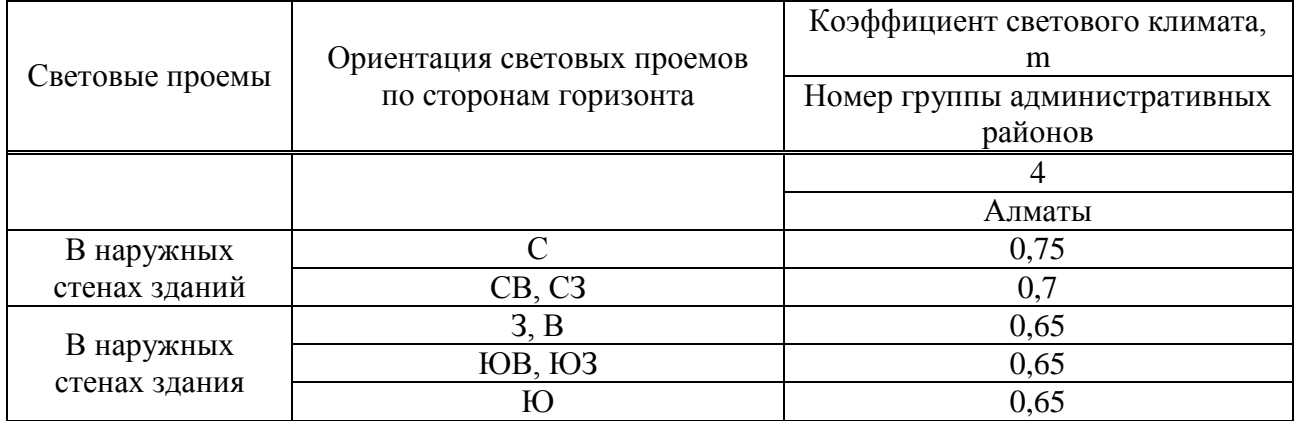

В нашем случае значение КЕО и коэффициент светового климата равны:

$$
e_{\rm H} = 2
$$
; m= 0,75.

Нормированное значение КЕО для данного помещения:

$$
e_N = 2 \cdot 0,65 = 1,3 \%
$$

Определим, достаточно ли текущего естественного освещения для работы в помещении.

Найдем значение КЕО данного помещения и сравним с нормированным.

Размеры помещения составляют 6×5×4 соответственно длина, ширина, высота. Окно расположено на высоте 0,8 м от пола. Высота окон составляет 2,85 м.

Площадь окна определяется по формуле:

$$
S_O = \frac{S_n \cdot e_N \cdot \eta_O \cdot K_{30} \cdot K_3}{100 \cdot \tau_O \cdot r_1}
$$
 (5.6)

Выразим  $e_N$  из формулы (5.6):

$$
e_N = \frac{S_O \cdot 100 \cdot \tau_O \cdot r_1}{\eta_O \cdot K_{30} \cdot K_3 \cdot S_n},\tag{5.7}
$$

где  $S_n$  – площадь помещения,  $m^2$ ;

$$
S_n = 6.5 = 30 \text{ m}^2
$$

 $S_{\scriptscriptstyle o}$ — площадь окна помещения (размеры окна 2,85 х 1,5), м<sup>2</sup>;

$$
S_O = 2,85 \cdot 1,5 = 4,3 \; \text{m}^2.
$$

К<sup>з</sup> – коэффициент запаса;

Кз=1,2 (помещения общественных и жилых зданий).

 $\eta_0$ - световая характеристика окон;

 $\tau_0$ – общий коэффициент светопропускания;

$$
\tau_0 = \tau_1 \times \tau_2 \times \tau_3 \times \tau_4, \qquad (5.8)
$$

где  $\tau_1$  – коэффициент светопропускания материала: стеклопакет  $\tau_1 = 0.8$ ;

 $\tau_2$  – коэффициент, учитывающий потери света в переплетах светопроёма: переплет стольной, двойные открывающиеся  $\tau_2 = 0.6$ ;

 τ<sup>3</sup> – коэффициент, учитывающий потери света в несущих конструкциях: железобетонные формы  $\tau_3 = 0.8$ ;

 $\tau_4$  – коэффициент, учитывающий потери света в солнцезащитных устройствах: убирающиеся регулируемые жалюзи  $\tau_4 = 1$  [19].

Тогда  $\tau_0 = 0.8 \cdot 0.6 \cdot 0.8 \cdot 1 = 0.384$ .

Отношение длины помещения к его глубине:  $\frac{8}{5}$  = 2,4 5/ 2 6  $= 2,4$ .

Отношение ширины помещения к высоте от уровня рабочей поверхности до верха окна:  $\frac{5}{2.05} = 1.75$ 2.85 5  $= 1.75$ ,

Отсюда  $\eta_0 = 8$ ;

r<sup>1</sup> – коэффициент, учитывающий повышение КЕО при боковом освещении, благодаря свету, отраженному от поверхностей помещения и подстилающего слоя, прилегающего к зданию:

$$
\frac{B}{h_1} = \frac{2,5}{2,85} = 0,8 ;
$$

$$
\frac{H}{B} = \frac{2,4}{2,5} = 0,96 ;
$$

$$
\frac{L}{B} = \frac{6}{2,5} = 2,4 ;
$$

$$
\frac{P_{nom} + P_{cm} + P_{non}}{3} = \frac{50 + 10 + 30}{3} = 30\% ;
$$

$$
r_1 = 1.1.
$$

К<sub>зд</sub> - коэффициент, учитывающий затенение окон противостоящими зданиями:

$$
\frac{P}{H_{\nu^0}} = \frac{12}{3} = 4.
$$

Отсюда  $K_{3a} = 1$ .

Подставим все значения в расчетную формулу (5.7):

$$
e_N = \frac{2 \cdot 4,3 \cdot 100 \cdot 0,384 \cdot 1,1}{8 \cdot 1 \cdot 1,2 \cdot 30} = 1,3\%
$$

Нормируемое КЕО равно  $e_N = 1.3\%$ , а фактическое значение КЕО  $e_N =$ 1.3%. Это означает, что помещение соответствует нормативам освещения рабочего помещения.

При выполнении дипломного проекта была смоделирована АИС «Деятельность деканата факультета «Информационные технологии». Разработанная система демонстрирует основные преимущества визуального моделирования. Моделирование обеспечивает более точную оценку необходимых ресурсов, четкую проработку планов и эффективное функционирование создваемых систем.

Данный дипломный проект позволил изучить особенности языка UML, который научил быстро составить представление о технологии, познакомиться с ней на концептуальном и понятийном уровне, а также приобрести навыки работы с пакетом программных продуктов Rational Rose.

На основании подготовленных материалов было разработано программное обеспечение с рабочим названием: Автоматизированная информационная система «Деятельность деканата факультета «Информационные технологии».

После разработки данного программного обеспечения были получены следующие результаты:

а) повышение эффективности исполнения процессов, перечисленных выше, путем сокращения непроизводительных и дублирующих операций, операций, выполняемых "вручную", оптимизации информационного взаимодействие участников процессов;

б) повышение качества принятия управленческих решений за счет оперативности представления, полноты, достоверности и удобства форматов отображения информации;

в) развитие единого информационно-коммуникационного пространства сотрудников университета;

г) оптимизация и автоматизация процессов системы деятельности деканата;

д) предоставление доступа (в соответствии с предоставленными правами) к информации, содержащейся в различных информационных системах, эксплуатирующихся в деканате;

е) обеспечение целостности, доступности и конфиденциальности информации.

Были выполнены все поставленные задачи:

а) перенос БД с АИС « Platonus» студентов, преподавателей и детальной информации в систему разрабатываемой программы;

б) организация эффективного взаимодействия сотрудников деканата с сотрудниками других отделений университета;

в) формирование статистической отчетности для территориального статистического органа, формы ( 1-к, 3- нк, 34);

г) анализ списка студентов для деканата и внутренних отделов университета;

д) хранение всех рабочих файлов в едином хранилище с обеспечением удобного быстрого поиска;

е) резервное копирование документов;

ж) обеспечение доступа сотрудников ко всей необходимой информации (информация об инструкциях заполнения документов, справочники, обязательные документы, новости и т.п.).

При изучении данной предметной области, были рассмотрены различные системы по проблеме автоматизации деятельности деканата а так же ВУЗа. Похожей системы выполняющей все выше описанные функции найдено не было. Система рассчитывающая статистические формы найдена не была.

В связи с чем и создана АИС «Деятельность деканата факультета «Информационные технологии», которая будет выполнять все функции и удовлетворять всем требованиям необходимым для автоматизации деятельности деканата, а так же даст возможность сэкономить деньги.

Данную систему можно внедрить в образовательные учреждения нашей страны, так как всем университетам необходимо сформировывать статистическую отчетность для территориального статистического органа. Так же всем необходимо иметь как бумажную так и электронную базу документов.

С учетом затрат на создание данного ПП, общая смета программного продукта составляет 1 020 428 тенге.

Договорная цена для прикладных ПП составляет 1 224 514 тенге, цена реализации с учетом налога на добавленную стоимость данного программного продукта АИС «Деятельность деканата факультета «Информационные технологии» составляет 1 371 455 тенге.

В разделе основы безопасности жизнедеятельности был произведен анализ условий труда работников в заданном офисном помещении, в частности был произведен аналитический расчет искусственного и естественного освещения.

Расчет искусственного освещения показал, что расположение одного светильника на каждое рабочее место является достаточным. В каждом светильнике находятся по 2 лампы со световым потоком 4960 Лк. Отсюда можно сделать вывод, что в помещении можно работать и в темное время суток.

Произведенный расчет показал что для естественного освещения достаточно двух окон площадью 4,3 м<sup>2</sup>, данный анализ совпадает с нормативами освещения рабочего помещения.

#### **Список литературы**

1. М.В. Красильникова. Проектирование информационных систем: Учебное пособие - М.: МИСиС, 2004. - 106 с.

2. Избачков, Ю.С. Информационные системы для вузов: учебное пособие / Ю.С. Избачков, В.Н. Петров. - СПб. : Питер, 2005. - 656 с.

3. Карташов, С.С. Образование и XXI век: информационные и коммуникационные технологии : учебное пособие / С.С. Карташов. - М.: Наука, 2005. - 191 с.

4. Сайт http://www.aipet.kz/

5. http://www.aipet.kz/archive\_of\_news/rules\_platonus/ins\_platonus\_ru.pdf

6. Марков, А.С. Введение в теорию и методологию : учебник / А.С. Марков, К.Ю. Лисовский. - М. : Учебник, 2006. - 512 с.

7. Марка Д.А., МакГоуэн К. Методология структурного анализа и проектирования. М., "МетаТехнология", 1993. – 213 c.

8. Маклаков С.В. Erwin расширяет свои возможности. – Компьютер пресс, 3, 1998. – 200 c.

9. Скоз Е.Ю. Программные средства моделирования в САПР. Конспектлекций. 1999. – 245 c.

10. Вендров, А.М. CASE-технологии. Современные методы и средства проектирования информационных систем : учебник / А.М. Вендров. - М. : Финансы и статистика, 2006. - 478 с.

11. Глушаков, С.В. База данных : учебник / С.В. Глушаков. - М. : Фолио, 2006. - 209 с.

12. Шмуллер Д. Освой самостоятельно UML за 24 часа.[Текст]: М. У. Боггс, М. Боггс «UML и Rational Rose 2002» - Издательство «ЛОРИ», 2004. – 301 c.

13. Введение в UML. Лекции. [Электронный ресурс] – Режим доступа: http://www.intuit.ru.-30.10.2010

14. Вендров А.М. Проектирование программного обеспечения экономических информационных систем. [Текст]: М: «Финансы и статистика», 2005 г.– 544 с.

15. Бекишева А.И. Методические указания к выполнению экономической части дипломной работы для бакалавров специальности 5В0703 - Информационные системы – Алматы: АУЭС; 2013. –12 с.

16. СНиП II - 4 - 79. Естественное и искусственное освещение. Нормы проектирования.-М.: Стройиздат, 1980.- 23 с.

17. Сайт http://ru.wikipedia.org/wiki/ Освещение

18. Сайт http://electricalschool.info/main/lighting/581-metody-raschetaosveshhenija.html

19. Сайт http://www.astz.ru/calc/index.php

# **ПРИЛОЖЕНИЕ А**

#### **Техническое задание**

А.1 Общие положения

А.1.1 Полное наименование системы и ее условное обозначение

Полное наименование системы: Автоматизированная информационная система для деятельности деканата ФИТ (Факультета «Информационные технологии») Алматинского университета энергетики и связи. Краткое наименование системы: АИС «Деятельность деканата факультета «Информационные технологии».

А.1.2 Шифр темы или шифр (номер) договора

Шифр темы: АИС-ДЕЯТ-ФИТ-10. Номер контракта: №1/01-09-13-001 от 02.09.2013 г.

А.1.3 Наименование предприятий (объединений) разработчика и заказчика (пользователя) системы и их реквизиты

Заказчиком системы является Деканат ФИТ (факультет «Информационные технологии») Алматинского университет энергетики и связи(АУЭС).

Адрес заказчика: 050013, Республика Казахстан, г. Алматы, ул. А.Байтурсынова 126.

Разработчиком системы является, Тугумбаева Дана Кажмукановна, студентка АУЭС, ФИТ, группа ИС 10-2.

Адрес разработчика: г. Алматы, Медеуский р., Горный гигант, Баранского д.7.

А.1.4 Перечень документов, на основании которых создается система, кем и когда утверждены эти документы

Основанием для разработки АИС «Деятельность деканата ФИТ» являются следующие документы и нормативные акты:

а) контракт  $\mathcal{N}$ <sup>01</sup>/01-09-13-001 от 02.09.2013 года на выполнение работ по выполнению первого этапа работ по созданию Автоматизированная информационная система для деятельности деканата ФИТ( Факультета «Информационные технологии») Алматинского университета энергетики и связи;

б) договор разработчика с заказчиком о выполнении работы по созданию системы в указанные сроки, утвержденные деканом Факультета «Информационные технологии» АУЭС Табултаевым С.С.;

в) контракт;

г) на основе задания на дипломный проект.

А.1.5 Плановые сроки начала и окончания работы по созданию системы

Плановый срок начала работ по созданию АИС «Деятельность деканата ФИТ» - 02 сентября 2013 года.

Плановый срок окончания работ по созданию АИС «Деятельность деканата ФИТ» - 20 мая 2014 года.

А.1.6 Сведения об источниках и порядке финансирования работ

Источником финансирования является бюджет деканата ФИТ.

Порядок финансирования определяется условиями декана АУЭС Табултаевым С.С.

А.1.7 Порядок оформления и предъявления заказчику результатов работ

Система передается в виде функционирующего комплекса на базе средств вычислительной техники заказчика в сроки, установленные заказчиком. Приемка системы осуществляется комиссией в составе уполномоченных представителей заказчика.

Порядок предъявления системы, ее испытаний и окончательной приемки определен в п.6 настоящего ТЗ. Совместно с предъявлением системы производится сдача разработанного исполнителем комплекта документации согласно п.8 настоящего ТЗ.

А.1.8 Состав используемой нормативно-технической документации

При разработке автоматизированной управляющей системы и создании проектно-эксплуатационной документации Исполнитель должен руководствоваться требованиями следующих нормативных документов:

а) ГОСТ 34.601-90. Комплекс стандартов на автоматизированные системы. Автоматизированные системы. Стадии создания;

б) ГОСТ 34.201-89. Информационная технология. Комплекс стандартов на автоматизированные системы. Виды, комплексность и обозначение документов при создании автоматизированных систем;

 $B$ )  $P\Box$ 50-34.698-90. Методические указания. Информационная технология. Комплекс стандартов на автоматизированные системы. Автоматизированные системы. Требования к содержанию документов.

А.2 Назначение и цели создания (развития) системы

Назначение системы - проектируемая система предназначена для использования её сотрудниками деканата, т.е заместителем декана для 1-2 курсов, заместителя декана для 3-4 курсов, секретарей. Её назначениеавтоматизация деятельности деканата в процессе учебного периода.

Цели создания системы - снижение трудоемкости обработки, создания, информации на  $70%$  $32<sub>2</sub>$ хранения  $\overline{M}$ перелачи счет создания систематизированной базы данных, создание.

А.2.1 Назначение АИС

АИС «Деятельность деканата ФИТ» предназначена для комплексного информационно-аналитического обеспечения процессов деятельности деканата «ФИТ» АУЭС, в части исполнения следующих процессов:

а) перенос БД с АИС « Platonus» студентов, преподавателей и детальной информации в систему разрабатываемой программы;

б) организация эффективного взаимодействия сотрудников деканата с сотрудниками других отделений университета;

в) формирование статистической отчетности для территориального статистического органа, формы (1-к, 3- нк, 34);

г) проводить анализ списка студентов для деканата и внутренних отделов университета;

д) хранить все рабочие файлы в едином хранилище с обеспечением удобного быстрого поиска;

е) производить резервное копирование документов;

ж) обеспечение доступа сотрудников ко всей необходимой информации справочники. (информация  $\overline{00}$ ИНСТРУКЦИЯХ заполнения документов. обязательные документы, новости и т.п.).

А.2.2 Основными целями создания АИС «Деятельность деканата ФИТ» являются:

а) замещение существующей устаревшей информационной системы, которая не предоставляет возможность комплексного информационноаналитического обеспечения процессов, измененных в связи с вводом новых правил;

б) повышение эффективности исполнения процессов, перечисленных выше, путем сокращения непроизводительных и дублирующих операций, "вручную". операций. выполняемых оптимизации информационного взаимодействие участников процессов;

в) повышение качества принятия управленческих решений за счет оперативности представления, полноты, достоверности и удобства форматов отображения информации;

г) развитие единого информационно-коммуникационного пространства сотрудников университета;

д) оптимизация и автоматизация процессов системы деятельности деканата:

е) предоставление единой точки доступа к информации, приложениям и другим источникам данных внутри и вне деканата;

ж) предоставление доступа (в соответствии с предоставленными информации, содержащейся в различных информационных правами) к системах, эксплуатирующихся в деканате;

з) повышение эффективности взаимодействия и поддержка совместной работы между сотрудниками деканата и сотрудниками других отделов университета;

и) создание единой базы знаний деканата;

к) обеспечение целостности, доступности и конфиденциальности информации.

А.3 Характеристика объекта автоматизации

А.3.1 Объект автоматизации

Процессы по управлению АИС «Деятельность деканата ФИТ» (п. 2.1), а также контроль эффективности выполнения указанных процессов. Данные процессы осуществляются следующими специалистами: персонал деканата.

А.3.2 Существующее программное обеспечение

В настоящий момент деятельность деканата ФИТ не автоматизирована.

Существует АИС «Platonus»- это автоматизированная информационная система для ВУЗов и колледжей, включающая в себя подсистемы администрирования учебного студентов. поддержки процесса  $\overline{M}$ дистанционного обучения.

## А.3.3 Существующее техническое обеспечение

Телекоммуникационная инфраструктура развернута на базе оборудования, принадлежащего Деканату ФИТ.

Каждый деканат и другие отделения имеют свои серверы БД. Все серверы БД объединены в единую телекоммуникационную сеть по выделенным линиям с пропускной способностью 1 Мб/сек.

# А.3.4 Существующее нормативно-правовое обеспечение

Существующее нормативно-правовое обеспечение составляют федеральные и областные нормативные правовые акты:

- а) конституция РК;
- б) гражданский кодекс РК.и т.д.

## А.4 Требования к системе

- а) требования к системе в целом;
- б) требования к структуре и функционированию системы;
- в) требования к персоналу системы;
- г) показатели назначения;

д) требования к надежности; безопасности; эргономике и технической эстетике; эксплуатации, техническому обслуживанию, ремонту и хранению компонентов системы; защите информации; сохранности информации при авариях; защите от влияния внешних воздействий;

е) требования к патентной чистоте; стандартизации и унификации; дополнительные требования.

Требования к функциям (задачам), выполняемым системой; перечень функций, задач или их комплексов, подлежащих автоматизации (по каждой подсистеме); очередность ввода в эксплуатацию, временной регламент реализации и требования к качеству реализации каждой функции, задачи (или комплекса задач), к форме представления выходной информации, перечень и критерии отказов для каждой функции, по которой задаются требования по надежности.

Требования к видам обеспечения в зависимости от вида системы приводят требования к математическому, информационному, лингвистическому, программному, техническому, метрологическому, организационному, методическому и другим видам обеспечения системы.

А.4.1 Требования к системе в целом

А.4.1.1 Требования к структуре и функционированию системы

А.4.1.1.1 Задачи АИС «Деятельность деканата ФИТ

В состав АИС «Деятельность деканата факультета «Информационные технологии» должны решаться следующие задачи:

а) перенос БД с АИС « Platonus» студентов, преподавателей и детальной информации в систему разрабатываемой программы;

б) организация эффективного взаимодействия сотрудников деканата с сотрудниками других отделений университета;

в) формирование статистической отчетности для территориального статистического органа, формы ( 1-к, 3- нк, 34);

г) проводить анализ списка студентов для деканата и внутренних отделов университета;

д) хранить все рабочие файлы в едином хранилище с обеспечением удобного быстрого поиска;

е) производить резервное копирование документов;

ж) обеспечение доступа сотрудников ко всей необходимой информации (информация об инструкциях заполнения документов, справочники, обязательные документы, новости и т.п.).

Подсистема переноса БД с АИС « Platonus» переносит всю требуемую информацию в БД АИС «Деятельность деканата факультета «Информационные технологии», т.е анкетные данные студентов которые будут использовать в форме 1-к, 3- нк, 34, а так же других формах, анкетные данные преподавателей, информацию об успеваемости студентов, задолженность по предметам, количество пересдач и прочую информацию связанную с формированием отчетности.

Подсистема работы с внутренней почтой для связи с работниками университета позволяет передавать необходимые файлы (документы, сканированные документы в виде изображений), письма.

Подсистема формирование отчетности предназначена для создания и формирования отчетов в виде удобном для вывода на печатающие устройства на основе данных АИС «Деятельность деканата факультета «Информационные технологии», проектирования и разработки форм регламентированной отчетности, настройки планового формирования и доставки регламентированных отчетов, формирования и предоставления по запросам пользователей аналитических и статистических отчетов в различных форматах.

Подсистема хранения электронных документов. Электронный документ состоит из набора атрибутов, определяющие его свойства и использующиеся для различных автоматизированных задач, таких как: поиск, классификация,

построение отчётов, групповая обработка, и т.д., и непосредственно файла документа. Файл документа записывается в папку информационного хранилища системы деятельности деканата. Как правило, доступ к такому файлу предоставляется пользователям через администратора проектируемой системы. Прочий доступ к файлу закрывается.

Обработка документа в электронном виде осуществляется в рамках документационного процесса в пределах тех прав доступа, которые предоставлены сотрудникам. Возможность выполнения резервного копирования предназначена для восстановления данных в оригинальном или новом месте их расположения в случае их повреждения или разрушения.

Автоматизированная информационная система «Деятельность деканата факультета «Информационные технологии» должна обеспечивать доступ сотрудникам деканата, т.е декану для контролирования действий сотрудников деканата, при необходимости, возможность постановки задач которая будет выволится системе. Заместители лекана будут сформировывать  $\overline{R}$ статистические отчеты, отчеты по анализу контингента студентов и выполнения их обязанностей. Секретарь будет организовывать хранение необходимым критериям, документов  $\overline{10}$ создавать шаблоны часто используемых документов. Предоставлять необходимую документацию декану и заместителям декана.

 $A.4.1.1.2$ Требования способам  $\mathbf{K}$ средствам  $\boldsymbol{\mathit{H}}$ СВЯЗИ ДЛЯ информационного обмена между компонентами системы

Входящие в состав АИС «Деятельность деканата ФИТ» подсистемы в процессе функционирования должны обмениваться информацией на основе открытых форматов обмена данными, используя для этого входящие в их состав модули информационного взаимодействия.

разработаны и утверждены Форматы данных будут на этапе технического проектирования.

А.4.1.1.3 Требования к характеристикам взаимосвязей создаваемой системы со смежными системами

АИС «Деятельность деканата ФИТ» должна взаимодействовать с АИС «Platonus».

А.4.1.1.4 Требования к режимам функционирования системы

Для АИС «Деятельность деканата ФИТ» определены следующие режимы функционирования:

а) нормальный режим функционирования;

б) аварийный режим функционирования.

Основным режимом функционирования АС является нормальный режим.

В нормальном режиме функционирования системы:

а) клиентское программное обеспечение и технические средства пользователей и администратора системы обеспечивают возможность функционирования в течение рабочего дня (с 09:00 до 17:00) шесть дней в неделю;

б) серверное программное обеспечение и технические средства северов обеспечивают возможность круглосуточного функционирования, с перерывами на обслуживание;

в) исправно работает оборудование, составляющее комплекс технических средств;

г) исправно функционирует системное, базовое и прикладное программное обеспечение системы.

Для обеспечения нормального режима функционирования системы необходимо выполнять требования и выдерживать условия эксплуатации программного обеспечения и комплекса технических средств системы, указанные в соответствующих технических документах (техническая документация, инструкции по эксплуатации и т.д.).

Аварийный режим функционирования системы характеризуется отказом одного или нескольких компонент программного и (или) технического обеспечения.

В случае перехода системы в аварийный режим необходимо:

а) завершить работу всех приложений, с сохранением данных;

б) выключить рабочие станции операторов;

в) выключить все периферийные устройства;

г) выполнить резервное копирование БД.

После этого необходимо выполнить комплекс мероприятий по устранению причины перехода системы в аварийный режим.

А.4.1.1.5 Требования по диагностированию системы

АИС «Деятельность деканата ФИТ» должна предоставлять инструменты диагностирования основных процессов системы, трассировки и мониторинга процесса выполнения программы.

Компоненты должны предоставлять удобный интерфейс для возможности просмотра диагностических событий, мониторинга процесса выполнения программ.

При возникновении аварийных ситуаций, либо ошибок в программном обеспечении, диагностические инструменты должны позволять сохранять полный набор информации, необходимой разработчику для идентификации проблемы (снимки экранов, текущее состояние памяти, файловой системы).

А.4.1.1.6 Перспективы развития, модернизации системы

 $\triangle MC$ «Леятельность  $\Phi$ *HT*<sub>></sub> леканата лолжна реализовывать возможность дальнейшей модернизации как программного обеспечения.

А.4.1.2 Требования к численности и квалификации персонала системы

Для эксплуатации АИС «Деятельность деканата ФИТ» определены следующие роли:

а) системный администратор;

б) администратор баз данных;

в) администратор информационной безопасности;

г) пользователь.

Основными обязанностями системного администратора являются:

мониторинг работоспособности а) модернизация, настройка  $\mathbf{M}$ комплекса технических средств (серверов, рабочих станций);

б) установка, модернизация, настройка  $\overline{M}$ МОНИТОРИНГ работоспособности системного и базового программного обеспечения;

в) установка, настройка и мониторинг прикладного программного обеспечения;

г) ведение учетных записей пользователей системы.

должен обладать высоким системный администратор уровнем квалификации и практическим опытом выполнения работ по установке, настройке и администрированию программных и технических средств, применяемых в системе.

Основными обязанностями администратора баз данных являются:

а) установка, модернизация, настройка параметров программного обеспечения СУБД:

б) оптимизация прикладных баз данных по времени отклика, скорости доступа к данным;

в) разработка, управление и реализация эффективной политики доступа к информации, хранящейся в прикладных базах данных;

г) администратор баз данных должен обладать высоким уровнем квалификации и практическим опытом выполнения работ по установке, настройке и администрированию используемых в АС СУБД.

Основными обязанностями администратора информационной безопасности являются:

а) разработка, управление и реализация эффективной политики информационной безопасности системы;

б) управление правами доступа пользователей к функциям системы;

в) осуществление мониторинга информационной безопасности.

Администратор информационной безопасности данных должен обладать высоким уровнем квалификации и практическим опытом выполнения работ по обеспечению информационной безопасности.

Пользователи системы должны иметь опыт работы с персональным компьютером на базе операционных систем Microsoft Windows на уровне квалифицированного пользователя и свободно осуществлять базовые операции в стандартных Windows.

Роли системного администратора, администратора баз данных и администратора информационной безопасности могут быть совмещены в роль.

Рекомендуемая численность для эксплуатации АИС «Деятельность деканата ФИТ»:

а) администратор - 1 штатная единица;

б) пользователь - число штатных единиц определяется структурой деканата.

А.4.1.3 Показатели назначения

АИС «Деятельность деканата ФИТ» должны обеспечивать возможность исторического хранения данных с глубиной не менее 10 лет.

Система должна обеспечивать возможность одновременной работы 50 пользователей для подсистемы операционной деятельности, и не менее 10-ти пользователей для других подсистем при следующих характеристиках времени отклика системы:

для операций навигации по экранным формам системы - не более 5 сек;

для операций формирования справок и выписок - не более 10 сек.

Время формирования аналитических отчетов определяется их сложностью и может занимать продолжительное время.

Система должна предусматривать возможность масштабирования по производительности и объему обрабатываемой информации без модификации ее программного обеспечения путем модернизации используемых технических средств.

А.4.1.4 Требования к надежности

Система должна сохранять работоспособность и обеспечивать восстановление своих функций при возникновении следующих внештатных ситуаций:

а) при сбоях в системе электроснабжения аппаратной части, приводящих к перезагрузке ОС, восстановление программы должно происходить после перезапуска ОС и запуска исполняемого файла системы;

б) при ошибках в работе аппаратных средств (кроме носителей данных и программ) восстановление функции системы возлагается на ОС;

в) при ошибках, связанных с программным обеспечением (ОС и драйверы устройств), восстановление работоспособности возлагается на ОС.

Для защиты аппаратуры от бросков напряжения и коммутационных помех должны применяться сетевые фильтры.

А.4.1.5 Требования к безопасности

Все внешние элементы технических средств системы, находящиеся под напряжением, должны иметь защиту от случайного прикосновения, а сами технические средства иметь зануление или защитное заземление в соответствии с ГОСТ 12.1.030-81.

Система электропитания должна обеспечивать защитное отключение при перегрузках и коротких замыканиях в цепях нагрузки, а также аварийное ручное отключение.

Общие требования пожарной безопасности должны соответствовать нормам на бытовое электрооборудование. В случае возгорания не должно выделяться ядовитых газов и дымов. После снятия электропитания должно быть допустимо применение любых средств пожаротушения.

Факторы, оказывающие вредные воздействия на здоровье со стороны всех элементов системы (в том числе инфракрасное, ультрафиолетовое, рентгеновское и электромагнитное излучения, вибрация, шум, электростатические поля, ультразвук строчной частоты и т.д.), не должны превышать действующих норм.

А.4.1.6 Требования к эргономике и технической эстетике

Взаимодействие пользователей с прикладным программным обеспечением, входящим в состав системы должно осуществляться посредством визуального графического интерфейса (GUI). Интерфейс системы должен быть понятным и удобным, не должен быть перегружен графическими элементами и должен обеспечивать быстрое отображение

экранных форм. Навигационные элементы должны быть выполнены в удобной для пользователя форме. Средства редактирования информации должны удовлетворять принятым соглашениям в части использования функциональных клавиш, режимов работы, поиска, использования оконной системы. Ввод-вывод данных системы, прием управляющих команд и отображение результатов их исполнения должны выполняться в интерактивном режиме. Интерфейс должен соответствовать современным эргономическим требованиям и обеспечивать удобный доступ к основным функциям и операциям системы.

Интерфейс должен быть рассчитан на преимущественное использование манипулятора типа "мышь", то есть управление системой должно осуществляться с помощью набора экранных меню, кнопок, значков и т. п. элементов. Клавиатурный режим ввода должен используется главным образом при заполнении и/или редактировании текстовых и числовых полей экранных форм.

Система должна обеспечивать корректную обработку аварийных ситуаций, вызванных неверными действиями пользователей, неверным форматом или недопустимыми значениями входных данных. В указанных случаях система должна выдавать пользователю соответствующие сообщения, после чего возвращаться в рабочее состояние, предшествовавшее неверной (недопустимой) команде или некорректному вводу данных.

Система должна соответствовать требованиям эргономики и профессиональной медицины при условии комплектования высококачественным оборудованием (ПЭВМ, монитор и прочее оборудование), имеющим необходимые сертификаты соответствия и безопасности.

А.4.1.7 Требования к эксплуатации, техническому обслуживанию, ремонту и хранению компонентов системы

Техническая и физическая защита аппаратных компонентов системы, носителей данных, бесперебойное энергоснабжение, резервирование ресурсов, текущее обслуживание реализуется техническими и организационными средствами, предусмотренными в ИТ инфраструктуре Заказчика.

Для нормальной эксплуатации разрабатываемой системы должно быть обеспечено бесперебойное питание ПК. При эксплуатации система должна быть обеспечена соответствующая стандартам хранения носителей и эксплуатации ПК температура и влажность воздуха.

Периодическое техническое обслуживание используемого ПК должно проводиться в соответствии с требованиями технической документации изготовителей, но не реже одного раза в год.

Периодическое техническое обслуживание и тестирование ПК должны включать в себя обслуживание и тестирование ПК, кабельной системы, устройств бесперебойного питания.

В процессе проведения периодического технического обслуживания должны проводиться внешний и внутренний осмотр и чистка ПК, проверка контактных соединений, проверка параметров настроек работоспособности  $\Pi K$ 

Размещение ПК должно исключать возможность бесконтрольного лиц и обеспечивать сохранность проникновения в них посторонних нахоляшихся ЭТИХ помещениях конфиденциальных документов  $\mathbf{B}$  $\mathbf{V}$ технических средств.

Размешение ПК лолжно соответствовать требованиям техники безопасности, санитарным нормам и требованиям пожарной безопасности.

Все пользователи системы должны соблюдать правила эксплуатации электронной вычислительной техники.

Квалификация персонала и его подготовка должны соответствовать технической документации.

А.4.1.8 Требования к защите информации от несанкционированного доступа

АИС должна обеспечивать защиту от несанкционированного доступа (НСД).

Компоненты подсистемы защиты от НСД должны обеспечивать:

а) идентификацию пользователя;

б) проверку полномочий пользователя при работе с системой;

доступа пользователей в) разграничение на уровне задач  $\overline{M}$ информационных массивов.

Протоколы аудита системы и приложений должны быть защищены от несанкционированного доступа как локально, так и в архиве.

Защищённая часть системы должна использовать "слепые" пароли (при наборе пароля его символы не показываются на экране либо заменяются одним типом символов; количество символов не соответствует длине пароля).

Защищённая часть системы должна автоматически блокировать сессии пользователей и приложений по заранее заданным временам отсутствия активности со стороны пользователей и приложений.

Защищённая часть системы должна использовать многоуровневую систему защиты. Защищённая часть системы должна быть отделена от незащищённой части системы межсетевым экраном.

А.4.1.9 Требования по сохранности информации при авариях

Программное обеспечение АИС «Деятельность деканата ФИТ» должно восстанавливать свое функционирование при корректном перезапуске аппаратных средств. Должна быть предусмотрена возможность организации автоматического и (или) ручного резервного копирования данных системы средствами системного и базового программного обеспечения (ОС, СУБД), входящего в состав программно технического комплекса Заказчика.

Приведенные выше требования не распространяются на компоненты системы, разработанные третьими сторонами и действительны только при соблюдении правил эксплуатации этих компонентов, включая своевременную обновлений, рекомендованных производителями установку покупного программного обеспечения.

А.4.1.10 Требования к защите от влияния внешних воздействий

Помещение должно соответствовать санитарно-гигиеническим нормам.

А.4.1.11 Требования к патентной чистоте

Установка системы в целом, как и установка отдельных частей системы не должна предъявлять дополнительных требований к покупке лицензий на программное обеспечение сторонних производителей.

А.4.1.12 Требования по стандартизации и унификации

Экранные формы должны проектироваться с учетом требований унификации:

а) все экранные формы пользовательского интерфейса должны быть выполнены в едином графическом дизайне, с одинаковым расположением основных элементов управления и навигации;

б) для обозначения сходных операций должны использоваться сходные графические значки, кнопки и другие управляющие (навигационные) элементы;

в) Термины, используемые для обозначения типовых операций (добавление информационной сущности, редактирование поля данных), а

также последовательности действий пользователя при их выполнении, должны быть унифицированы;

г) внешнее поведение сходных элементов интерфейса (реакция на наведение указателя "мыши", переключение фокуса, нажатие кнопки) должны реализовываться одинаково для однотипных элементов.

А.4.2 Требования к функциям (задачам), выполняемым системой

А.4.2.1 Подсистема переноса БД с АИС « Platonus»

Данная подсистема должна осуществлять перенос информации, которая будет требоваться персоналом деканата для составления отчетов и форм, таких как 1-к, 3- нк и формы 34.

А.4.2.2 Подсистема обработки электронного документооборота

Подсистема должна осуществляет все виды обработки документа и их резервное копирование.

А.4.2.3 Подсистема хранения электронных документов.

Данная система должна осуществлять хранение оперативных данных системы, данных для формирования аналитических отчетов, документов системы, сформированных в процессе работы отчетов.

Подсистема должна обеспечивать периодическое резервное копирование и сохранение данных на дополнительных носителях информации.

А.4.3 Требования к видам обеспечения

А.4.3.1 Требования к математическому обеспечению системы

Математические методы и алгоритмы, используемые для шифрования/дешифрования данных, а также программное обеспечение, реализующее их, должны быть сертифицированы уполномоченными организациями.

А.4.3.2 Требования к информационному обеспечению системы

Состав, структура и способы организации данных в системе должны быть определены на этапе технического проектирования.

Хранение данных должно осуществляться на основе современных реляционных или СУБД. Для обеспечения целостности данных должны использоваться встроенные механизмы СУБД.

Средства СУБД, а также средства используемых операционных систем обеспечивать документирование протоколирование лолжны  $\mathbf{V}$ обрабатываемой в системе информации.

Структура базы данных должна поддерживать кодирование хранимой и обрабатываемой информации соответствии общероссийскими  $\bf{B}$  $\mathbf{c}$ классификаторами (там, где они применимы).

Доступ к данным должен быть предоставлен только авторизованным пользователям с учетом их служебных полномочий, а также с учетом категории запрашиваемой информации.

Структура базы данных должна быть организована рациональным способом, исключающим единовременную полную выгрузку информации, содержащейся в базе данных системы.

Технические средства, обеспечивающие хранение информации, должны позволяющие использовать современные технологии, обеспечить повышенную надежность хранения данных  $\mathbf{M}$ оперативную замену оборудования (распределенная избыточная запись/считывание данных; зеркалирование; независимые дисковые массивы; кластеризация).

В состав системы должна входить специализированная подсистема резервного копирования и восстановления данных.

При проектировании и развертывании системы необходимо рассмотреть возможность использования накопленной информации **ИЗ** уже функционирующих информационных систем. Перечень функционирующих информационных систем приведен в разделе 3 настоящего документа.

А.4.3.3 Требования к лингвистическому обеспечению системы

Все прикладное программное обеспечение системы для организации взаимодействия с пользователем должно использовать русский язык.

А.4.3.4 Требования к программному обеспечению системы

При проектировании и разработке системы необходимо максимально образом использовать эффективным ранее закупленное программное обеспечение, как серверное, так и для рабочих станций.

Используемое при разработке программное обеспечение и библиотеки иметь широкое распространение, КОДОВ должны программных быть общедоступными и использоваться в промышленных масштабах. Базовой

программной платформой должна являться операционная система MS Windows.

### А.4.3.5 Требования к техническому обеспечению

Техническое обеспечение системы должно максимально и наиболее эффективным образом использовать существующие в органах федерального агентства технические средства.

В состав комплекса должны следующие технические средства:

- д) серверы БД;
- е) серверы приложений;
- ж) сервер системы формирования отчетности;
- з) web сервер;
- и) пк пользователей;
- к) пк администраторов.

А.4.3.6 Требования к метрологическому обеспечению

Отсутствуют какие- либо требования

А.4.3.7 Требования к организационному обеспечению

Организационное обеспечение системы должно быть достаточным для эффективного выполнения персоналом возложенных на него обязанностей при осуществлении автоматизированных и связанных с ними неавтоматизированных функций системы.

Заказчиком должны быть определены должностные лица, ответственные за:

- а) обработку информации АС;
- б) администрирование АС;
- в) обеспечение безопасности информации АС;
- г) управление работой персонала по обслуживанию АС.

К работе с системой должны допускаться сотрудники, имеющие навыки работы на персональном компьютере, ознакомленные с правилами эксплуатации и прошедшие обучение работе с системой.

А.4.3.8 Требования к методическому обеспечению

В состав методического обеспечения системы должны входить следующие законодательные акты, стандарты, нормативы, инструкции.

А.5 Состав и содержание работ по созданию (развитию) системы

Создание АИС «Деятельность деканата «ФИТ» состоит из 5 стадий. Стадия 1 – стадия технического задания. Для выполнения данной стадии понадобится 6 рабочих дней.

Данная стадия состоит из следующих этапов:

д) постановка задачи;

е) сбор материалов и анализ существующих разработок, подбор литературы;

ж) определение требований к системе;

з) определение стадий, этапов и сроков разработки электронной библиотеки.

Стадия 2 – стадия эскизного проекта. Для выполнения данной стадии понадобится 26 рабочих дней.

Данная стадия состоит из следующих этапов:

д) анализ программных средств схожей тематики;

е) разработка функциональной схемы программы;

- ж) разработка структуры программы управления по подсистемам;
- з) документирование.

Стадия 3 – стадия технический проект. Для выполнения данной стадии понадобится 5 рабочих дней.

Данная стадия состоит из следующих этапов:

- г) определение требований к программе управления;
- д) выбор инструментальных средств;
- е) определение свойств и требований к аппаратному обеспечению.

Стадия 4 – стадия рабочий проект. Для выполнения данной стадии понадобится 42 рабочих дня.

Стадия состоит из этапов:

- е) разметка таблиц структуры БД;
- ж) программирование;
- з) тестирование и отладка программы управления;
- и) разработка программной документации;
- к) согласование и утверждение работоспособности системы.

Стадия 5 – стадия внедрения проекта. Для выполнения данной стадии понадобится 15 рабочих дней.

Данная стадия состоит из следующих этапов:

- д) опытная эксплуатация;
- е) анализ данных, полученных в результате эксплуатации;
- ж) устранение замечаний выявленных при эксплуатации;
- з) корректировка технической документации по результатам испытаний.

А.6 Порядок контроля и приемки системы

А.6.1 Виды, состав, объем и методы испытаний системы

Виды, состав, объем, и методы испытаний подсистемы должны быть изложены в программе и методике испытаний АИС «Деятельность ФИТ», разрабатываемой в составе рабочей документации.

А.6.2 Общие требования к приемке работ по стадиям

Сдача-приёмка работ производится поэтапно, в соответствии с рабочей программой и календарным планом.

Сдача-приемка осуществляется комиссией, в состав которой входят представители Заказчика и Исполнителя.

Все создаваемые в рамках настоящей работы программные изделия (за исключением покупных) передаются Заказчику, как в виде готовых модулей, так и в виде исходных кодов, представляемых в электронной форме на стандартном машинном носителе (например, на компакт-диске).

А.6.3 Статус приемочной комиссии

Статус приемочной комиссии определяется Заказчиком до проведения испытаний.

А.7 Требования к составу и содержанию работ по подготовке объекта автоматизации к вводу системы в действие

В ходе выполнения проекта на объекте автоматизации требуется выполнить работы по подготовке к вводу системы в действие. При подготовке к вводу в эксплуатацию АИС «Деятельность деканата ФИТ» заказчик должен обеспечить выполнение следующих работ:

а) обеспечить присутствие пользователей на обучении работе с системой, проводимом исполнителем;

б) определить ответственных должностных лиц, ответственных за внедрение и проведение опытной эксплуатации АИС «Деятельность деканата ФИТ»;

в) совместно с исполнителем подготовить план развертывания системы на технических средствах заказчика;

г) провести опытную эксплуатацию АИС «Деятельность деканата ФИТ».

А.8 Требования к документированию

Данный проект сопровождается ТЗ и документацией на технический проект.

В техническом задании расписываются:

а) основные цели, задачи, сроки и этапы разработки;

б) список основных функций и требований;

в) список функций интерфейса.

Документация на технический проект является инструкцией по использованию данного ПО. В данной документации будут расписываться:

а) условия работы ПО;

б) установка ПО;

в) использование ПО, попунктное описание основных функций и функций интерфейса;

г) устранение проблем при переходе в аварийный режим.

Для системы на различных стадиях создания должны быть выпущены следующие документы из числа предусмотренных в ГОСТ 34.201- «Информационная технология. Комплекс стандартов на автоматизированные системы».

А.9 Источники разработки

Документы и информационные материалы (технико-экономическое обоснование, отчеты о законченных научно-исследовательских работах, информационные материалы на отечественные, зарубежные системы-аналоги и др.), на основании которых разрабатывалось ТЗ и которые должны быть использованы при создании системы.

Технико-экономическое обоснование. Данный документ содержит, финансовое описание системы, в котором содержится перечень используемых ресурсов и их ценовое описание. Данная система должна разрабатываться на основании ТК 34 по стандартизации Информационные технологии. Номер приказа и дата утверждения: от 27.07.01 г. № 274.

# Приложение Б

#### Листинг программы

program Project1; uses Vcl.Forms. Unit1 in 'Debug\Unit1.pas' {Form1}, Unit2 in 'Debug\Unit2.pas' {Form2}. Unit3 in 'Debug\Unit3.pas' {Form3}, Unit5 in 'Debug\Unit5.pas' {Data: TDataModule}, Unit6 in 'Debug\Unit6.pas' {Form6}. Unit7 in 'Unit7.pas' {Form7}. Unit8 in 'Unit8.pas' {Form8}, Unit9 in 'Unit9.pas' {Form9}. Unit10 in 'Unit10.pas' {Form10}, ABOUT in 'ABOUT.pas' {AboutBox};  $\{$ \$R  $*$ .res } begin Application.Initialize; Application.MainFormOnTaskbar := True; Application.CreateForm(TForm1, Form1); Application.CreateForm(TForm2, Form2); Application.CreateForm(TForm3, Form3); Application.CreateForm(TForm9, Form9); Application.CreateForm(TData, Data); Application.CreateForm(TForm6, Form6); Application.CreateForm(TForm7, Form7); Application.CreateForm(TForm8, Form8); Application.CreateForm(TForm10, Form10); Application.CreateForm(TAboutBox, AboutBox); Application.Run: end. procedure TForm1.Button1Click(Sender: TObject); Label 1,2 ; var t,i: Integer; begin if ((Edit1.Text='Admin') or (Edit1.Text='admin') or  $(Edit1.Text='A<sub>J</sub>MHH')$  $(Edit1.Text =$  $\alpha$ r  $'a$ дмин'){(upcase(Edit1.Text)=upcase('админ')) }) and (Edit2.Text=Form3.DBEdit4.Text) then Begin

Application.MessageBox('Добро пожаловать, Администратор!', 'Внимание', MB\_OK+MB\_ICONINFORMATION); Form3.Show: form1.hide: goto 1; end; Data.Polz.First: t:=0: for  $i := 0$  to Data Polz RecordCount-1 do begin Data.Polz.Edit: if (Edit1.Text=Form3.DBEdit1.Text) and (Edit2.Text=Form3.DBEdit9.Text) then begin t:=1; goto 2; end else t:=0; Data.Polz.Next: end: 2: if  $t=1$  then begin Application.MessageBox('Вход выполнен!'. 'Внимание'. MB OK+MB ICONINFORMATION); Form2.Show; form1.hide; Data.Polz.Edit; Form3.DBEdit10.Text:=IntToStr(StrToInt(Form3.DBEdit10.Text)+1); Data.Polz.Post; end else Application.MessageBox('He верный 'Внимание'. пароль!', ЛОГИН ИЛИ MB OK+MB ICONERROR); edit1.Clear; edit2.Clear:  $1:$ end: function SaveAsExcelFile(stringgrid1: tdbgrid;stringgrid2: tdbgrid; stringgrid3: tdbgrid; filename: string): boolean; const xlwbatworksheet =  $-4167$ : var row, col: integer; xlapp, sheet: olevariant; begin  $result := false$ ;  $xlapp := createoleobject('excel.application');$ try 

```
xlapp.workbooks.add(xlwbatworksheet);
 sheet := xlapp.workbooks[1].worksheets[1];
 sheet.name := 'Koa 503':
 for col := 0 to string grid 1. - 1 do
  for row := 0 to stringgrid1.rowcount - 1 do
  sheet.cells[row + 1, col + 1] := stringgrid1.cells[col, row];
  sheet := xlapp.workbooks[1].worksheets[2];
 sheet.name := 'Koa 503';
 for col := 0 to stringgrid2.colcount - 1 do
  for row := 0 to stringgrid2.rowcount - 1 do
  sheet.cells[row + 1, col + 1] := stringgrid2.cells[col, row];
  sheet := xlapp.workbooks[1].worksheets[3];
 sheet.name := 'Koa 503':
 for col := 0 to stringgrid3.colcount - 1 do
 for row := 0 to string grid 3.row count - 1 do
  sheet.cells[row + 1, col + 1] := stringgrid3.cells[col, row];
 try
 xlapp.workbooks[1].saveas(filename);
 result := true;except
// error ?
 end:
 finally
 if not varisempty(xlapp) then
  begin
  xlapp.displayalerts := false;
  xlapp.quit;
  xlapp := unassigned;sheet := unassigned;
  end:
end:
end:
procedure TForm2.Button15Click(Sender: TObject);
var Sd: TSaveDialog:
begin
 Sd := SaveDialog1;//Если начальная папка диалога не задана, то в качестве начальной берём ту
папку,
 //в которой расположен исполняемый файл нашей программы.
 if Sd.InitialDir = " then Sd.InitialDir := ExtractFilePath( ParamStr(0) );
```

```
//Запуск диалога сохранения файла.
```
if not Sd. Execute then Exit:

SaveAsExcelFile(dbGrid1,dbGrid2,dbGrid3,sd.filename); end:

procedure TForm7.ComboBox1Change(Sender: TObject);

begin case

Combobox1.ItemIndex of

0: begin dbgrid1.DataSource := nil; DAta.ADOQuery4.Active := true;  $dbgrid1.DataSource := data.DataSource8: end:$ 

1: begin dbgrid1.DataSource := nil; DAta.ADOQuery5.Active := true;  $dbgrid1.DataSource := data.DataSource9; end;$ 

2: begin dbgrid1.DataSource := nil; DAta.ADOQuery6.Active := true;

 $dbgrid1.DataSource := data.DataSource10: end:$ 

end:

--Список обучающихся для формы 1К--

select Student id as '№', IIN as 'ИИН учащ.',

Nomer ud lichn as '№ док. уд.личн.', Data rojd as 'Дата рожд.',

Familiya as 'Фамилия', Imya 'Имя', Otchestvo 'Отчество', pol id 'Пол',

Country id as 'Гражд.', Kurs id 'Курс',

Spec\_id 'Спец.', Data\_post 'Дата пост.',

type\_f\_id 'Вид фин.', forma\_obuch\_id 'Форма обуч.',

Language id 'Язык обуч.', kvota id 'Обуч. на льгот.'

from Stud

where Gruppa id not in  $(330,340)$ ;

-- Список выпускников для формы 1К--

select Student id as 'No', IIN as 'ИИН учащ.',

Nomer\_ud\_lichn as '№ док. уд.личн.', Data\_rojd as 'Дата рожд.',

Familiya as 'Фамилия'.Imya 'Имя', Otchestvo 'Отчество', pol id 'Пол',

Country id as 'Гражд.', Spec id 'Спец.',

forma obuch id 'Форма обуч.',

Language\_id 'Язык обуч.',

Seriya nomer diploma 'Серия и № диплома', bal GPA 'Ср.бал(GPA)'

from Stud

where gruppa id  $=330$ ;

--Список выбывших для формы 1К--

select Student\_id as '№', IIN as 'ИИН учащ.',

Nomer\_ud\_lichn as '№ док. уд.личн.', Data\_rojd as 'Дата рожд.',

Familiya as 'Фамилия', Imya 'Имя', Otchestvo 'Отчество',

pol id 'Пол', Country id as 'Гражд.', Kurs id 'Курс',

Spec\_id 'Спец.', type\_f\_id 'Вид фин.', forma\_obuch\_id 'Форма обуч.',

Language id 'Язык обуч.', Data post 'Дата пост.', data vybytiya 'Дата выбытия',

```
Продолжение приложения Б
```
Prichina vyb id 'Причина выб.'. kvota id 'Обуч. на льгот.' from Stud where Gruppa  $id = 340$ ; --Для формы ЗНК-select \* from Stud S where s. Bal GPA is null and s. Data vybytiva IS null and Kurs  $id = 1$ ; -- Для формы 3 нк вкладка 4 (большой код)--SELECT COALESCE(CAST ((SP.Spec name+': '+T.type f name) as Char(50)), Общая численность') as 'Наименование показателя'. count(CASE WHEN ((S.Spec id = 10 and t.type f id = 1) or (S.Spec id = 10 and t.type f id = 2) or (S.Spec id = 10 and t.type f id = 3)or(S.Spec id = 10 and t.type f id = 4)or (S.Spec id = 20 and t.type f id = 1) or (s.Spec id = 20 and t.type f id = 2) or (S.Spec id = 20 and t.type f id = 3)or(s.Spec id = 20 and t.type f id = 4)or (s. Spec id = 30 and t.type f id = 1) or (s. Spec id = 30 and t.type f id = 2) or  $(s.\text{Spec}_id = 30 \text{ and t.type } f id = 3)$  or  $(s.\text{Spec}_id = 30 \text{ and t.type } f id = 4)$  and  $(s.Bal \text{ GPA} \text{ is null and } s.Data \text{ v}$  v by tive IS null and Kurs id= 1) THEN S.student\_id ELSE NULL END) " Прием студентов", count(CASE WHEN  $((S.Spec_id = 10 \text{ and t.type}_id = 1)$  or  $(S.Spec_id = 10 \text{ and } t.type_j = 10 \text{ and t.type}_j = 10 \text{ and t.type}_j = 10 \text{ and t.type}_j = 10 \text{ and t.type}_j = 10 \text{ and t.type}_j = 10 \text{ and t.type}_j = 10 \text{ and t.type}_j = 10 \text{ and t.type}_j = 10 \text{ and t.type}_j = 10 \text{ and t.type}_j = 10 \text{ and t.type}_j = 10 \text{ and t.type}_j = 1$ t.type\_f\_id = 2) or  $(S.Spec_id = 10$  and t.type  $f_id = 3)$  or  $(S.Spec_id = 10$  and t.type  $f_id = 4)$  or  $(S.Spec_id = 20$  and t.type  $f_id = 1)$  or  $(s.Spec_id = 20$  and t.type  $f_id = 2)$  or  $(S.Spec_id = 20$  and t.type  $f_id = 3)$  or  $(s.Spec_id = 20$  and t.type  $f_id = 4)$  or (s. Spec id = 30 and t.type f id = 1) or (s. Spec id = 30 and t.type f id = 2) or  $(s.\text{Spec}_id = 30 \text{ and t.type}_id = 3) \text{or} (s.\text{Spec}_id = 30 \text{ and t.type}_id = 4))$  and  $(s.Bal \text{ GPA} \text{ is null and } s.Data \text{ v}$  sull and pol id=1 and Kurs id=1) THEN S.student id ELSE NULL END) "Из них: женщин", count(CASE WHEN ((S.Spec id = 10 and t.type f id = 1) or (S.Spec id = 10 and t.type f id = 2) or (S.Spec id = 10 and t.type f id = 3)or(S.Spec id = 10 and t.type f id = 4)or (S.Spec id = 20 and t.type f id = 1) or (s.Spec id = 20 and t.type f id = 2) or (S.Spec id = 20 and t.type f id = 3)or(s.Spec id = 20 and t.type f id = 4)or (s. Spec id = 30 and t.type f id = 1) or (s. Spec id = 30 and t.type f id = 2) or (s. Spec id = 30 and t.type f id = 3) or (s. Spec id = 30 and t.type f id = 4)) and  $(s.Bal_GPA)$  is null and s. Data\_vybytiya IS null and Language\_id= 1 and Kurs\_id= 1) THEN S.student id ELSE NULL END) " Из них: обуч.на каз.яз.", count(CASE WHEN  $((S.Spec_id = 10 \text{ and t.type}_id = 1)$  or  $(S.Spec_id = 10 \text{ and }$ 

t.type  $f$  id = 2) or

(S.Spec id = 10 and t.type f id = 3)or(S.Spec id = 10 and t.type f id = 4)or (S.Spec id = 20 and t.type f id = 1) or (s.Spec id = 20 and t.type f id = 2) or (S.Spec id = 20 and t.type f id = 3)or(s.Spec id = 20 and t.type f id = 4)or  $(s.\text{Spec}_id = 30 \text{ and t.type}_id = 1)$  or  $(s.\text{Spec}_id = 30 \text{ and t.type}_id = 2)$  or (s. Spec id = 30 and t.type f id = 3) or (s. Spec id = 30 and t.type f id = 4)) and (s.Bal GPA is null and s.Data vybytiya IS null) THEN S.student id ELSE NULL END) "Численность студентов". count(CASE WHEN ((S.Spec id = 10 and t.type f id = 1) or (S.Spec id = 10 and t.type  $f$  id = 2) or (S.Spec id = 10 and t.type f id = 3)or(S.Spec id = 10 and t.type f id = 4)or (S.Spec id = 20 and t.type f id = 1) or (s.Spec id = 20 and t.type f id = 2) or (S.Spec id = 20 and t.type f id = 3)or(s.Spec id = 20 and t.type f id = 4)or (s. Spec id = 30 and t.type f id = 1) or (s. Spec id = 30 and t.type f id = 2) or (s. Spec id = 30 and t.type f id = 3) or (s. Spec id = 30 and t.type f id = 4)) and  $(s.Bal \text{ GPA} \text{ is null and } s.Data \text{ v}$  v by tive IS null and pol id=1) THEN S.student id ELSE NULL END) "Из них: женщин", count(CASE WHEN ((S.Spec id = 10 and t.type f id = 1) or (S.Spec id = 10 and t.type f  $id = 2$  or (S.Spec id = 10 and t.type f id = 3)or(S.Spec id = 10 and t.type f id = 4)or  $(S.Spec_id = 20$  and t.type  $f_id = 1)$  or  $(s.Spec_id = 20$  and t.type  $f_id = 2)$  or  $(S.Spec_id = 20$  and t.type  $f_id = 3)$  or  $(s.Spec_id = 20$  and t.type  $f_id = 4)$  or  $(s.\text{Spec}_id = 30 \text{ and t.type } f \text{ id} = 1)$  or  $(s.\text{Spec}_id = 30 \text{ and t.type } f \text{ id} = 2)$  or  $(s.Spec_id = 30$  and t.type  $f_id = 3)$  or  $(s.Spec_id = 30$  and t.type  $f_id = 4)$  and  $(s.Bal_GPA)$  is null and s.Data\_vybytiya IS null and Language\_id= 1) THEN S.student id ELSE NULL END) "Из них: обуч.на каз.яз.", count(CASE WHEN  $((S.Spec_id = 10 \text{ and t.type}_id = 1)$  or  $(S.Spec_id = 10 \text{ and t.type}_id = 1)$ t.type f id = 2) or (S.Spec id = 10 and t.type f id = 3)or(S.Spec id = 10 and t.type f id = 4)or (S.Spec id = 20 and t.type f id = 1) or (s.Spec id = 20 and t.type f id = 2) or (S.Spec id = 20 and t.type f id = 3)or(s.Spec id = 20 and t.type f id = 4)or (s. Spec id = 30 and t.type f id = 1) or (s. Spec id = 30 and t.type f id = 2) or (s. Spec id = 30 and t.type f id = 3) or (s. Spec id = 30 and t.type f id = 4)) and (s. Bal GPA is null and s. Data vybytiva IS null and kurs  $id = 4$ ) THEN S.student id ELSE NULL END) " Выпуск". count(CASE WHEN ((S.Spec id = 10 and t.type f id = 1) or (S.Spec id = 10 and t.type f id = 2) or  $(S.Spec_id = 10$  and t.type  $f_id = 3)$  or  $(S.Spec_id = 10$  and t.type  $f_id = 4)$  or (S.Spec id = 20 and t.type f id = 1) or (s.Spec id = 20 and t.type f id = 2) or (S.Spec id = 20 and t.type f id = 3)or(s.Spec id = 20 and t.type f id = 4)or  $(s.\text{Spec}_id = 30 \text{ and t.type}_id = 1)$  or  $(s.\text{Spec}_id = 30 \text{ and t.type}_id = 2)$  or
(s. Spec id = 30 and t.type f id = 3) or (s. Spec id = 30 and t.type f id = 4)) and (s. Bal GPA is null and s. Data vybytiva IS null and pol  $id=1$  and kurs  $id = 4$ ) THEN S.student id ELSE NULL END) "Из них: женщин", count(CASE WHEN ((S.Spec id = 10 and t.type f id = 1) or (S.Spec id = 10 and t.type f id = 2) or (S.Spec id = 10 and t.type f id = 3)or(S.Spec id = 10 and t.type f id = 4)or (S.Spec id = 20 and t.type f id = 1) or (s.Spec id = 20 and t.type f id = 2) or (S.Spec id = 20 and t.type f id = 3)or(s.Spec id = 20 and t.type f id = 4)or (s. Spec id = 30 and t.type f id = 1) or (s. Spec id = 30 and t.type f id = 2) or (s. Spec id = 30 and t.type f id = 3) or (s. Spec id = 30 and t.type f id = 4)) and (s. Bal GPA is null and s. Data vybytiva IS null and Language  $id=1$  and kurs  $id=$  $4)$ THEN S.student\_id ELSE NULL END) " Из них: обуч.на каз.яз." FROM Stud S, special nost sp, Type finans t where s. Spec id = sp. Spec id and t. type f id=s. type f id GROUP BY rollup(SP.Spec name+': '+T.type f name) order by  $(SP.Spec name+)$ : '+T.type f name); -- Для формы 3 нк вкладка 6--**SELECT TMP.\*** FROM (SELECT distinct COALESCE(CAST( k.kurs\_name AS VARCHAR(20)), Общая численность студентов') as 'Наименование показателя'.  $count(*)$  Bcero, count(CASE WHEN ((K.kurs\_id = 1 OR K.kurs\_id = 2 or K.kurs\_id = 3 or K.kurs id =4) and type f id In  $(1,2)$ ) THEN S.student id ELSE NULL END) " Государственных образовательных грантов". count(CASE WHEN ((K, kurs id = 1 OR K, kurs id = 2 or K, kurs id = 3 or K.kurs id = 4) and type f id in  $(3,4)$ ) THEN S.student id ELSE NULL END) "Покупки образовательных услуг" from Kurs K, Stud S where K, kurs id= s, Kurs id and k, kurs id in $(1,2,3,4)$  and  $(s, Bal$  GPA is null and s.Data vybytiva IS null) GROUP BY rollup (K.kurs name)) TMP ORDER BY TMP. [Покупки образовательных услуг]; -- Для формы 3 нк вкладка 7(большой код)-select COALESCE((CAST((DATEDIFF(YYYY, Data\_rojd, GETDATE()))AS VARCHAR(10))+''+ 'жас/лет'), Общая численность студентов') as 'Наименование показателя'. count (CASE WHEN (DATEDIFF (YYYY, Data\_rojd, GETDATE())=18) OR (DATEDIFF (YYYY, Data\_rojd, GETDATE())=19)or

(DATEDІFF ( YYYY, Data\_rojd ,GETDATE())=20)or (DATEDІFF ( YYYY, Data\_rojd ,GETDATE())=21)or (DATEDІFF ( YYYY, Data\_rojd ,GETDATE())=22)or (DATEDІFF ( YYYY, Data\_rojd ,GETDATE())=23)or (DATEDІFF ( YYYY, Data\_rojd ,GETDATE())=24)or (DATEDІFF ( YYYY, Data\_rojd ,GETDATE())=25)or (DATEDІFF ( YYYY, Data\_rojd ,GETDATE())between 26 and 29)or (DATEDІFF ( YYYY, Data\_rojd ,GETDATE())between 30 and 34)or (DATEDІFF ( YYYY, Data\_rojd ,GETDATE())between 35 and 39)or (DATEDІFF ( YYYY, Data\_rojd ,GETDATE())between 40 and 49)or (DATEDIFF ( YYYY, Data\_rojd ,GETDATE())between 50 and 59) THEN student id ELSE NULL END) "Всего", count(CASE WHEN ((DATEDІFF ( YYYY, Data\_rojd ,GETDATE())=18) OR (DATEDІFF ( YYYY, Data\_rojd ,GETDATE())=19)or (DATEDІFF ( YYYY, Data\_rojd ,GETDATE())=20)or (DATEDІFF ( YYYY, Data\_rojd ,GETDATE())=21)or (DATEDІFF ( YYYY, Data\_rojd ,GETDATE())=22)or (DATEDІFF ( YYYY, Data\_rojd ,GETDATE())=23)or (DATEDІFF ( YYYY, Data\_rojd ,GETDATE())=24)or (DATEDІFF ( YYYY, Data\_rojd ,GETDATE())=25)or (DATEDІFF ( YYYY, Data\_rojd ,GETDATE())between 26 and 29)or (DATEDІFF ( YYYY, Data\_rojd ,GETDATE())between 30 and 34)or (DATEDІFF ( YYYY, Data\_rojd ,GETDATE())between 35 and 39)or (DATEDІFF ( YYYY, Data\_rojd ,GETDATE())between 40 and 49)or (DATEDIFF ( YYYY, Data rojd ,GETDATE())between 50 and 59)) and pol  $id = 1$ THEN student id ELSE NULL END) "Из них: женщин" from Stud where Bal\_GPA is null and Data\_vybytiya IS null group by DATEDIFF (YYYY, Data\_rojd ,GETDATE()) wіth cube order by DATEDIFF (YYYY, Data\_rojd ,GETDATE()); -- Для формы 3 нк вкладка 7(код меньше)- select COALESCE((CAST( (DATEDIFF ( YYYY, Data\_rojd ,GETDATE()))AS VARCHAR(10))+' '+ 'жас/лет'),'Общая численность студентов') as 'Наименование показателя', count (CASE WHEN (DATEDІFF ( YYYY, Data\_rojd ,GETDATE())between 16 and 60) THEN student\_іd ELSE NULL END) "Всего", count(CASE WHEN ((DATEDІFF ( YYYY, Data\_rojd ,GETDATE())between 16 and  $60$ )) and  $pol_id = 1$  THEN student\_id ELSE NULL END) "Из них: женщин" from Stud

where Bal GPA is null and Data vybytiva IS null group by DATEDIFF (YYYY, Data\_rojd, GETDATE()) with cube order by DATEDIFF (YYYY, Data rojd, GETDATE()); -- Для формы 3 нк вкладка 8-select'Общая численность студентов', count(\*) 'Всего',  $count(CASE WHEREN$  I. Language  $id = 1$  THEN S. Student  $id$  ELSE NULL END) "Казахский/?аза?ша". count(CASE WHEN 1.Language  $id = 2$  THEN S.Student  $id$  ELSE NULL END) "Русский/Орысша", count (CASE WHEN 1. Language  $id = 3$  THEN S. Student  $id$  ELSE NULL END) "Английский/А?ылшынша". count(CASE WHEN l.Language\_id = 4 THEN S.Student\_id ELSE NULL END) "Китайски/?ытайша".  $count(CASE WHEREN$  1. Language  $id = 5$  THEN S. Student  $id$  ELSE NULL END) "Немецкий/Немысшы",  $count(CASE WHEREN$  I. Language  $id = 6$  THEN S. Student  $id$  ELSE NULL END) "Другой язык/Бас?а" from Stud S, Language L where s.Language\_id=1.Language\_id and Bal\_GPA is null and Data\_vybytiya IS null union select'Из них: женщин', count(\*),  $count(CASE WHEREN$  I. Language  $id = 1$  THEN S. Student  $id$  ELSE NULL END) "Казахский/?аза?ша".  $count(CASE WHEREN$  1. Language  $id = 2$  THEN S. Student  $id$  ELSE NULL END) "Русский/Орысша",  $count(CASE WHEREN$  I. Language  $id = 3$  THEN S. Student  $id$  ELSE NULL END) "Английский/А?ылшынша".  $count(CASE WHEREN$  I. Language  $id = 4$  THEN S. Student  $id$  ELSE NULL END) "Китайски/?ытайша",  $count(CASE WHEREN$  I. Language  $id = 5$  THEN S. Student  $id$  ELSE NULL END) "Немецкий/Немысшы". count (CASE WHEN 1.Language  $id = 6$  THEN S.Student  $id$  ELSE NULL END) "Другой язык/Бас?а" from Stud S, Language L where s. Language\_id=1. Language\_id and Bal\_GPA is null and Data\_vybytiya IS null and pol  $id = 1$ **ORDER BY 2 DESC:** -- Для формы 3 нк вкладка 9-select COALESCE(N.Nation name, Bcero') as 'Наименование национальности'. count (CASE WHEN (S. Nation  $id = 1$  or S. Nation  $id = 2$  or S. Nation  $id = 3$  or S. Nation id = 4 or S. Nation id = 5 or S. Nation id = 6 or S.Nation id = 7 or S.Nation id = 8 or S.Nation id = 9 or S.Nation id = 10 or S.Nation\_id = 11 or S.Nation\_id = 12 or S.Nation\_id = 13 or S.Nation\_id = 14 or S.Nation\_id = 15 or S.Nation\_id = 16 or S.Nation\_id = 17 or S.Nation id = 18 or S.Nation\_id = 19 or S.Nation\_id = 20 or S.Nation\_id = 21 or S.Nation\_id = 22 or S. Nation id = 23 or S. Nation id = 24 or S. Nation id = 25 or S. Nation id = 26 or S. Nation\_id = 27 ) and S. kurs\_id = 1 and Bal\_GPA is null THEN S. student id ELSE NULL END) "Всего принято в отчетном году". count (CASE WHEN (S. Nation  $id = 1$  or S. Nation  $id = 2$  or S. Nation  $id = 3$  or S. Nation id = 4 or S. Nation id = 5 or S. Nation id = 6 or S. Nation id = 7 or S. Nation id = 8 or S. Nation id = 9 or S. Nation id = 10 or S. Nation id = 11 or S. Nation id = 12 or S. Nation id = 13 or S. Nation id = 14 or S. Nation id = 15 or S. Nation id = 16 or S. Nation id = 17 or S. Nation id = 18 or S. Nation id = 19 or S. Nation id = 20 or S. Nation id = 21 or S. Nation id = 22 or S.Nation\_id = 23 or S.Nation\_id = 24 or S.Nation\_id = 25 or S.Nation\_id = 26 or S. Nation  $id = 27$ and pol  $id=1$  and S.kurs  $id=1$  and Bal GPA is null THEN S.student id ELSE NULL END) "Из них: женщин", count (CASE WHEN (S. Nation\_id = 1 or S. Nation\_id = 2 or S. Nation\_id = 3 or S. Nation\_id = 4 or S. Nation\_id = 5 or S. Nation\_id = 6 or S. Nation  $id = 7$  or S. Nation  $id = 8$  or S. Nation  $id = 9$  or S. Nation  $id = 10$ or S.Nation\_id = 11 or S.Nation\_id = 12 or S.Nation\_id = 13 or S.Nation\_id = 14 or S.Nation\_id = 15 or S.Nation\_id = 16 or S.Nation\_id = 17 or S.Nation\_id = 18 or S. Nation\_id = 19 or S. Nation\_id = 20 or S. Nation\_id = 21 or S. Nation\_id = 22 or S. Nation  $id = 23$  or S. Nation  $id = 24$  or S. Nation  $id = 25$  or S. Nation  $id = 26$  or S. Nation  $id = 27$  and Bal GPA is null THEN S.student\_id ELSE NULL END) "Bcero студентов", count (CASE WHEN (S.Nation\_id = 1 or S.Nation\_id = 2 or S.Nation\_id = 3 or S. Nation id = 4 or S. Nation id = 5 or S. Nation id = 6 or S. Nation id = 7 or S. Nation id = 8 or S. Nation id = 9 or S. Nation id = 10 or S. Nation id = 11 or S. Nation id = 12 or S. Nation id = 13 or S. Nation id = 14 or S. Nation id = 15 or S. Nation id = 16 or S. Nation id = 17 or S. Nation id = 18 or S. Nation id = 19 or S. Nation id = 20 or S. Nation id = 21 or S. Nation id = 22 or S.Nation\_id = 23 or S.Nation\_id = 24 or S.Nation\_id = 25 or S.Nation\_id = 26 or S. Nation  $id = 27$ ) and pol\_id= 1 and Bal\_GPA is null THEN S.student\_id ELSE NULL END) "*H*<sub>3</sub> них: женщин", count (CASE WHEN (S. Nation  $id = 1$  or S. Nation  $id = 2$  or S. Nation  $id = 3$  or S. Nation\_id = 4 or S. Nation\_id = 5 or S. Nation\_id = 6

or S. Nation  $id = 7$  or S. Nation  $id = 8$  or S. Nation  $id = 9$  or S. Nation  $id = 10$ 

or S. Nation id = 11 or S. Nation id = 12 or S. Nation id = 13 or S. Nation id = 14 or S. Nation  $id = 15$  or S. Nation  $id = 16$  or S. Nation  $id = 17$  or S. Nation  $id = 18$ or S.Nation id = 19 or S.Nation id = 20 or S.Nation id = 21 or S.Nation id = 22 or S.Nation\_id = 23 or S.Nation\_id = 24 or S.Nation\_id = 25 or S.Nation\_id = 26 or S. Nation  $id = 27$ ) and S. Kurs  $id = 5$ THEN S.student id ELSE NULL END) "Выпущено", count (CASE WHEN (S. Nation  $id = 1$  or S. Nation  $id = 2$  or S. Nation  $id = 3$  or S. Nation id = 4 or S. Nation id = 5 or S. Nation id = 6 or S.Nation id = 7 or S.Nation id = 8 or S.Nation id = 9 or S.Nation id = 10 or S. Nation id = 11 or S. Nation id = 12 or S. Nation id = 13 or S. Nation id = 14 or S. Nation id = 15 or S. Nation id = 16 or S. Nation id = 17 or S. Nation id = 18 or S.Nation id = 19 or S.Nation id = 20 or S.Nation id = 21 or S.Nation id = 22 or S. Nation id = 23 or S. Nation id = 24 or S. Nation id = 25 or S. Nation id = 26 or S. Nation  $id = 27$ ) and pol  $id=1$  and S.Kurs  $id=5$  THEN S.student id ELSE NULL END) " $M_3$  HHz: женшин" from Nation N. Stud S where Data vybytiya IS null and N.Nation  $id = S$  nation id group by N.Nation name with cube order by N.Nation name; select COALESCE(C.Country\_name,'Всего') as 'Наименование национальности', count (CASE WHEN (C.country\_id between 1 and 18) and S.kurs\_id = 1 and Bal GPA is null THEN S.student id ELSE NULL END) "Принято в отчетном году", count (CASE WHEN (C.country id between 1 and 18) and Bal GPA is null THEN S.student\_id ELSE NULL END) "Численность студентов", count (CASE WHEN (C.country id between 1 and 18) and S.kurs id  $=$  5 THEN S.student\_id ELSE NULL END) "Выпущено в отчетном" from Country C, Stud S where Data vybytiva IS null and C.country  $id = S$ . Country id and S. Nation id group by C.country name with cube order by C.country\_name; select COALESCE(C.Country name, Bcero') as 'Наименование национальности'. sum(NULLIF(CASE WHEN  $(S_{\text{.}country\_id} = 1 \text{ or } S_{\text{.}country\_id} = 2 \text{ or } S_{\text{.}country\_id}$ 

 $=$  3

or S.country id = 4 or S.country id = 5 or S.country id = 6 or S.country\_id = 7 or S.country\_id = 8 or S.country\_id = 9

or S.country  $id = 10$  or S.country  $id = 11$  or S.country  $id = 12$ 

```
or S.country id = 13 or S.country id = 14 or S.country id = 15or S.country id = 16 or S.country id = 17 or S.country id = 18 ) and S.kurs id =1 and Bal GPA is null
THEN 1 ELSE '0' END, '0') ) "Принято в отчетном году",
sum (NULLIF(CASE WHEN (S.country id between 1 and 18) and Bal GPA is
null
THEN 1 ELSE '0' END, '0') ) "Численность студентов",
sum (NULLIF(CASE WHEN (S.country id between 1 and 18) and S.kurs id = 5
THEN 1 ELSE'0'END, '0') ) "Выпущено в отчетном"
from Country C, Stud S
where Data vybytiva IS null and C.country id = S. Country id or s. Country id is
NULL
group by C.country name with cube order by C.country name:
select COALESCE(C.Country name, Bcero') as 'Наименование национальности',
Count (CASE WHEN (S.country id = 1 or S.country id = 2 or S.country id = 3or S.country id = 4 or S.country id = 5 or S.country id = 6or S.country id = 7 or S.country id = 8 or S.country id = 9
  or S.country id = 10 or S.country id = 11 or S.country id = 12or S.country id = 13 or S.country id = 14 or S.country id = 15
   or S.country_id = 16 or S.country_id = 17 or S.country_id = 18 ) and S.kurs_id =
1 and Bal GPA is null
THEN S.student id ELSE '0' END) "Принято в отчетном году",
Count (CASE WHEN (S.country_id = 1 or S.country_id = 2 or S.country_id = 3 \ddot{e}or S.country_id = 4 or S.country_id = 5 or S.country_id = 6
 or S.country_id = 7 or S.country_id = 8 or S.country_id = 9
  or S.country id = 10 or S.country id = 11 or S.country id = 12
  or S.country_id = 13 or S.country_id = 14 or S.country_id = 15
   or S.country id = 16 or S.country id = 17 or S.country id = 18) and Bal GPA
is null
THEN S.student id ELSE '0' END) "Численность студентов",
Count (CASE WHEN (S.country_id = 1 or S.country_id = 2 or S.country_id = 3
or S.country id = 4 or S.country id = 5 or S.country id = 6
 or S.country id = 7 or S.country id = 8 or S.country id = 9
  or S.country id = 10 or S.country id = 11 or S.country id = 12or S.country id = 13 or S.country id = 14 or S.country id = 15
   or S.country_id = 16 or S.country_id = 17 or S.country_id = 18 ) and S.kurs_id =
5
THEN S student id ELSE '0' END) "Выпущено в отчетном"
from Country C, Stud S where C country id = S. Country id and Data vybytiva IS
null
group by C.country name with cube order by C.country name;
```
select COALESCE(C.Country name, Bcero') as 'Наименование национальности'. --country\_name,

Count (CASE WHEN ((S.country id between 1 and 18)) and S.kurs id  $= 1$  and Bal GPA is null

THEN S.Student id ELSE '0' END) "Принято в отчетном году",

Count (CASE WHEN ((S.country id between 1 and 18)) and Bal GPA is null THEN S.Student id ELSE '0' END ) "Численность студентов".

Count (CASE WHEN ((S.country id between 1 and 18)) and S.kurs id = 5

THEN S.Student id ELSE '0' END ) "Выпущено в отчетном"

from Country C, Stud S

where Data vybytiva IS null and C.country  $id = S$ . Country  $id$  --or c.country id not in (select country id from stud)

group by C.country\_name order by C.country\_name;

select d.department name, count (case when d.manager id is not null then employee id else null end) "Number Of People"

from employees e, departments d where e.department id=d.department id or d.manager id is null group by d.department name;